# **MANIFEST CREATOR AD-ON TO JMRI**

# TABLE OF CONTENTS:

- 1. DISCLAIMER
- 2. <u>HISTORY</u>
- 3. INTRODUCTION
- 4. FUNCTIONS AND FEATURES
- 5. WELCOME THE MAIN MENU
- 6. CREATE MANIFEST MANUAL
- 7. MANIFEST PREFERENCES

| SECTION 1: | VERSION AND RELEASE DATE    |
|------------|-----------------------------|
| SECTION 2: | COLOR CHART                 |
| SECTION 3: | TEXT AND FILL COLOR         |
|            | AREA 1: PICKUPS AND SETOUTS |
|            | AREA 2: FORM ELEMENTS       |
|            | AREA 3: MISCELLANEOUS       |
| SECTION 4: | OUTPUT OPTIONS              |

- 8. PICKUPS/SETOUTS MANIFEST NAMES
- 9. MANIFEST LOGO
- **10. <u>RESET MANIFEST FORM</u>**
- 11. EXIT PROGRAM
- 12. FILES LOCATION AND PRINTERS SCREEN
- 13. CREATE MANIFEST JMRI AUTO LINK
- 14. IN CLOSING
- 15. APPENDIX A: DEFAULT PREFERENCES EXAMPLE
- 16. <u>APPENDIX B: COLOR PREFERENCES EXAMPLES</u>
- 17. APPENDIX C: OUTPUT PREFERENCES EXAMPLES
- 18. APPENDIX D: LOGO SELECTION EXAMPLES
- 19. APPENDIX E: ADDITIONAL USER SUGGESTED MANIFEST FORMAT

# DISCLAIMER (Return)

Manifest Creator (MC) is an add-on application that can be used with output generated from JMRI Operations Train Build feature. This application is written using Visual Basic for Applications (VBA) within Microsoft Excel and originally ran on the Windows (only) Platform. Thanks to "*Dave Heap*" it now will also run on the MAC Platform. MC is NOT part of JMRI, but is used in conjunction with JMRI. The basic function of MC is to produced a more formally formatted manifest that can be used in place of the manifests that are generated by JMRI.

NOTE: With recent changes this App no longer functions properly within the MAC version. If someone cares to try and figure out just what is wrong, that would be great. I do not have access to a MAC and Office for the MAC. (06/13/15).

| Train Manifest                                                                                                    |                                                                                                    | - 1 -                                                                                                    |                                                                                                    | BO AM              |
|----------------------------------------------------------------------------------------------------|----------------------------------------------------------------------------------------------------|----------------------------------------------------------------------------------------------------|----------------------------------------------------------------------------------------------------|--------------------|
| Pine Bluff Operati                                                                                                    | ons Test                                                                                                    |                                                                                                    |                                                                                                    |                    |
| Manifest for train                                                                                                    | (A2F)                                                                                                    |                                                                                                    |                                                                                                    |                    |
| Valid 10/31/2012 0                                                                                                    | 8:17                                                                                                    |                                                                                                    |                                                                                                    |                    |
| Scheduled work at                                                                                                    | ABLE, departure ti                                                                                                    | ime 00:00                                                                                                    |                                                                                                    |                    |
|                                                                                                    | or ABLE - This is<br>R129 Reefer                                                                                                    | where the new LC show                                                                                                    | uld show up.<br>from A-D                                                                                                    |                    |
| [ ] Pick up AA<br>[ ] Pick up AA                                                                                                    | R129 Reefer<br>F019 Flatcar                                                                                                    | 40' Black E<br>40' Black L                                                                                                    | (Hasardous) from A-G                                                                                                    |                    |
| [ ] Pick up AA                                                                                                    | F015 Flatcar                                                                                                    | 40' Black E                                                                                                    | (Hazardous) from A-G                                                                                                    |                    |
| [] Pick up AA<br>[] Pick up AA                                                                                                    | T051 Tank 0il<br>T059 Tank 0il                                                                                                    | 40' Black E<br>40' Black L                                                                                                    | from A-A<br>from A-B                                                                                                    |                    |
|                                                                                                    |                                                                                                    | Loads, 3 Empties, 22                                                                                                    | 0 feet, 225 tons                                                                                                    |                    |
| Scheduled work at                                                                                                    | BAKER, estimated a                                                                                                    | arrival time 00:04                                                                                                    |                                                                                                    |                    |
| [ ] Set out AA<br>[ ] Set out AA                                                                                                    | R129 Reefer                                                                                                    | 40' Black E                                                                                                    | to BB<br>(Hazardous) to BB                                                                                                    |                    |
| [ ] Set out AA<br>[ ] Set out AA                                                                                                    | F019 Flatcar<br>F015 Flatcar                                                                                                    | 40' Black L<br>40' Black E                                                                                                    | (Hazardous) to BB<br>(Hazardous)                                                                                                    |                    |
| to BC InterCh                                                                                                    | ange                                                                                                    |                                                                                                    |                                                                                                    |                    |
| ITAIN departs DARL                                                                                                    | k westbound with I                                                                                                    | L Loads, 1 Empties, 8                                                                                                    | o feed, 100 cons                                                                                                    |                    |
| No work at CHARLIE<br>No work at DODGE                                                                                                    |                                                                                                    |                                                                                                    |                                                                                                    |                    |
| NO WOLK IC DODGE                                                                                                    |                                                                                                    |                                                                                                    |                                                                                                    |                    |
|                                                                                                    | EAGLE, estimated a<br>R148 Reefer                                                                                                    | arrival time 00:25                                                                                                    | from EB                                                                                                    |                    |
| This is a Car                                                                                                    |                                                                                                    | and have also in and                                                                                                    | l look like in the file                                                                                                    |                    |
| [ ] Fick up AA<br>[ ] Set out AA                                                                                                    | X178 Boxcar<br>T051 Tank 0il                                                                                                    | 40' Black E<br>40' Black E                                                                                                    | from EC<br>to ED                                                                                                    |                    |
|                                                                                                    |                                                                                                    | Loads, 1 Empties, 1                                                                                                    |                                                                                                    |                    |
| Scheduled work at                                                                                                    | FOX, estimated arr                                                                                                    | cival time 00:38                                                                                                    |                                                                                                    |                    |
| [ ] Pick up AA                                                                                                    | X111 Boxcar                                                                                                    | 40' Black E                                                                                                    | from FC                                                                                                    |                    |
| [ ] Pick up AA<br>This is a Car                                                                                                    | R031 Reefer<br>comment and I do                                                                                                    | 40' Black E<br>not know what it wil                                                                                                    | from F&<br>1 look like in the file                                                                                                    |                    |
| [ ] Pick up AA                                                                                                    | F017 Flatcar                                                                                                    | 40' Black L                                                                                                    | (Hazardous) from FA                                                                                                    |                    |
|                                                                                                    | T059 Tank 0il<br>Westbound with 2 L                                                                                                    | 40' Black L<br>Loads, 3 Empties, 220                                                                                                    | to FA<br>feet, 173 tons                                                                                                    |                    |
| No work at EAGLE                                                                                                    |                                                                                                    |                                                                                                    |                                                                                                    |                    |
| No work at EAGLE<br>No work at DODGE                                                                                                    |                                                                                                    |                                                                                                    |                                                                                                    |                    |
| No work at CHARLIE                                                                                                    |                                                                                                    |                                                                                                    |                                                                                                    |                    |
| No work at BAKER                                                                                                    |                                                                                                    |                                                                                                    |                                                                                                    |                    |
|                                                                                                    |                                                                                                    |                                                                                                    | to A-C<br>l look like in the file                                                                                                    |                    |
| [ ] Set out AA                                                                                                    | R148 Reefer                                                                                                    | 40' Black L                                                                                                    |                                                                                                    |                    |
| [ ] Set out AA                                                                                                    | R148 Reefer                                                                                                    | 40' Black L                                                                                                    | l look like in the file<br>to A-E                                                                                                    |                    |
| [ ] Set out AA                                                                                                    | R148 Reefer                                                                                                    | 40' Black L                                                                                                    | l look like in the file<br>to A-E                                                                                                    |                    |
| [ ] Set out AA                                                                                                    | R148 Reefer<br>comment and I do                                                                                                    | 40' Black L<br>not know what it wil                                                                                                    | l look like in the file<br>to A-E<br>l look like in the file                                                                                                    |                    |
| [ ] Set out AA                                                                                                    | R148 Reefer<br>comment and I do                                                                                                    | 40' Black L<br>not know what it will<br>e Bluff Operatio                                                                                                    | l look like in the file<br>to A-E<br>l look like in the file                                                                                                    | THE                |
| [ ] Set out AA                                                                                                    | R148 Reefer<br>comment and I do                                                                                                    | 40' Black L<br>not know what it wil                                                                                                    | 1 lock like in the file<br>to A=<br>1 lock like in the file                                                                                                    | UMRI               |
| [ ] Set out AA                                                                                                    | R148 Resfer<br>comment and I do<br>"Pine                                                                                                    | 40' Black L<br>not know what it will<br>e Bluff Operatio<br>Manifestor A2F<br>Validated on 10/37/2012 08                                                                                                    | 1 look like in the file<br>to A-E<br>1 look like in the file<br>ns Test"                                                                                                    | <b>ELL</b><br>UMRI |
| [ ] Set out AA                                                                                                    | R148 Resfer<br>comment and I do<br>"Pine<br>Tacing Comm                                                                                                    | 40' Black L<br>not know what it will<br>e Bluff Operatio<br>Manifestor A2F<br>Velidete on 10d1/2012 08<br>eduled work in ABLE - and dep                                                                                                    | 1 look like in the file<br>to A-E<br>1 look like in the file<br><b>Ins Test"</b><br>17<br><b>ans 19</b> :00                                                                                                    |                    |
| [ ] Set out AA<br>This is a Car                                                                                                    | R148 Resfer<br>comment and I do<br>"Pine<br>Sether<br>Logics Comm<br>PICKUPS<br>LOgics Comm                                                                                                    | 40' Black L<br>not know what it will<br>e Bluff Operatio<br>Manfeste A2F<br>Valease or 103120120<br>edide wort in A2F - rold se<br>added wort in A2F - rold se                                                                                                    | 1 look like in the file<br>to A-E<br>look like in the file<br><b>Ins Test"</b><br>17<br>17                                                                                                    |                    |
| I ] See out AA<br>This is a Car                                                                                                    | R140 Resfer<br>comment and I do<br>"Pine<br>Schurz Schurz<br>RCKUPS Control<br>Acg<br>Acg                                                                                                    | 40' Black L<br>not know what it will<br>be Bluff Operatic<br>Mankesto A2F<br>Valesse of 2012 021 021 021 021 021 021 021 021 02                                                                                                    | 1 look like in the file<br>to A-E<br>1 look like in the file<br><b>Ins Test"</b><br>17<br>17<br>17<br>17<br>17<br>18<br>18<br>18<br>19<br>19<br>19<br>19<br>19<br>19<br>19<br>19<br>19<br>19<br>19<br>19<br>19                                                                                                    |                    |
| [ ] 340 out AA<br>This is a Car<br>Control of the Car<br>Man 102 Factor Sac<br>High Prof. Factor Sac<br>At 751 Factor Sac                                                                                                    | R146 Reefer<br>comment and I do<br>"Pinu<br>Schief Schief<br>RCKUPS<br>NCCUPS<br>NCCUPS<br>NC | 40' Black L<br>not know what it will<br>e Bluff Operatio<br>Manfeste A2F<br>Valease or 103120120<br>edide wort in A2F - rold se<br>added wort in A2F - rold se                                                                                                    | 1 look like in the file<br>to A-E<br>1 look like in the file<br><b>Ins Test"</b><br>17<br>17<br>17<br>17<br>17<br>18<br>18<br>18<br>19<br>19<br>19<br>19<br>19<br>19<br>19<br>19<br>19<br>19<br>19<br>19<br>19                                                                                                    | LOAD               |
| [ ] 3-to out AA<br>This is a Car<br>This is a Car<br>Can<br>A R122 RATE Bac<br>A R122 RATE Bac<br>A R122 RATE Bac<br>A R122 RATE Bac<br>A R122 RATE Bac                                                                                                    | R146 Resets<br>comment and I do<br>"Pin<br>"Setter<br>Rocurs Location<br>As<br>As<br>As<br>As<br>As<br>As<br>As                                                                                                    | 40' Black L<br>not know what it will<br><b>Bluff Operatic</b><br>Manfeste A2F<br>Veldend on 10312012 08<br><u>Right warks in ABLE - and des</u><br><u>Right warks in ABLE - and des</u><br><u>Right warks in ABLE - and des<br/><u>Right warks in ABLE - and des</u><br/><u>Right warks in ABLE - and des<br/><u>Right warks in ABLE - and des<br/><u>Right w</u></u></u></u> | 1 lock like in the file<br>to A-E<br>1 look like in the file<br>Ins Test"<br>17<br>arks 10000<br>CAR LOCATION<br>CAR LOCATION                                                                                                    |                    |
| [ ] 3-to out AA<br>This is a Car<br>This is a Car<br>Can<br>A R122 RATE Bac<br>A R122 RATE Bac<br>A R122 RATE Bac<br>A R122 RATE Bac<br>A R122 RATE Bac                                                                                                    | R146 Reefec<br>comment and I do<br>"Pine<br>Retain<br>Rectain<br>Rect                                                                                                    | 40' Black L<br>not know what it will<br>be Bluff Operatic<br>Vankes to A2F<br>Vankes or 100' 2012 08<br>ant U-2012 07 10 a prosta<br>N LOAD<br>N LOAD<br>State L Load State - and des<br>ant U-2012 07 a prosta                                                                                                    | 1 look like in the file<br>to A-E<br>1 look like in the file<br><b>Ins Test"</b><br>ark at00:00<br><u>SEFOUTS</u><br><u>CAR</u><br>LOCATION<br>.20 Set 225 tens - Departure Time is 00:0                                                                                                    |                    |
| [ ] 3-60 out AA<br>This is a Car<br>This is a Car<br>Control of the Car<br>A Rt/2 Rafe 2ao<br>A Rt/2 Rafe 2ao<br>A Rt/2 Rt/2 Rt/2 Rt/2 Rt/2 Rt/2 Rt/2 Rt/2                                                                                                    | R146 Reefec<br>comment and I do<br>"Pine<br>Retain<br>Rectain<br>Rect                                                                                                    | 40' Black L<br>not know what it will<br>e Bluff Operatic<br>Manlestb A2F<br>Veloated or 102120120<br>Control (Control (Con                                                                                                    | 1 lock like in the file<br>to A-E<br>1 look like in the file<br><b>Ins Test"</b><br>17<br>17<br>17<br>17<br>17<br>17<br>17<br>17<br>17<br>17                                                                                                    | 0                  |
| [ ] 3-to out AA<br>This is a Car<br>This is a Car<br>Can<br>A R122 RATE Bac<br>A R122 RATE Bac<br>A R122 RATE Bac<br>A R122 RATE Bac<br>A R122 RATE Bac                                                                                                    | R146 Reefec<br>comment and I do<br>"Print<br>Setter<br>Rectars<br>and References<br>Rectars<br>Rectars<br>Rect                                                                                                    | 40° Black L<br>not know what it will<br>e Bluff Operatic<br>Mankestor A2F<br>Mankestor A2F<br>Makestor A2F<br>Mak                                                                                                    |                                                                                                    |                    |
| [ ] 3-60 out AA<br>This is a Car<br>This is a Car<br>CAR<br>AA 702 Fact Bac<br>MA 702 Fact Bac<br>MA 702 Fact Bac<br>MA 702 Fact Bac<br>MA 702 Fact Bac<br>MA 702 Fact Bac<br>MA 702 Fact Bac<br>This Sector                                                                                                    | R146 Reefec<br>comment and I do<br>"Print<br>Soft<br>Restance of the soft<br>Restance of the soft Restance of the soft<br>Restance of the soft Restance of the soft<br>Restance of the soft Restance of the soft Restance o                                                                                                    | 40° Black L<br>not know what it will<br>e Bluff Operatic<br>MankestbrA2F<br>Valeased of 007.02128<br>and brA2E - Instance and de-<br>and brA2E - Instance and de-<br>and brA2E - Instance and de-<br>and brA2E - Train anive at 00<br>N LOAD<br>N LOAD<br>N LOAD                                                                                                    |                                                                                                    | 0                  |
| [ ] 3-60 out AA<br>This is a Car<br>This is a Car<br>CAR<br>AA 702 Fact Bac<br>MA 702 Fact Bac<br>MA 702 Fact Bac<br>MA 702 Fact Bac<br>MA 702 Fact Bac<br>MA 702 Fact Bac<br>MA 702 Fact Bac<br>This Sector                                                                                                    | R146 Reefec<br>comment and I do<br>"Print<br>Soft<br>Restance of the soft<br>Restance of the soft Restance of the soft<br>Restance of the soft Restance of the soft<br>Restance of the soft Restance of the soft Restance o                                                                                                    | 40° Black L<br>not know what it will<br>e Bluff Operatic<br>MankestbrA2F<br>Valeased of 007.02128<br>and brA2E - Instance and de-<br>and brA2E - Instance and de-<br>and brA2E - Instance and de-<br>and brA2E - Train anive at 00<br>N LOAD<br>N LOAD<br>N LOAD                                                                                                    | 1 lock like in the file<br>to A-E<br>1 look like in the file<br><b>Ins Test"</b><br>17<br><b>Ark a100:00</b><br><b>CAR</b><br><b>Institute of the second second</b>                                                                                                    | 0                  |
| [ ] 3-60 out AA<br>This is a Car<br>This is a Car<br>CAR<br>AA 702 Fact Bac<br>MA 702 Fact Bac<br>MA 702 Fact Bac<br>MA 702 Fact Bac<br>MA 702 Fact Bac<br>MA 702 Fact Bac<br>MA 702 Fact Bac<br>This Sector                                                                                                    | R146 Reefec<br>comment and I do<br>"Print<br>Soft<br>Restance of the soft<br>Restance of the soft Restance of the soft<br>Restance of the soft Restance of the soft<br>Restance of the soft Restance of the soft Restance o                                                                                                    | 40°         Black L           not know what it will         It           Bluff Operation         Wankstor A27           Valestor 1007 20120         It           Robert 1007 20120         It           Robert 1007 20120 <td>1 look 1 ike in the file</td> <td>0</td>                                                                                                    | 1 look 1 ike in the file                                                                                                    | 0                  |
| [ ] 3-60 out AA<br>This is a Car<br>This is a Car<br>CAR<br>AA 702 Fact Back<br>MA 702 Fact Back<br>MA 702 Fack<br>M                                                                                                    | R146 Reefec<br>comment and I do<br>"Print<br>Soft<br>Restance of the soft<br>Restance of the soft Restance of the soft<br>Restance of the soft Restance of the soft<br>Restance of the soft Restance of the soft Restance o                                                                                                    | 40' Black L     not know what it will     Bluff Operatic     Mankestor A2F     Mankestor A2F                                                                                                    | 1 look like in the file<br>to A-E<br>1 look like in the file<br><b>ins Test"</b><br>17<br>arks 100:00<br>CAR STOURS<br>CAR LOCATION<br>0.220 feet, 225 lons - Departure Time is 00:03<br>SETOURS<br>CAR DOCATION<br>0.220 feet, 225 lons - Departure Time is 00:03<br>SETOURS<br>CAR DOCATION<br>0.220 feet, 225 lons - Departure Time is 00:03<br>SETOURS<br>CAR DOCATION<br>1000 SETOURS<br>0.000 SETOURS<br>0.000 SETO                                                                                                    | 0                  |
| [ ] 3-60 out AA<br>This is a Car<br>This is a Car<br>CAR<br>AA 702 Fact Back<br>MA 702 Fact Back<br>MA 702 Fack<br>M                                                                                                    | R146 Reefec<br>comment and I do<br>"Pine<br>Better<br>Rectars<br>Rockups<br>Control<br>Rockups<br>Rockups<br>Control<br>Rockups<br>Rockups<br>Control<br>Rockups<br>Rockups<br>Rock                                                                                                    | 40°         Black L           note know what it will         It           Belluff Operation         Manlester A27           Validation 103120230         It           Index to A27         Validation 103120230           Index to A28         It           Index to A28         It           Int A28         It           Int A28         It           Int A28         It           Int A28         It           Int A28         It           Int A28         It           Int A28         It           Int A28 </td <td></td> <td>0</td>                                                                                                    |                                                                                                    | 0                  |
|                                                                                                    | R146 Reefec<br>comment and I do<br>"Print<br>Soft<br>Restance of the soft<br>Restance of the soft Restance of the soft<br>Restance of the soft Restance of the soft<br>Restance of the soft Restance of the soft Restance o                                                                                                    | 40°         Black L           note know what it will         It           Belluff Operation         Manlester A2F           Validation 103120203         Status           Indicated on 103120203         Status           Indicated on 103120203         Status           Indicated on 103120203         Status           Indicated on 103120203         Status           Indicated on 103120203         Status           Indicated on 103120203         Status           Indicated on 103120203         Status           Indicated on 103120203         Status           Indicated on 1031201203         Status           Indicated on 1031201203         Status           Indicated on 1031201203         Status           Indicated on 1031201203         Status           Indicated on 1031201203         Status           Indicated on 1031201203         Status           Indicated on 1031201203         Status           Indicated on 1031201203         Status           Indicated on 1031201203         Status           Indicated on 1031201203         Status           Indicated on 1031201203         Status           Indicated on 1031201203         Status           Indicated on 1031201203                                                                                                    | 1 look like in the file<br>to ArE<br>1 look like in the file<br>1 look like in the file<br><b>INS TOST</b><br><b>INS TOST</b><br><b>INS TO</b> | 0                  |
| [ ] 3-be out AA           This is a Car           This is a Car           CAB           AR 723 Parts Back           MA 723 Parts Back           MA 723 Parts Back           MA 723 Parts Back           MA 723 Parts Back           Train deg           CAR           CAR           MA 723 Parts Back           MA 723 Parts Back           CAR           Train deg           CAR           CAR           C                                                                                                    | R146 Reséec<br>cosment and I do<br>"Pin<br>Seht<br>Boot Set<br>Research Set<br>Research                                                                                                    | 40°         Black L           note know what it will         It will           Belluff Operation         Manifest PA2F           Validated on 103/2012 08         It will           Index in ABLE - and age         It will           No for the ABLE - and age         It will           No for the ABLE - and age         It will           No for the ABLE - and age         It will           No for the ABLE - and age         It will           No for the ABLE - and age         It will           No for the ABLE - and age         It will           No for the ABLE - and age         It will           No for the ABLE - and age         It will           No for the ABLE - and age         It will           No for the ABLE - and age         It will age           No for the ABLE - and age         It will age           No for the ABLE - and age         It will age           No for the ABLE - and age         It will age           No for the ABLE - and age         It will age           No for the ABLE - and age         It will age           No for the ABLE - and age         It will age           No for the ABLE - and age         It will age           No for the ABLE - and age         It will age           No for the ABLE                                                                                                    |                                                                                                    |                    |
| [ ] 3-be out AA           This is a Car           This is a Car           CAB           AR 723 Parts Back           MA 723 Parts Back           MA 723 Parts Back           MA 723 Parts Back           MA 723 Parts Back           Train deg           CAR           CAR           MA 723 Parts Back           MA 723 Parts Back           CAR           Train deg           CAR           CAR           C                                                                                                    | R146 Reséec<br>cosment and I do<br>"Pin<br>Seht<br>Boot Set<br>Research Set<br>Research                                                                                                    | 40°         Black L           note know what it will         It will           Belluff Operation         Manifest PA2F           Validated on 103/2012 08         It will           Index in ABLE - and age         It will           No for the ABLE - and age         It will           No for the ABLE - and age         It will           No for the ABLE - and age         It will           No for the ABLE - and age         It will           No for the ABLE - and age         It will           No for the ABLE - and age         It will           No for the ABLE - and age         It will           No for the ABLE - and age         It will           No for the ABLE - and age         It will           No for the ABLE - and age         It will age           No for the ABLE - and age         It will age           No for the ABLE - and age         It will age           No for the ABLE - and age         It will age           No for the ABLE - and age         It will age           No for the ABLE - and age         It will age           No for the ABLE - and age         It will age           No for the ABLE - and age         It will age           No for the ABLE - and age         It will age           No for the ABLE                                                                                                    |                                                                                                    |                    |
| [ ] 3-be out AA           This is a Car           This is a Car           CAB           AR 723 Parts Back           MA 723 Parts Back           MA 723 Parts Back           MA 723 Parts Back           MA 723 Parts Back           Train deg           CAR           CAR           MA 723 Parts Back           MA 723 Parts Back           CAR           Train deg           CAR           CAR           C                                                                                                    | R146 Reefec<br>common and I do<br>"Pine<br>Sentence of the sentence<br>RCRUPS<br>BACKER traveling West<br>Scheduled wort<br>RCRUPS<br>BACKER traveling West<br>Scheduled wort<br>RCRUPS<br>BACKER traveling West<br>BACKER traveling West<br>BACKER Traveling West<br>BACKER Traveling West                                                                                                    | 40°     Black L       not know what it will       Bluff Opperation       Wantestor A27       Waters of 1037/20128       added work in ABLE - and departs for A27       Waters of 1037/20128       added work in ABLE - and departs for A27       with Scare (2 Loads, 3 Emptires)       with Scare (2 Loads, 3 Emptires)       with Scare (2 Loads, 3 Emptires)       at with 2 care (1 Load), 1 Empty       The following work work (1 Jack 1)       The following work (1 Jack 1)       The following work (1 Jack 1)       with Scare (2 Loads, 1 Data)       The following work (1 Jack 1)       The following work (1 Jack 1)       The following work (1 Jack 1)       The following work (1 Jack 1)       with Scare (2 Loads, 1 Empty)                                                                                                    |                                                                                                    |                    |
|                                                                                                    | R146 Reefec<br>comment and I do<br>"Print<br>Setter<br>Procurs<br>Action Control<br>Action<br>Action    | 40 Black L     not know what it will     buff Operatic     Wankstor A27     Wanks to A27     Wanks to A27     Wanks     Wanks to A27     Wanks     Wanks     Wan                                                                                                    |                                                                                                    |                    |
| [ ] 3-60 outs AA<br>This is a Car<br>This is a Car<br>CAR<br>AR 122 Car<br>AR 122 Car<br>A | R146 Reséec<br>cosment and I do<br>"Print<br>Behering and the second<br>Research and the second<br>Research and the second Research and the second Research and the second Research and the second Research and the second Research and the second Research and the second Research and the second Research and the second Research and the second Research and the second Research and the s                                                                                                    | 40 Black L     not know what it will     buff Operatic     Wankstor A27     Wanks to A27     Wanks to A27     Wanks     Wanks to A27     Wanks     Wanks     Wan                                                                                                    |                                                                                                    |                    |
| [ ] 3-60 outs AA<br>This is a Car<br>This is a Car<br>Can<br>Can<br>Can<br>Can<br>This is a Car<br>Can<br>Can<br>Can<br>Can<br>Can<br>Can<br>Can<br>Can                                                                                                    | R146 Resée<br>coment and I do<br>"Pine<br>Settors and I do<br>"Pine<br>Settors and I do<br>"Pine<br>Settors and I do<br>"Pine<br>Settors and I<br>and A<br>A<br>A<br>A<br>A<br>A<br>A<br>A<br>A<br>A<br>A<br>A<br>A<br>A<br>A<br>A<br>A<br>A<br>A                                                                                                    | 40°     Black L       not know what it will       eBluff Operatic       Wanlestb A27       Wanlestb A27       Wanlestb A27       Wanlestb A27       Wanlest DA27       Wanlest DA27                                                                                                    |                                                                                                    |                    |
| [] 3 540 outs AA           This is a Car           This is a Car           Image: A Rody Barley Base           Image: A Rody Barley Base           Image: A Rody Barley Barley Barley Barley Barley Barley Barley Barley Barley Barley Barley Barley Barley Barley Barley Barley Barley Barley Barley Barley Barley Barley Barley Barley Barley Barley                                                                                                    | R146 Resée<br>coment and I do<br>"Pine<br>"Pine<br>"Beher<br>Recture<br>Recture                                                                                                    | 40°     Black L       not know what it will       eBluff Operatic       Wardstor A27       Varies tor A27       Varies tor A21       Names or 1007/20120       added work in ABLE - and departed A21       N     LOAD       N     LOAD       N                                                                                                    |                                                                                                    |                    |
| [] 3 540 outs AA           This is a Car           This is a Car           Image: A Rody Barley Base           Image: A Rody Barley Base           Image: A Rody Barley Barley Barley Barley Barley Barley Barley Barley Barley Barley Barley Barley Barley Barley Barley Barley Barley Barley Barley Barley Barley Barley Barley Barley Barley Barley                                                                                                    | R146 Resée<br>coment and I do<br>"Pine<br>"Pine<br>"Beher<br>Recture<br>Recture                                                                                                    | 40' Black L<br>not know what it will<br>Bluff Operatio<br>Manlest b A27<br>Validated on 103/2012 08<br>distance of the source of the source of t                                                                                                    |                                                                                                    |                    |
| [] 3 540 outs AA           This is a Car           This is a Car           Image: A Rody Barley Base           Image: A Rody Barley Base           Image: A Rody Barley Barley Barley Barley Barley Barley Barley Barley Barley Barley Barley Barley Barley Barley Barley Barley Barley Barley Barley Barley Barley Barley Barley Barley Barley Barley                                                                                                    | R146 Resée<br>coment and I do<br>"Pine<br>"Pine<br>"Beher<br>Recture<br>Recture                                                                                                    | 40°         Black L           note know what it will         It           Belluff Operation         Manlester A2F           Valended on 1001/2020         Bellevel on 1001/2020           Bellevel on 1001/2020         Bellevel on 1001/2020           Manlester A2F         Valende on 1001/2020           Manlester A2F         Valende on 1001/2020           Manlester A2F         Valende on 1001/2020           Manlester A2F         Manlester A2F           Manlester A2F         Manlester A2F           Manlester A2F         Manlester                                                                                                    |                                                                                                    |                    |
| [] 3 540 outs AA           This is a Car           This is a Car           Image: A Rody Barley Base           Image: A Rody Barley Base           Image: A Rody Barley Barley Barley Barley Barley Barley Barley Barley Barley Barley Barley Barley Barley Barley Barley Barley Barley Barley Barley Barley Barley Barley Barley Barley Barley Barley                                                                                                    | R146 Resée<br>coment and I do<br>"Pine<br>"Pine<br>"Beher<br>Recture<br>Recture                                                                                                    | 40°     Black L       not know what it will       eBluff Operatic       Wanlestb A27       Wanlestb A28       Wanlestb A28       Wanlestb A28       Wanlestb A28       Wanlestor 10.202302       Status 10.202302       Status 10.202302       Wanlestor 10.202302       Wanlestor 10.202302       Wan                                                                                                    |                                                                                                    |                    |
| [] 3 540 outs AA           This is a Car           This is a Car           Image: A Rody Barley Base           Image: A Rody Barley Base           Image: A Rody Barley Barley Barley Barley Barley Barley Barley Barley Barley Barley Barley Barley Barley Barley Barley Barley Barley Barley Barley Barley Barley Barley Barley Barley Barley Barley                                                                                                    | R146 Resée<br>coment and I do<br>"Pine<br>"Pine<br>"Beher<br>Recture<br>Recture                                                                                                    | 40°         Black L           note know what it will         It will           Belluff Operatio         Manlest A 27           Validated on 103° 2012 08         It will           Interstep A 27         Validated on 103° 2012 08           Interstep A 28         It will           Interstep A 28         It will           Interstep A 28         It will           Interstep A 28         It will           Interstep A 28         It will           Interstep A 28         It will           Interstep A 28         It will           Interstep A 28         It will A 28           Interstep A 28         It will A 28           Interstep A 28         It will A 28           Interstep A 28         It will A 28           Interstep A 28         It will A 28           Interstep A 28         It will A 28           Interstep A 28         It will A 28           Interstep A 28         It will A 28           Interstep A 28         It will A 28           Interstep A 28         It will A 28           Interstep A 28         It will A 28           Interstep A 28         It will A 28           Interstep A 28         It will A 28           Interstep A 28                                                                                                    |                                                                                                    |                    |
| [] 3 540 outs AA           This is a Car           This is a Car           Image: A Rody Barley Base           Image: A Rody Barley Base           Image: A Rody Barley Barley Barley Barley Barley Barley Barley Barley Barley Barley Barley Barley Barley Barley Barley Barley Barley Barley Barley Barley Barley Barley Barley Barley Barley Barley                                                                                                    | RIAG Reséec<br>cosment and I do<br>"Pine<br>Setter<br>Rectues Control of the<br>Rectues of the<br>Rectues of the<br>Rectue of the<br>Rectue of the<br>Rectue of the<br>Rect                                                                                                    | 40 Black L     not know what is with     most know what is with     most know what is with     most know what is with     managed by the second second                                                                                                    |                                                                                                    |                    |
| [] 3 Set out AA           This is a Car           This is a Car           Image: Car           CAA           CAA      <                                                                                                    | R146 Resée<br>coment and I do<br>"Pine<br>set<br>Research and I do<br>"Pine<br>set<br>Research and I do<br>"Pine<br>set<br>Research and Research<br>and Research<br>Research and Research<br>Research<br>Resear                                                                                                    | 40 Black L     not know what it will     mot know what it will     mot know what it will     mot know what it will     mot know what it will     mot know what it will     mot know it all     mot know it all     mot know i                                                                                                    |                                                                                                    |                    |
| [] 3 540 outs AA           This is a Car           This is a Car           Image: A Rody Barley Base           Image: A Rody Barley Base           Image: A Rody Barley Barley Barley Barley Barley Barley Barley Barley Barley Barley Barley Barley Barley Barley Barley Barley Barley Barley Barley Barley Barley Barley Barley Barley Barley Barley                                                                                                    | R146 Reséc<br>coment and I do<br>"Pine<br>Setter<br>RCRUPS<br>Add<br>Add<br>Add<br>Add<br>Add<br>Add<br>Add<br>Add<br>Add<br>Ad                                                                                                    | 40°     Black L       note know what it will       eBluff Operatic       Manlester A27       Valence V120120120       mail solution       mail solution       N       LOAD       N       LOAD       N                                                                                                    |                                                                                                    |                    |
| [] 3 Set out AA           This is a Car           This is a Car           Image: Car           CAA           CAA      <                                                                                                    | R146 Resée<br>coment and I do<br>"Pine<br>set<br>Research and I do<br>"Pine<br>set<br>Research and I do<br>"Pine<br>set<br>Research and Research<br>and Research<br>Research and Research<br>Research<br>Resear                                                                                                    | 40°     Black L       not know what it will       eBluff Operatic       Waniesto X27       Waniesto X27                                                                                                    |                                                                                                    |                    |

Sample Manifests - JMRI & Manifest Creator

Train terminates at ABLE Created with Manifest Creator Version 2.0 as of 10/11/1

Having explained all that is found above, it is understood that there is a somewhat limited

set of users that can take advantage of this application. MC has been tested and run using Excel 2000, Excel 2003, Excel 2010 and Excel 2013 although it requires the program be saved in Office 2007 or above format. Not to worry these are available as well as the version that runs on older versions of Excel. If you have Excel 2007, 2010 or 2013 you can use this version. However, you only need to use it if you are running Excel 2013. It will run in Excel 2007 but special steps need to be taken if one wants to use their own personal logo feature. It will also run on several versions of Excel running on the MAC OS. I believe that Excel 8 on MAC has the same issues with logo placement as Excel 2007 on Windows. (This is currently not true. The App will NOT run on the MAC platform at all.) Send any comments or questions as to why it will run in some but not all of the Excel versions to Bill Gates please.

Additional information may be found in the file MC4JMRIVerN.NInfo.txt that accompanies each release of MC. This file and the other files required for each release of Manifest Creator can be found in their own page within this Website.

As stated above, there are two Excel versions of the App depending on what level of Excel you are using. The Table below describes this situation.

| 1. | MC4JMRI.xls  | Excel 2000  |
|----|--------------|-------------|
|    |              | Excel 2007  |
|    |              | Excel 2010  |
| 2. | MC4JMRI.xlsm | Excel 2007  |
|    |              | (Optional)  |
|    |              | Excel 2010  |
|    |              | (Optional)  |
|    |              | Excel 2013  |
|    |              | (Mandatory) |

### HISTORY (Return)

The creation of MC came about via a very circuitous route. If all began when I was asked to an Operating Session at Bill Zastro's layout in Clare, Michigan. I was very new to operations in general but knew that I wanted to hold Operating Sessions in my then under construction layout. Bill used clipboards and hand drawn manifests. The orders on these manifests were also generated by hand and entered into the photocopied manifests. Being rather handy in the use of Microsoft Excel for generating forms, I felt that I could improve the hand designed manifest that Bill was using. I wanted to do this as a thank-you for attending the operating session. I was able to do this and the first version of MC was born. However, this was just a computer generated version of what Bill had done with paper and pencil. The orders on these manifests still were done by hand, not only the entering of the data but figuring what cars went where.

About this time I stumbled into JMRI Operations. I had been looking at Ship-It but the initial learning curve seemed very steep, the software seemed pricey, and I just wasn't sure if it would do what I wanted. After looking at JMRI Operations, I found that to begin with very rudimentary operations, the learning curve was almost non-existent. At the same time I felt that at the rudimentary level, these computer generated orders would be an improvement to doing them by hand. So I thought I would share this information with Bill as well.

I soon found that the original manifest that I had created using Excel would not function with the data generated by JMRI. So in the beginning, I reformatted the original Excel manifest and attempted to use the text output that was used to print the manifests in JMRI. Soon I began having discussions with Dan Boudreau and we decided that things would be much easier for MC if Dan were to output a CSV formatted file.

This was the beginning of what we have now. Having a CSV formatted file made the parsing process in Excel VBA, that was required, much easier that just reading the raw text file. So having started with Excel, it just seemed natural that I would use Visual Basic for Applications (VBA) within Excel, since I was only doing this for my friend Bill. There were several conversations on what items would be appropriate in the CSV file and Dan Boudreau finally came up with what we all have now. (See JMRI Operations documentation for details.) After a bit of work, I thought that this format and parsing of the CSV file might be of interest to others using JMRI. At this point I was unaware that so many JMRI users were non-PC/Windows users but since have found there are many that are not running on this platform. But the die had been cast.

My initial release was announced via the JMRI User Group and I found that there were some users that were interested in what Manifest Creator could do for them. The program has grown over the past years, mainly based upon user input which has been invaluable. Thank you to all that have contributed ideas. And a big THANK YOU to Dan Boudreau for all that he has done to make the MC workable. I also need to take time to recognize "*Inspector Dave*" as he was instrumental in establishing the link between JMRI and MC. There have been many many others that have contributed great ideas and I thank you all!

NOTE: It is interesting that the original Excel formatted manifest was never used for an actual operating session by Bill, and since then Bill has retired from the hobby. But I still thank him as he was the catalyst to the creation of the Manifest Creator. Thank you Bill Zastro!

### INTRODUCTION (Return)

This application uses a CSV output file from JMRI. To use MC you must use a version of JMRI that allows the creation of CSV files as the output of JMRI Train Builds. The CSV output option is available in the JMRI Releases beginning with Version 2.12. MC uses this CSV file to generate a formatted manifest. Various examples have been stored or displayed on pages within this website. Others are shown in Appendix A, B, C, and D at the end of this document.

There are several files that are part of each release of MC. Only one of these files is used to create the manifest, while the others are documentation or sample manifests created with the specific Release or Version. When the screens were first created, a rather obscure font, AR JULIAN, was used. Although not absolutely necessary, it is strongly suggested that you install this font. The font file is included with other files that make up a MC Release. Refer to the instructions for your version of Windows or MAC for the font installation process.

### FUNCTIONS AND FEATURES (Return)

MC began as a very minor application that simply formatted JMRI Train Build data from the CSV file into a more formalized manifest. Since then, thanks to input from many users, it has grown to have a significant number of functions and features also known as Preferences. As of Version 4.2, these Preferences have been expanded yet again to those listed below. Some of these will be explained in detail within it's own section. Below is a list of Preferences that are available with the most recent version of MC.

Preferences

- 1. User Logo on Manifest Header
- 2. Each Location separated from others

- 3. Pickups and Setouts side by side to reduce length of Manifest
- 4. Pickup Blocking
- 5. Print Comments Yes/No
- 6. Print Extended Car Comments (after the -) Yes/No
- 7. Print Extended Track Comments (after the -) Yes/No
- 8. Print Page Headings (other than first page) Yes/No
- 9. Print Loads or just "L" or "E"
- **10.** Print Multi-Line Comments
- 11. Set Page Breaks Yes/No
- 12. Include Times Yes/No
- 13. Set Lines per Page
- 14. User selectable Column Titles for PICKUPs and SETOUTs
- 15. Print MOVE Pickups and Setouts Side by Side
- **16.** User Selectable Colors for the following:
  - Pickup Car
  - Pickup Car Comment
  - Pickup Car Hazardous
  - Pickup Car Caboose / FRED Pickup Car Caboose / FRED Comment
  - . Pickup Loco
  - Pickup Loco Comment
  - Add Helper
  - Pickup Section Headings
  - Setout Car
  - Setout Car Comment
  - Setout Car Hazardous
  - Setout Car Caboose / FRED
  - Setout Car Caboose / FRED Comment
  - Setout Loco
  - Setout Loco Comment
  - **Remove Helper**
  - **Setout Section Headings**
  - Manifest Headings
  - Boarder Areas
  - Location Comments
  - Change Logo/Caboose/FRED
  - Blocking Route Comment
  - Move Indicator
  - No Work Locations
- 17. Direct Link from JMRI
- 18. User Selectable Printers by Train
- 19. Pickup Blocking
- 20. Fixed Width Font Yes/No And several more.

Each of these Preferences is set and stored on the Preferences Sheet and is reachable from the MC Welcome Screen.

## WELCOME - THE MAIN MENU (Return)

The Welcome Screen or Main Menu controls all of the capabilities of MC. You simply click on a Button of your choice. The one you will use to build a manifest is [Create & Save Manifest]. Let's start with a manifest using the default Preferences. We will quickly get to describing these Preferences so that you may tailor the manifest to your liking.

|                         | FEST CREATOR<br>FOR<br>JMRI<br>VERSION 2.5 AS OF 02/20/13<br>LICK ONE OF THE BUTTONS | Version Number &<br>Release Date                          |
|-------------------------|--------------------------------------------------------------------------------------|-----------------------------------------------------------|
| MANIFEST<br>PREFERENCES | CREATE & SAVE<br>MANIFEST<br>PICKUP/SETOUT<br>MANIFEST NAMES<br>LOGO                 | Create Manifest<br>Set Column Headir<br>Set Manifest Logo |
|                         | Montar Colores<br>RESET<br>MANIEST FORM                                              | Reset Manifest For                                        |
|                         | EXIT<br>PROGRAM                                                                      | Exit Program                                              |

[Need an updated screen print.]

### CREATE MANIFEST - MANUAL (Return)

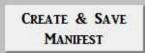

This selection on the Welcome Screen allows you to generate a manifest from any CSV file that is generated from JMRI Train Build. MC will ask for the name of the CSV file that you would like to process. This is done through the normal Windows Open File dialog box. MC remembers where your files are located and will show all .csv files in the directory. Once you see the file that you would like to process, highlight it and click Open, or double click the file name. MC goes to work and will then generate your manifest. This manifest will optionally be displayed in Excel's Print Preview, and/or printed to your default printer, and/or create .xls(m) file with the same name as the CSV file you selected above. What MC does with the completed manifest is totally controlled by the Output Preferences discussed in the following section. It is possible, by setting Preferences in a certain way, to end up with no manifest. So be a bit careful when setting these Preferences.

IMPORTANT NOTE: Print Preview does not function properly in Excel 2013 (.xlsm). The problem is known but a solution has yet to be found.

If you do receive a preview of the manifest, you should not print the manifest using the Print (icon) option within this window. You should always select the Close (Icon) to exit Print

Preview. If you do want hardcopy print you need to set the appropriate Preference to YES. If you have set your Preferences so that you ask for a file to be created, MC will create the manifest file and save it to the same directory as your input file directory. When MC has finished performing the necessary actions, based upon your Preferences, it returns to the Welcome Screen awaiting your next command. If you asked MC to create a manifest file and wish to locate the manifest later, it has the same name as the CSV Input file but has an extension of .xls (Excel). This file will remain here (same directory as your input CSV file) until your next build for this particular train. This is the very basic operation of MC. It is quick and easy to do and generates formatted manifest as shown in Appendix A Default Preferences Example at the end of this document. To make things really interesting change some of the Preferences described below.

NOTE: If you have yet to generate a manifest in CSV format from JMRI, you should review it's documentation so that you have it's options set properly. It would be a good idea to make sure that you have everything working from the JMRI side and then attempt your first MC manifest.

### MANIFEST PREFERENCES (Return)

MANIFEST PREFERENCES

Lets discuss so as to understand the various Preferences that are available for modifying the generated manifest output. All Preferences are found on the Preferences Worksheet (Tab) in the MC Excel Workbook [MC4JMRI.xls]. Click on the [Manifest Preferences] button on the Welcome Screen to reach this page. The following form will be displayed.

NOTE: You can ONLY modify Preferences using MC in Manual Mode.

|                        | RENCES                 | MA      | NI   | FES        | Г (        | RF         | AT   | OR           | RETURN<br>WELCO         |        |  |  |
|------------------------|------------------------|---------|------|------------|------------|------------|------|--------------|-------------------------|--------|--|--|
| 1012<br>101-10-100 esc |                        |         |      |            |            |            |      | ~ * * *      | WELLA                   | ALL.   |  |  |
| 1 4127                 |                        |         |      |            |            |            |      |              |                         |        |  |  |
|                        |                        |         |      |            |            |            | _    |              |                         |        |  |  |
|                        |                        |         | p    | REFI       | FRF        | NCF        | 2    |              | · · W.                  |        |  |  |
|                        |                        |         | -    |            |            | ITCL       | ~    |              |                         |        |  |  |
|                        |                        |         |      | VERSION 2. | 5 As OF    | 02/20/13   |      | 1            |                         |        |  |  |
| J                      | MRI                    |         |      |            |            | //         |      | •            | IMRI                    |        |  |  |
|                        |                        |         |      |            |            |            |      | <u> </u>     |                         |        |  |  |
| MANI                   | FEST DIRECT            | ORT:    |      |            |            |            |      |              |                         |        |  |  |
| MANIFEST               | CREATOR                | VERSION | 2.5  | DATE:      | As OF 02/2 | 0/13       |      |              |                         |        |  |  |
|                        | 1                      | 2       | 3    | 4          | 5          | 6          | 7    | 8            | 9                       | 10     |  |  |
| 2 F                    | 11                     | 12      | 13   | 14         | 15         | 16         | 17   | 18           | 19                      | 20     |  |  |
| COLOR                  | 21                     | 22      | 23   | 24         | 25         | 26         | 27   | 28           | 29                      | 30     |  |  |
| R R                    | 31                     | 32      | 33   | 34         | 35         | 36         | 37   | 38           | 39                      | 40     |  |  |
| 00                     | 41                     | 42      | 43   | 44         | 45         | 46         | 47   | 48           | 49                      | 50     |  |  |
| -                      | 51                     | 52      | 53   | 54         | 55         | 56         |      |              |                         |        |  |  |
| PU                     | LLS                    | TEXT    | FILL | SAMPLE     |            | SAMPLE     | FILL | TEXT         | CUTS                    |        |  |  |
|                        | CAR-P1                 | 1       | 2    | P1         |            | SI         | 2    | 1            | S1-CAR                  |        |  |  |
|                        | (CAR)-P2               | 1       | 2    | P2         |            | \$2        | 2    |              | S2-COMMENY              |        |  |  |
|                        | ARDOUS-P3              | 3       | 2    | P3         |            | 53         | 2    |              | S 3-HAZARDOU            |        |  |  |
| CABOOS                 | E/FRED-P4              | 1       | 2    | P4         |            | <b>S4</b>  | 2    |              | S4-CABOOSE/             | FRED   |  |  |
| Conner                 | LOCO-P5                | 1       | 2    | P5<br>P6   |            | \$5        | 2    |              | S5-LOCO                 | (1000) |  |  |
|                        | (LOCO)-P6<br>HELPER-P7 | 1       | 2    | P6<br>P7   |            | 56<br>57   | 2    |              | S6-COMMENT<br>S7-REMOVE |        |  |  |
|                        | EADINGS-P8             | 1       | 2    | PS         |            | 57         | 2    |              | S7-REMOVE I             | TELPER |  |  |
| COMM(CAR               |                        | i       | 2    | P9         |            | 59         | 2    | •            | S9-COMM(CAL             | (FRED) |  |  |
|                        | LEMENTS                | TEXT    | FILL | SAMPLE     |            | 35         |      | IENTS INCL   |                         | ,      |  |  |
|                        | T HEAD-FI              | 1       | 2    | FI         |            | RN, RC, T  |      | ), STATUS LI |                         |        |  |  |
| BORDE                  | R AREA-F2              | 1       | 15   | F2         |            |            |      | LN, TL, TW   |                         |        |  |  |
| MISCELI                | ANEOUS                 | TEXT    | FILL | SAMPLE     |            |            | OU   | TPUT OPTIC   | ONS                     |        |  |  |
| LOCATI                 | ON COM-MI              | 1       | 2    | MI         | PICKUP     | BLOCKING   | NO   | PAG          | E BREAKS                | YES    |  |  |
| CHG. LOC               | O/CAB-M2               | 1       | 2    | M2         | PRINT      | COMMENTS   | YES  | INCL         | UDE TIMES               | YES    |  |  |
| CHANGE                 | CREW-M3                | 1       | 2    | M3         | EXT.       | CAR DESC   | YES  | LINES        | PER PAGE                | 66     |  |  |
| BL                     | OCKING-M4              | 1       | 2    | M4         | EXT.       | TRK. DESC  | YES  | PRINT C      | AR COLOR                | YES    |  |  |
| ROUTE CO               | MMENT-M5               | 1       | 2    | M5         |            | HEADINGS   | YES  |              | DTH FONT                | YES    |  |  |
|                        | ICATOR-M6              | 1       | 46   | M6         |            | INT LOADS  | YES  | -            | CAR INFO                | YES    |  |  |
| 0.00                   | WORK-M7                | 1       | 2    | M7         | 2525       | LINE DELIM | /*/  | -            | PT FONT                 | YES    |  |  |
|                        |                        | -       |      |            |            | PREVIEW    | YES  |              | RINT LINES              | YES    |  |  |
|                        |                        |         |      |            |            | HARDCOPY   | NO   | SAVE MAN     |                         | NO     |  |  |

shot here)

There are four (4) sections within this form.

#### SECTION 1: (Return)

MANIFEST CREATOR VERSION: 2.5 DATE: As OF 02/20/13 (We need a new screen shot here)

The first section is used to track MC Version and Release Date information. The program keeps track of certain information here for use in generating the manifest.

#### SECTION 2: (Return)

| -   |    |    |    |    |    |    |    |    | No. | 20141 |
|-----|----|----|----|----|----|----|----|----|-----|-------|
|     | 1  | 2  | -  | 4  | 5  | 6  | 7  | 8  | 9   | 10    |
| 8 H | 11 | 12 | 13 | 14 | 15 | 16 | 17 | 18 | 19  | 20    |
| QĞ  | 21 | 22 | 23 | 24 | 25 | 26 | 27 | 28 | 29  | 30    |
| 0 H | 31 | 32 | 33 | 34 | 35 | 36 | 37 | 38 | 39  | 40    |
| 00  | 41 | 42 | 43 | 44 | 45 | 46 | 47 | 48 | 49  | 50    |
|     | 51 | 52 | 53 | 54 | 55 | 56 |    |    |     |       |

This section is the Color Chart. This is used as a guide if you decide to modify any of the Color Preferences. This chart may be confusing at first. In this Chart, the number of the color is in either black or white while the actual color is the fill color surrounding the number. So number 1 is black, 2 is white, 3 is red, ...,. These colors are used to set the Text Color and the Fill Color of the various available Color Preferences. This will be explained below.

#### SECTION 3: (Return)

This section is used to set the Text Color and Fill Color for various types of records found in the CSV file. Remember: The Color Table above the Code Listing is provided so that you may pick the appropriate color number to select the desired color. The two values you will be

### setting are the Text Color and the Fill Color.

This section contains three areas.

The first area deals with PICKUPS and SETOUTS (or PULLS and CUTS - Preference setting). (Return)

| TEXT | FILL                                                           | SAMPLE                                                                                                    |
|------|----------------------------------------------------------------|----------------------------------------------------------------------------------------------------|
| 1    | 2                                                              | P1                                                                                                    |
| 1    | 2                                                              | P2                                                                                                    |
| 3    | 2                                                              | P3                                                                                                    |
| 1    | 2                                                              | P4                                                                                                    |
| 1    | 2                                                              | P5                                                                                                    |
| 1    | 2                                                              | P6                                                                                                    |
| 1    | 2                                                              | P7                                                                                                    |
| 1    | 2                                                              | P8                                                                                                    |
| 1    | 2                                                              | P9                                                                                                    |
| TEXT | FILL                                                           | SAMPLE                                                                                                    |
|      | TEXT<br>1<br>1<br>1<br>1<br>1<br>1<br>1<br>1<br>1<br>1<br>TEXT | TEXT         FILL           1         2           1         2           3         2           1         2           1         2           1         2           1         2           1         2           1         2           1         2           1         2           1         2           1         2           1         2           1         2           1         2           1         2           1         2           1         2           1         2           1         2           1         2           1         2           1         2           1         2           TEXT         FILL |

| SAMPLE    | FILL | TEXT     | CUTS              |
|-----------|------|----------|-------------------|
| <b>S1</b> | 2    | 1        | S1-CAR            |
| S2        | 2    | 1        | S2-COMMENY (CAR)  |
| 53        | 2    | 3        | S3-HAZARDOUS      |
| <b>S4</b> | 2    | 1        | S4-CABOOSE/FRED   |
| \$5       | 2    | 1        | S5-LOCO           |
| <b>S6</b> | 2    | 1        | S6-COMMENT (LOCO) |
| \$7       | 2    | 1        | S7-REMOVE HELPER  |
| <b>S8</b> | 2    | 1        | S8-HEADINGS       |
| 59        | 2    | 1        | S9-COMM(CAR/FRED) |
|           | ELEM | ENTS INC | LUDED             |

If we look at the third line under PICKUPS (PULLS in this screen shot above) you will see the following:

### Hazardous-P3 | 3 | 2 | P3

Hazardous is the Preference, P3 is the code that is displayed in the Sample area, 3 is the number of the Text Color, 2 is the number of the Fill Color, and the P3 shows what the output will look like. In this case all Pickup Hazardous Cars will print with Red Text and White Fill. (Text=3=Red, Fill=2=White). (The P is used to indicate PICKUP) Currently the same colors are set for Setouts but they could be different. You change these color settings by simply entering the Text Color Number value and the Fill Color Number value in the appropriate cell. The change in the corresponding Sample Cell will not be changed until you click on the [Update Preferences] Button at the top left of the screen. You may enter all changes at one time and then review the sample by clicking on the [Update Preferences] Button or you made do them one at a time. After you become familiar with changing these Preferences you may not need to see the sample. If you click the [Return To Welcome] Button at the top right of the screen, the Preferences will be updated and you will be returned to the Welcome Screen.

Feel free to play with these color settings. However, it is possible to set the same Text and Fill Color. I doubt if you would want to do this as the Text will blend in with the Fill making the Text unreadable. You can print some very colorful manifest by modifying these Text and Fill colors. Refer to Appendix B: Color Preferences Examples at the end of this document. NOTE: When changing any Preference you must exit the cell in which you made the change. You can do this by using the Tab Key or the Enter Key. If you do not do this, the Preference will not be changed as Excel does not update the cell until you move to another cell. MC comes with these Color Preferences pre-set. Theses 'default' values are show below. The 'P' is used to denote Pickups and the 'S' to denote Setouts.

| PICKUP/PULL       | DEFAULT SETTING | SETOUT/CUT        | DEFAULT SETTING |
|-------------------|-----------------|-------------------|-----------------|
| Car-P1            | Text=1 Fill = 2 | Car-S1            | Fill = 2 Text=1 |
| Comment (Car)-P2  | Text=1 Fill = 2 | Comment (Car)-S2  | Fill = 2 Text=1 |
| Hazardous-P3      | Text=3 Fill = 2 | Hazardous-S3      | Fill = 2 Text=3 |
| Caboose/FRED-P4   | Text=1 Fill = 2 | Caboose/FRED-S4   | Fill = 2 Text=1 |
| Loco-P5           | Text=1 Fill = 2 | Loco-S5           | Fill = 2 Text=1 |
| Comment (Loco)-P6 | Text=1 Fill = 2 | Comment (Loco)-S6 | Fill = 2 Text=1 |
| Add Helper-P7     | Text=1 Fill = 2 | Add Helper-S7     | Fill = 2 Text=1 |
| Headings-P8       | Text=1 Fill = 2 | Headings-S8       | Fill = 2 Text=1 |

| Comment       |                 | Comment       | 5:11 - 2 Text-1 | l |
|---------------|-----------------|---------------|-----------------|---|
| (Cab/FRED)-P9 | Text=1 Fill = 2 | (Cab/FRED)-S9 | Fill = 2 Text=1 |   |

NOTE: Be careful when setting the SETOUT Colors as for some reason I decided to reverse the Test and Fill Colors columns. Seemed like a good idea at the time.

The second area within Section 3 is FORM ELEMENTS which allows you to change colors of the various parts of the form. (Return)

| FORM ELEMENTS    | TEXT | FILL | SAMPLE | ELEMENTS INCLUDED                    |
|------------------|------|------|--------|--------------------------------------|
| MANIFEST HEAD-F1 | 1    | 2    | F1     | RN, RC, TN, TC, VD, STATUS LINE      |
| BORDER AREA-F2   | 1    | 15   | F2     | AT, DT, DTR, EDT, LN, TL, TW, NW, TT |

As you can see in the Preferences Screen above, the Border Area is currently set to Text=1=Black Fill=15=Grey. You will then see a sample of the color combination. The ELEMENTS INCLUDED shown to the right of the FORM ELEMENTS indicates which of the Record Types in the CSV file will be controlled by this code. One line is for the Manifest Head-F1 and the other is for the Border Area-F2. (The F is used to indicate FORM)

It is up to you how you set these Options. They do make a significant difference in the output generated by MC. Refer to Appendix B: Color Preferences Examples at the end of this document. MC comes with these Form Element Preferences pre-set. These 'default' values are show below.

| FORM ELEMENTS   | DEFAULT SETTING  | ELEMENTS INCLUDED                    |
|-----------------|------------------|--------------------------------------|
| Manifest Header | Text=1 Fill = 2  | RN, RC, TN, TC, VD, Status Line      |
| Border Area     | Text=1 Fill = 15 | AT, DT, DTR, EDT, LN, TL, TW, NW, TT |

The third area within Section 3 is MISCELLANEOUS, which allows you to change colors of miscellaneous items. There are seven (7) different Preferences that may be set in this area.

| MISCELLANEOUS     | TEXT | FILL | SAMPLE |
|-------------------|------|------|--------|
| LOCATION COM-MI   | 1    | 2    | Mi     |
| CHG. LOCO/CAB-M2  | 1    | 2    | M2     |
| CHANGE CREW-M3    | 1    | 2    | M3     |
| BLOCKING-M4       | 1    | 2    | M4     |
| ROUTE COMMENT-M5  | 1    | 2    | M5     |
| MOVE INDICATOR-M6 | 1    | 2    | M6     |
| NO WORK-M7        | 1    | 2    | M7     |

.

Look at the line near the bottom of the Code List found in the MISCELLANEOUS area. It is as follows:

Move Indicator-M6 | 46 | 2 | M6

Move Indicator is the Preference, M6 is the code that is displayed in the Sample area, 46 is the Text Color, 2 is the Fill Color, and M6 is a Sample of this section of the manifest will look like. In this case all MOVE Cars will print with Orange (or whatever) Text and White Fill. (Text=46=Orange, Fill=2=White) (The M is used to indicate MISCELLANEOUS)

It is up to you how you set these Options. They do make a significant difference in the output generated by MC. Refer to Appendix B: Color Preferences Examples at the end of this document. MC comes with these Form Element Preferences pre-set. These 'default' values are show below.

| PREFERENCE         | DEFAULT          |  |  |
|--------------------|------------------|--|--|
|                    | SETTINGS         |  |  |
| Location           | Text=1 Fill = 2  |  |  |
| Comment-M1         |                  |  |  |
| Change             | Text=1 Fill = 2  |  |  |
| Loco/Caboose-M2    |                  |  |  |
| Change Crew-M3     | Text=1 Fill = 2  |  |  |
| Blocking-M4        | Text=1 Fill = 2  |  |  |
| Route Comment-M5   | Text=1 Fill = 2  |  |  |
| Movie Indicator-M6 | Text=46 Fill = 2 |  |  |
| No Work-M7         | Text=1 Fill = 2  |  |  |

### SECTION 4: (Return)

This section deals with OUTPUT OPTIONS and is the most recent addition to Preferences.

|                  | OUTPUT OPTIONS |                    |     |  |  |  |
|------------------|----------------|--------------------|-----|--|--|--|
| PICKUP BLOCKING  | YES            | PAGE BREAKS        | YES |  |  |  |
| PRINT COMMENTS   | YES            | INCLUDE TIMES      | YES |  |  |  |
| EXT. CAR DESC    | YES            | LINES PER PAGE     | 66  |  |  |  |
| EXT. TRK. DESC   | YES            | PRINT CAR COLOR    | YES |  |  |  |
| PAGE HEADINGS    | YES            | FIXED WIDTH FONT   | YES |  |  |  |
| PRINT LOADS      | YES            | BOLD CAR INFO      | YES |  |  |  |
| MULTI-LINE DELIM | 1-1            | 8 PT FONT          | YES |  |  |  |
| PRINT PREVIEW    | YES            | PRINT LINES        | YES |  |  |  |
| PRINT HARDCOPY   | NO             | SAVE MANIFEST FILE | NO  |  |  |  |
| PRINT CREW LINE  | NO             |                    |     |  |  |  |

Many of these settings are YES or NO. Let's just look at a couple. The first one:

### **Pickup Blocking YES**

Pickup Blocking is the Preference, YES is the current setting. This indicates that the manifest will include the Destination Location and Track so that when PICKingUP Cars one may Block them for easy SETtingOUT upon arrival at their destination. If you change this Preference to NO, this Blocking information will not be included on the manifest. See the manifest 'snippet' below.

| 2                        | "Location Comment for | r ABLE - This | is where the new LC should s | how up."             |            |  |
|--------------------------|-----------------------|---------------|------------------------------|----------------------|------------|--|
| PICKUPS                  |                       |               | SETOUTS                      |                      |            |  |
| CAR                      | LOCATION              | LOAD          | CAR                          | LOCATION             | LOAD       |  |
| AA R129 Reefer Black     | A-D                   | E             | Blocking                     | BAKER-BB             |            |  |
| H] AA F019 Flatcar Black | A-G                   | L             | Blocking                     | BAKER-BB             | 3          |  |
| H] AA F015 Flatcar Black | A-G                   | E             | Blocking                     | BAKER-BC InterChange |            |  |
| AA T051 Tank Oil Black   | A-A                   | E             | Blocking                     | EAGLE-ED             | 6 <u>.</u> |  |
| AA T059 Tank Oil Black   | A-D                   | L             | Blocking                     | FOX-FA               | 3          |  |
| H-HAZARDOUS!             | NY                    | 2m) V         |                              |                      | 48         |  |

Blocking is the Destination Location and Track information and is shown in the SETOUTS area beside each pickup. NOTE: Since Blocking uses the SETOUTS area, setouts will not be printed in those lines and by nature will increase the length of the manifest.

Now let's look at another Option in the right column:

### **Fixed Width Font YES**

Fixed Width is the Preference, YES is the current setting. This indicates that the car information on the manifest will be printed using a fixed width font (Courier New). You may change this by changing YES to NO (or NO to YES). This will then change the font to the default font (Arial) to Courier New (or visa versa). A brief explanation of the fixed width font issue. Fixed Width Font creates all letters with the same width. This allows all characters to align vertically. If you use the Fixed Width Font, MC will pad your Road Name if less that four (4) characters and Car Number if less than six (6) numbers with spaces. These individual areas of the Car Information will then appear as if they are left justified columns making the Car Number a bit easier to locate when working with a large manifest in a large yard. See the manifest 'snippet' below.

| 10   |      | 1             | "Location Comment for | ABLE - This is when | e the new LC should show | v up."   |      |
|------|------|---------------|-----------------------|---------------------|--------------------------|----------|------|
|      |      | PIC           | KUPS                  | SETOUTS             |                          |          |      |
| 93   | CAR  |               | LOCATION LOAD         |                     | CAR                      | LOCATION | LOAD |
| AA   | R129 | Reefer Black  | A-D                   | E                   |                          |          |      |
| AA [ | F019 | Flatcar Black | A-G                   | L                   |                          |          |      |
| AA [ | F015 | Flatcar Black | A-G                   | E                   |                          |          |      |
| AA   | T051 | Tank Oil Bla  | A-A                   | E                   |                          |          |      |
| AA   | T059 | Tank Oil Bla  | A-D                   | L                   |                          |          | - 23 |

Train departs ABLE traveling West with 5 cars (2 Loads, 3 Empties), 220 feet, 225 tons - Departure Time is 00:00

As you see in the 'snippet' above, the Road Name, Car Number, and Car Information line up in columns. NOTE: This is not a particular good example as all of the Road Names and Car Numbers are the same length.

We also need to touch on the Multi-Line Delim, (multiple line comment delimiter). This one is a bit tricky as it involves changes within JMRI for it to function. You will see that the current delimiter is /\*/ (you may change this to any value you prefer). When MC sees this particular character sequence within a JMRI Comment, it will treat it as a New Line command. This gives you the ability to have multiple line comments in MC from a single comment in JMRI.

Within JMRI you would insert these three characters, /\*/, where you would like one comment line to stop and another to start. NOTE: You do not use this code at the beginning or end of the JMRI comment.

If your JMRI comment was something like:

"WOW This is a nice feature Thank you MC" (no quotes)

and you inserted the delimiter as set in MC so that the comment in JMRI looks like:

"WOW/\*/This is a nice feature/\*/Thank you MC", the MC output would be:

| WOW                    |
|------------------------|
| This is a nice feature |
| Thank you MC           |

Below is a listing of all Output Preference Codes and what they do:

- Pickup Blocking YES = Print, NO = Don't Print [This prints the Destination information beside the Pickup info so that cars may be blocked for Setout]
- Pickup Comments YES = Print, NO = Don't Print
- Extended Car Descriptions YES = Print, NO = Don't Print [This is the information

following the "-" that JMRI allows]

- Extended Track Information YES = Print, NO = Don't Print [This is the information following the "-" that JMRI allows]
- Page Headings YES = Print, NO = Don't Print [This controls if other than the first page prints the Manifest Header information]
- Print Loads YES = Print, NO = Don't Print [YES will print load information, NO will print only E or L. This Preference also affects the Column Widths of the various information on the manifest.] Also, see Output Fixed Width Font below.
- Multi-Line Delimiter = You may set this value to anything you wish. If you then include this in your Comments within JMRI, MC will treat it as a New Line command. Use this delimited BETWEEN Comments, not at the beginning of your JMRI Comment nor at the end. If you do not include this in your JMRI Comment, it has no effect. REMEMBER, the MC delimiter value must be what is used within your JMRI Comment or it will not function.
- Print Preview YES = Display Preview, NO = Do not Display Preview [This allows you to view the Manifest in Excel as it is built and provides the opportunity to print to any printer on your system]
- Print Hard Copy YES = Print, NO = Don't Print [This will generate a printed copy of the manifest without any intervention on your part. The output goes to your default system printer. This is a good choice if using the JMRI Link to MC.]
- Print Crew Line YES = Print, NO = Don't Print [This will generate a "fill-in-the-blank" line under the manifest header and before the first location. This will provide room for you to hand enter the names of the crew running this particular train/manifest.]
- Page Breaks YES = Do it, NO = Don't Do it [Tracks the number of lines output per page and inserts a Page Break (based upon Lines Per Page) so that a Location is not split on two pages] NOTE: This is in very early testing stages. If it does not work for you, I would like to know what your Preference settings are and have you send me the offending CSV File so that I may use this to test.
- Include Times Yes = Print, No = Don't Print [This controls whether Arrival and Departure Times are included on the manifest. For those not running by "the clock", these times are probably not necessary. The choice as always is yours.
- Lines Per Page This goes hand in hand with the Output Page Breaks. It may be worthwhile to tweak this number (if necessary) as it may affect how page breaks appear for your particular manifest. Once I have this nailed down, the value should remain constant and may be removed as a Preference in future releases. The current value of 66 seems to be working just fine.
- Print Car Color YES = Print, NO = Don't Print [Adds the Car Color on the end of the other CAR information]
- Fixed Width Font YES = Use, NO = Don't Use [Fixed Width Font will trigger aligning the Road Name, Car Number, and Car Type in columns within the CAR information and uses COURIER NEW font, which is a fixed width font. Normal (NO) uses the standard ARIAL font which is the default for MC]. Also see Output Load Descriptions above.
- Bold Car Information YES = Bold, NO = normal

- 8 Point Font YES = 8 Point, NO = 10 Point (Standard) [This is used to allow more data to show for each area of the manifest]. NOTE: The manifest is already squeezed to be one page wide, so changing the font may not have as much impact as one would think. Try it both ways and then decide which you prefer.
- Print Lines YES = Print, NO = Don't Print [This allows one to not print the individual lines between the rows of Pickups and Setouts. It is used to reduce the amount of ink usage and to reduce print time. Again try each and then decide.]
- Save Manifest File YES = Save, NO = Don't Save [If you only need the printed output, you could set this to NO. If you would like to save the generated output in case you might need it later, set to YES. The manifest will be saved in the same directory as the input file and will have the same name as the input file but will have an extension of .xls rather than .csv]

It is up to you how you set these Preferences. They do make a significant difference in the output generated by MC. Refer to Appendix C: Output Preferences Examples at the end of this document. MC comes with these Form Element Preferences pre-set. These 'default' values are show below.

| PREFERENCE                    | DEFAULT SETTINGS | PREFERENCE              | DEFAULT SETTINGS |
|-------------------------------|------------------|-------------------------|------------------|
| Pickup Blocking               | NO               | Page Breaks             | YES              |
| Print Comments                | YES              | Include Times           | YES              |
| Extended Car<br>Description   | YES              | Lines Per Page          | 66               |
| Extended Track<br>Description | YES              | Print Car Color         | YES              |
| Page Headings                 | YES              | <b>Fixed Width Font</b> | YES              |
| Print Loads                   | YES              | Bold Car Info           | YES              |
| Multi-Line Delimiter          | /*/              | 8 Point Font            | YES              |
| Print Preview                 | YES              | Print Lines             | YES              |
| Print Hard Copy               | NO               | Save Manifest File      | NO               |
| Print Crew Line               | NO               |                         |                  |

UPDATE PREFERENCES

Your Preference Settings changes will not appear in the Sample area unless you click on the [Update Preferences] Button. They are automatically updated when you select the [Return To Welcome] Button at the upper right on the Preferences Screen.

# PICKUPS/SETOUTS MANIFEST NAMES (Return)

PICKUP/SETOUT MANIFEST NAMES

This selection on the Welcome Screen allows you to change the Names of the Headings for the Pickup and Setout areas of the Location box. Some might prefer PULLS and CUTS. When

you click this button you will be asked for the text that you would like to appear in this area. First you will enter the PICKUP text and then the SETOUT text. You may enter any characters you wish for these values. After entering the SETOUT value, you are returned to the Welcome Screen. The default values are PICKUPS and SETOUTS. See manifest 'snippet' below. When you change these values, they will be displayed in the Preferences Screen as part of the change so that you can check them.

|     | PICKUPS  |      |     | SETOUTS  |      |
|-----|----------|------|-----|----------|------|
| CAR | LOCATION | LOAD | CAR | LOCATION | LOAD |

### **Default Value set to PICKUPS and SETOUTS**

| PULLS |          |      | CUTS |          |      |  |
|-------|----------|------|------|----------|------|--|
| CAR   | LOCATION | LOAD | CAR  | LOCATION | LOAD |  |

#### Set to PULLS and CUTS

NOTE: You may also enter these values directly into the appropriate cells on the Preferences Screen.

### MANIFEST LOGO (Return)

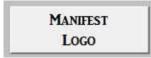

This selection allows you to choose any graphic file that you like to use as a logo for the manifest. When you click on this button you will be shown a normal Windows File Input Dialog Box asking for the name of the logo file you would like you use. Navigate until you find the logo of choice and Double Click (or select the file and Click Open). MC will do it's best to manipulate the graphic, whatever size, to make it fit in the header area of the manifest. Remember that if you have chosen a logo within JMRI, it will override this setting. NOTE: Wide and low height graphics will be manipulated but the result may run over in the manifest Railroad's name. The default value is 'blank' - or - use the default JMRI Logo.

Several sample Logos are show in Appendix D: Logo Selection Examples at the end of this document.

### RESET MANIFEST FORM (Return)

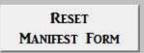

There may be times when MC does not complete it's processing successfully. If this occurs it may leave the base manifest form in a mid-process status. If you see that subsequent manifests are not being generated properly, use [Reset Manifest Form] Button and the base form will be reset to it's default settings. This does not affect the Preferences settings but merely resets the form to it's original format. This could have been done automatically when MC begins but it takes some time to process and should only be required in very rare

circumstances.

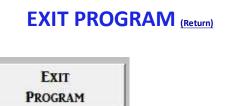

This button seems rather self explanatory. When you are finished with MC, Click on the [Exit Program] Button to close the program.

# FILES LOCATION AND PRINTERS SCREEN (Return)

The Files Tab is used to store information to various directories that may be used with MC. There are two sections to this page. The first stores the location of the input CSV Manifest files for your particular computer setup. These are unique to each user. When you first download and install MC4JMRI, you will need to run one test manifest, manually (not from JMRI link), to set these file directory locations. You should be warned if you do not have these files directories set when you first run MC4JMRI.

The second area is used to store any printers that might be specific to your system. This ONLY needs to be used if you have more that one print and wish to have your manifests print on different printers. Inspector Dave again asked for this enhancement. It has been added to JMRI and it is now passed to MC. However, due to the quirky way the Windows is set up, MC can not obtain the proper address that Windows needs in order to redirect to a different printer. This needs to be done manually and is a rather convoluted process on the MC side of things.

The first step is to open JMRI and select the Trains option from the Operations Menu.

| Time    | Build | Function               | Name                 | Description                    | Route             | Departs        | Terminates | Current       | Status              | Action      | Edit |
|---------|-------|------------------------|----------------------|--------------------------------|-------------------|----------------|------------|---------------|---------------------|-------------|------|
| 0:00    |       |                        | A2F                  | a de acipitant                 | Able2Fox          | ABLE           | ABLE       |               | Terminated 4/18/20  | Move        | Edit |
| 00:00   |       | Build                  | AbleIntAble          | Set and Pickup at TRInt        | ABLE to TR-IntChg | ABLE           | ABLE       |               | Terminated 4/22/20  | Move        | Edit |
| 0:00    |       | Build                  | IntChoPeak           |                                | TRPeak 2 TRInt    | TR-Peak        | TR-Peak    |               | Build Failed        | Report      | Edit |
| 00:00   | V     | Build                  | TimberRidgeShav      | Shuffle cars from Peak to Inte | TRPeak 2 TRInt    | TR-Peak        | TR-Peak    |               | Terminated 4/21/20  | Move        | Edit |
| 7:00    |       | Build                  | West Interchange     | ABLE to Timber Int to ZED      | ABLE to TR-IntChg | ABLE           | ABLE       |               | Build Failed        | Report      | Edit |
| 00:00   |       | Build                  | East Interchange     | ZED to Timber Int to ABLE      | ZED To TR-IntChg  | ZED            | ZED        |               | Terminated 4/21/20  | Move        | Edit |
| Show (o |       | olumn head<br>ime 🔘 Id | ing to sort) Options | 🖌 Show All 🗌 Messages 🗌        | Build Reports     | Preview 🗌 Open |            | etion<br>Move | e 🔾 Conductor 🔍 Ter | rminate 🔘 R | eset |

Next select the Switch Lists button in the list of buttons at the bottom of the window. You will then be presented with the Switch Lists by Location window.

| Window Help          |        |                     |                            |                            |            |      |   |
|----------------------|--------|---------------------|----------------------------|----------------------------|------------|------|---|
| Location St          | atus   | Comment             | 12                         | Printer                    | Ş.         |      | - |
| ABLE                 |        | Add                 | Canon MX430 series Printer |                            |            | -    |   |
| BAKER                |        | Add                 | Cano                       | n MX430 series l           | Printer    | -    |   |
| CHARLIE              |        | Add                 | Cano                       | n MX430 series I           | Printer    | -    |   |
| DODGE                |        | Add                 | Cano                       | n MX430 series l           | Printer    | -    |   |
| EAGLE                |        | Add                 | Cano                       | n MX430 series l           | Printer    | -    |   |
| FOX                  |        | Add                 | Cano                       | n MX430 series l           | Printer    | -    |   |
| TR-IntChg            |        | Add                 | Cano                       | Canon MX430 series Printer |            | •    |   |
| TR-Peak              |        | Add                 | Canon MX430 serie          |                            | Printer    | -    |   |
| Clear a              | II.    |                     |                            | Select all                 |            |      |   |
| Switch List Options  |        |                     |                            |                            | 12         |      |   |
| All Trains           | 🔲 Page | per Train           | 🗹 Real 1                   | Time                       | Save       |      |   |
| Preview Switch Lists | Pri    | nt Switch Lists     |                            | Print Switch List          | ts Changes |      |   |
|                      | Genera | te csv Switch Lists | Gen                        | erate csv Switch           | Lists Cha  | naes |   |

The printer currently assigned is listed to the right of each Location. Select the Down Arrow beside the Printer box and select the printer of choice.

| Window Help         |          | <b>0</b>                 |                                     |                           |            |      | - 6 |
|---------------------|----------|--------------------------|-------------------------------------|---------------------------|------------|------|-----|
| Location            | Status   | Comment                  |                                     | Printer                   |            |      | ł   |
| ABLE                |          | Add                      |                                     | MX430 series P            |            | -    |     |
| BAKER               |          | Add                      |                                     | oft XPS Docume            | ent Writer | -    |     |
| CHARLIE             |          | Add                      | hp psc<br>Fax                       | hp psc 1300 series<br>Fax |            |      |     |
| DODGE               |          | Add                      | 1000                                | Delete-ClickBoo           | k Helper   | -    |     |
| EAGLE               |          | Add                      | CutePDF Writer<br>ClickBook Printer |                           |            | -    |     |
|                     |          | Add                      | Canon MX430 series Printer          |                           |            |      |     |
| TR-IntChg           |          | Add                      | Canon MX430 serie                   |                           | s FAX      |      |     |
| TR-Peak             |          | Add                      | Canon                               | MX430 series P            | rinter     | -    |     |
| C                   | lear all |                          |                                     | Select all                |            |      |     |
| Switch List Options |          |                          |                                     | I                         |            |      |     |
| All Trains          |          | ] Page per Train         | 🖌 Real Ti                           | me                        | Save       |      |     |
| Preview Switch List | S        | Print Switch Lists       | 1                                   | Print Switch List         | s Changes  |      |     |
| 10                  |          | enerate csv Switch Lists | Gene                                | rate csv Switch           | Lists Char | Ides |     |

Once selected you will need to make a note of each of the printers you will be using. Or you may enter the Printer Name selected, as noted from the JMRI list in the Common Name field in the Printers section of MC4JMRI. Once you have done this, you may close JMRI and proceed below.

I have introduced an ancillary program that is used to determine the names of the printers that are know to your Windows system. Again, this is unique to each user. The name of this program is MC4PRNT.xls. This program was copied from the Internet and has a strange way of getting printers but once you do it, you won't need to do it again until you get a new printer or change where you want your manifest to print.

|                                                                                                    | MANI                                   | FES                              | <b>F</b> CR       | EATC            | RETURN T<br>WELCOM   |
|----------------------------------------------------------------------------------------------------|----------------------------------------|----------------------------------|-------------------|-----------------|----------------------|
| All Litry                                                                                                    |                                        |                                  |                   |                 | 1. S. T. Martin      |
| TAL                                                                                                    | FIL                                    | E LO                             | OCATI             | ONS             | TALL                 |
| IMRI                                                                                                    |                                        | ERSION 3.1                       | 6 AS OF 04/15/2   | 2013            | IMRI                 |
| JIVIIN                                                                                                    |                                        |                                  |                   |                 | UNIXI                |
|                                                                                                    |                                        |                                  |                   |                 |                      |
| FILE                                                                                                    |                                        |                                  |                   | LOCATION/N      | AME                  |
|                                                                                                    | IFEST INPUT FILE:<br>TEST OUTPUT FILE: |                                  | MINIMRI OPERATION | s\csvManifests\ |                      |
| 100000000                                                                                                    | NIFEST LOGO FILE:                      |                                  |                   |                 |                      |
| M                                                                                                    | ANIFEST LOG FILE:                      |                                  |                   |                 |                      |
|                                                                                                    | ILE OF FILES FILE:                     | C:\USERS\DA                      |                   |                 |                      |
| PINT                                                                                                    |                                        |                                  | COMMON            | NAME            | EXTENSION            |
|                                                                                                    | PRINTER OI:<br>PRINTER O2:             |                                  | D1300 SERIES      |                 | ON NEOO:<br>ON NEO1: |
|                                                                                                    |                                        |                                  | 3900 SERIES       |                 | ON NEO2:             |
|                                                                                                    | PRINTER 04:                            | \\SUE-PC\H                       | P PSc 1300 SERIES | S 100 100       | ON NE14:             |
|                                                                                                    | PRINTER 05:                            | CANON MX4                        | 30 SERIES PRINTER | R (COPY 2)      | ON NEOS:             |
|                                                                                                    |                                        |                                  |                   |                 |                      |
|                                                                                                    |                                        |                                  |                   |                 |                      |
|                                                                                                    |                                        |                                  |                   |                 |                      |
| DAVE:                                                                                                    |                                        |                                  |                   |                 |                      |
| and the second second sec | 03 ARE ARE TO                          |                                  | I BELIEVE.        |                 |                      |
| 17.700.77.01.000.77                                                                                                    | IS CASE SENSITIV                       | E                                |                   |                 |                      |
| DAN                                                                                                    |                                        |                                  |                   |                 |                      |
|                                                                                                    |                                        |                                  | -                 |                 |                      |
|                                                                                                    |                                        |                                  |                   |                 |                      |
|                                                                                                    |                                        |                                  |                   | -               |                      |
|                                                                                                    | NIMRIOPERATIONS                        | SVMANIFFETE                      | X                 |                 |                      |
| CALIERDEIDA                                                                                                    | NIMRIOPERATIONS                        | Contraction of the second second |                   |                 | 1                    |
| New College State State State State State State State                                                                                                    |                                        |                                  | LOGOS\OR&WV-L     | OGO.PNG         | 1                    |
| C:\USERS\DA                                                                                                    | NUMP NODER ATIONS                      |                                  |                   | www.rinu        |                      |
| C:\USERS\DA                                                                                                    | INJMRI\OPERATIONS\@                    | 1                                | 1                 |                 |                      |

Let's look at MC4PRNT. Find this program downloaded from the MC4JMRI directory in the Files section of the JMRI Users Group. (Saving it to your csvManifest directory is a logical location but that is not necessary) and run it. The figure below shows the screen when you first start MC4PRNT. You will need to answer the normal Enable Macros with a YES before you see this screen.

| C               | D                               | E        |
|-----------------|---------------------------------|----------|
| List Printers   |                                 |          |
| by Chip Pearson | chip@cpearson.com               |          |
| 22-Sep-2012     | www.cpearson.com/Excel/GetPrint | ers.aspx |
| List Printers   |                                 |          |
| Active Printer: | CutePDF Writer on CPW2:         |          |
|                 |                                 |          |
|                 | 3                               |          |
|                 |                                 |          |

Once at this point you want to Left click on the List Printers button. You will see the following screen.

| С              | D                               | E          | F   | G             | н | L.         | J  | K     | L |
|----------------|---------------------------------|------------|-----|---------------|---|------------|----|-------|---|
| List Printers  |                                 |            |     |               |   |            |    |       |   |
| y Chip Pearson | chip@cpearson.com               |            |     |               |   |            |    |       |   |
| 22-Sep-201     | 2 www.cpearson.com/Excel/GetPri | nters.aspx |     |               |   |            |    |       |   |
| List Printer   | 5                               |            |     |               |   |            |    |       |   |
| ctive Printer: | CutePDF Writer on CPW2:         |            |     |               |   |            |    |       |   |
|                |                                 |            | Use | rForm1        |   |            |    | Ŀ     | x |
|                |                                 |            |     | Printers      |   |            |    |       |   |
|                |                                 |            |     |               |   |            |    |       |   |
|                |                                 |            |     |               |   |            |    |       |   |
|                |                                 |            |     |               |   |            |    |       |   |
|                |                                 |            |     | List Printers |   | Make Activ | /e | Close |   |
|                |                                 |            |     | _             | _ | _          |    |       |   |

You need to Left click on the newly displayed List Printers button to arrive at your final destination. Please see figure below.

| С              | D                               | E          | F     | G                                                                                                    | н                                                                          | 1                                                              | J             | к     |   |
|----------------|---------------------------------|------------|-------|----------------------------------------------------------------------------------------------------|----------------------------------------------------------------------------|----------------------------------------------------------------|---------------|-------|---|
| List Printers  |                                 |            |       |                                                                                                    |                                                                            |                                                                |               |       |   |
| y Chip Pearson | chip@cpearson.com               |            |       |                                                                                                    |                                                                            |                                                                |               |       |   |
| 22-Sep-201     | 2 www.cpearson.com/Excel/GetPri | nters.aspx |       |                                                                                                    |                                                                            |                                                                |               |       |   |
| List Printer   | 'S                              |            |       |                                                                                                    |                                                                            |                                                                |               |       |   |
| ctive Printer: | CutePDF Writer on CPW2:         |            |       |                                                                                                    |                                                                            |                                                                |               |       |   |
|                |                                 |            | Useri | Form1                                                                                                    |                                                                            |                                                                |               |       | × |
|                |                                 |            | F     | Printers                                                                                                    |                                                                            |                                                                |               |       |   |
|                |                                 |            |       | Snagit 11 on Ne<br>Canon MX430 s<br>Canon MX430 s<br>Canon MX430 s<br>Canon MX430 s<br>Canon MX430 s<br>Canon MX430 s | eries Printe<br>eries FAX o<br>eries Printe<br>eries Printe<br>eries FAX ( | on Ne 13:<br>er (Copy 1) on<br>er (Copy 2) on<br>Copy 1) on Ne | Ne08:<br>e12: |       | • |
|                |                                 |            |       | List Printers                                                                                                    | 1                                                                          | Make Ac                                                        |               | Close | Ť |

You may not be able to see the detail in the above figure but each on the printers ends with 'on Nenn' were nn is a two digit number. You need to copy or type this information into the right hand portion of the Files and Printers screen (above). It must be enter just as it is displayed in the MC4PRNT dialog box. These need to be entered to the right of the corresponding printer that you listed from JMRI. These must match - printer and "on" address if you would.

You may then Left click on Close in the MC4PRNT Dialog Box. Then close the MC4PRNT screen. It will ask if you want to save your changes. It does not matter how you answer this question. Once all that is accomplished, Left click on the Return To Welcome button on the Files and Printers screen and you should be ready to go.

# CREATE MANIFEST - JMRI AUTO LINK (Return)

When using the JMRI Auto Link with MC, you will not be using any part of MC on your own. The program will be started from JMRI and will terminate upon completion. You may interact with MC if you have the Print Preview Preferences set to YES. This may be useful if you would like to print manifests to a specific printer other than your system's default printer. You will see the MC Welcome Screen flash on your computer screen and other unusual looking activities will take place. At this point in development, you should expect this as normal operating procedure. It is hoped that future releases of MC will eliminate much of this extra activity.

NOTE: YOU are NOT able to change Preferences when using the JMRI to MC Link. You must use Manual Mode. You must also run MC4JMRI.xls in Manual Mode the very first time it is used to set up the required directories.

You must adjust some settings in JMRI before the JMRI Auto Link will work properly. In the Trains window, select Tools > Options and then set the Check Box by Generate CSV Manifest in the Options section at the bottom of the Options screen and then click Save. Next select Tools > Setup Excel Program (Manifest Creator) and enter the name of the Excel file that JMRI should execute. This would be MC4JMRI.xls.

Two extra Check Boxes (Open and Run) appear in the Trains window when you select "Generate CSV Manifest" in the Options window. These two Check Boxes are mutually exclusive meaning you may select one or the other but not both. To trigger MC from JMRI, you must select the "RUN" Check Box. You then Build you train and once it completes successfully you will see RUN in the Function column by the train you just built. When you click on Run, JMRI will trigger MC and pass it the name of the CSV file to process. You may also select several trains to build and then use the Build button on the bottom of the window. All of the Trains successfully Built will now show Run in the Function column. Now you may click on the Run button on the bottom of the window and JMRI will trigger MC and pass it all of the CSV files that it should process.

The Link between JMRI and MC is a text file named MCFilesFile.txt. This name is to indicate that this is a "file of files", which is exactly what it is and is found in the csvManifests Sub-directory in operations directory within JMRI. JMRI creates (or updates) this "file of files" and adds the name(s) of the CSV manifest file(s) for MC to process before linking to MC. MC then looks for this "file of files", opens it if found, and processes all of the CSV manifest files that are currently in this "file of files". When MC has processed all the CSV manifest files in this "file of files", it will delete MCFilesFile.txt. The next time a Train Build is Run, JMRI will create MCFilesFile.txt again and add the CSV manifest file(s) that MC should process. If everything goes as planned, JMRI creates MCFilesFile.txt and MC deletes MCFilesFile.txt. If for some reason MC does not complete MCFilesFile.txt will not be deleted. The next time that Train Build is run, JMRI will add more CSV manifest files to the existing MCFilesFile.txt. This could easily be the same manifest as was already in

MCFilesFile.txt. This might make it appear that MC is in a loop as it will process the same file more than once. If MC does not end properly, by disappearing, then something is wrong and needs to be investigated. (That is probably when you send me a note!)

The OPEN button works in a similar fashion but will display the contents of the CSV file that was/will be sent to MC for processing. You could investigate records that appear to be causing MC issues or that do not appear as you would think.

NOTE: If you have not yet built a train with the Generate CSV Manifest option selected, you should build one train just so JMRI will create the csvManifests sub-directory in the Operations directory within JMRI on your system. You will also need this directory so that you can place the application, MC4JMRI.xls, in it's proper location.

The following paragraph is identical to that for generating a manifest manually. It refers to how you have set up your Preferences and they have the same impact on what MC generates whether it be generated manually or via the JMRI link.

If you do receive a preview look at the manifest, you can print the manifest using the Print (icon) option within this window (here you could print to any printer on your system). You may also select the Close (icon) if you do not wish to print a hardcopy from here. Remember that you still might receive a hardcopy again based upon your Preference settings. If you have set your Preferences so that you ask for a file to be created, MC will create the manifest file and save to the same directory as your input file directory. Unlike MC in manual mode, when MC has finished performing the necessary actions, based upon your Preferences, it terminates. If you asked for MC to create a manifest file and wish to locate the manifest later, it has the same name as the CSV Input file but has an extension of .xls (Excel). This file will remain here (same directory as your input CSV file) until your next build for this particular train. This is the very basic operation of MC. It is quick and easy to do and generates formatted manifest as shown in Appendix A, B, C, or D at the end of this document. To make things really interesting change some of the Preferences described above.

### IN CLOSING (Return)

I suggest that you play with something like the Car-P1 under PICKUPs and Car-S1 under SETOUTs to see what the affect is. Just a warning: You can set the Text and Fill to the same color. However, I doubt if that would be a good choice as you will not be able to read the text. One other note: The COLOR CHART shows just the Color and the Color's numeric (internal to the program) value. The color in the case of the CODE CHART is ALWAYS displayed as the background color behind the number so that you may see more clearly what that Color numeric value will produce whether it be used for Text or Fill.

I also suggest that you change one Preference at a time in the OUTPUT OPTIONS Section, first generate a manifest with the current settings, look at the result using Print Preview, change one Preference, generate the same manifest, look at the result. Now pick the Preference setting that you like best for this particular OUTPUT OPTION. Print and keep your first manifest and go through the various OUTPUT OPTIONS comparing the result to your very first manifest.

#### ENJOY!

Questions, comments, or suggestions are welcomed and may be sent to:

#### Dan Foltz

### DannyDont@GMail.Com

# APPENDIX A: DEFAULT PREFERENCES EXAMPLE (Return)

| EMRI                      |                                    |                                       | Manifest<br>"L-SPOKR |                                        |                      | EMRI |
|---------------------------|------------------------------------|---------------------------------------|----------------------|----------------------------------------|----------------------|------|
|                           |                                    | ~                                     | Coolenal Rivera      | ind KRID UP turn"                      |                      | )    |
|                           |                                    | Subart day                            | Lunde In South       | ine - and departs at 03:16             |                      |      |
| -                         | PIC                                | KUP \$                                | a more in append     | and append as so, to                   | SETOUTS              | 1    |
| C                         | AR                                 | LOCATION                              | LOAD                 | CAR                                    | LOCATION             | LOAD |
| 3 57 4056 GP2             |                                    | Track 1                               | Diesel               | Decoder Address 4038                   |                      |      |
| MLLE 97283 Cov            | 1 stl. Crange                      | Track 1<br>Track 1                    | g.steel              | -                                      | -                    |      |
| GCHE 310159 Gen           |                                    | Track 1                               | empty                |                                        |                      | -    |
| UF 24501 Cab              |                                    | Track 1                               | CDAN                 |                                        |                      |      |
| 1-Locomotive<br>2-Caboose |                                    | 5                                     | 9 - 19i              | -117                                   | 80                   | - 50 |
| (2-0-800058               | Train depa                         | rts Spokane traveling East wit        | h Saars (2 Loai      | ts, 1 Empty), 278 feet, 378 tons - Dep | arture I'me is 03:16 |      |
|                           |                                    |                                       | 0.0                  |                                        |                      |      |
| 3                         |                                    | Th                                    | e following tow      | n(s) have No Work                      |                      |      |
| -                         |                                    |                                       | Yandley              | jot 03:30<br>03:46                     |                      |      |
|                           |                                    |                                       | Hause                | r 04:00                                |                      |      |
| -                         |                                    |                                       | Remse                | 17 04:16                               |                      |      |
| -                         |                                    |                                       | Fogon                | pt 04:30                               |                      |      |
|                           |                                    |                                       |                      |                                        |                      |      |
|                           |                                    | Sobeduled work in ?                   | KR into - Train a    | rrives at 04:46 and departs at 04:67   |                      |      |
|                           |                                    | "HELPFUL HINT                         | T B The KF D at      | ea is on both sides of the asile.      |                      |      |
| 1                         |                                    |                                       |                      | build your outbound trains there.      |                      |      |
|                           |                                    | The arrivel track needs<br>KUP \$     | to be open for-      | other trains that work the interchang  | setouts              |      |
| -                         | AR                                 | LOCATION                              | LOAD                 | CAR                                    | LOCATION             | LOAD |
| BUSE 124254 Box           |                                    | Track 1                               | phging               | CAR                                    | LOCATION             | LUAD |
| FGER 191720 Box           |                                    | Track 1                               | ampty                |                                        | 3                    | 3    |
| 20157 380396 Gon          | -scrap Black                       | Track 1                               | empty                |                                        |                      |      |
|                           | Soprerain Brown                    |                                       | GEALS                |                                        |                      | -    |
|                           | Sop-grain Green                    | Track 4                               | grain                |                                        |                      | - 55 |
| CNW 249150 Cos            | Sop-grain Brown                    | Zrack 1                               | C.steel              | -                                      |                      | -    |
| JEFX 1995 Gen             |                                    | Track 1                               | empty                |                                        | 2                    | 81 7 |
| 2015# 511476 Gom          |                                    | Track 1                               | empty                |                                        |                      |      |
| 20157 512030 Gom          |                                    | Track 1                               | empty                |                                        |                      | -    |
| TLOX 6822 Cov             | Wop-grain Yallow<br>k-kaolin White | Track 4                               | grain<br>empty       |                                        |                      | -    |
| ACAX 13001 148            |                                    |                                       |                      | 7 Emplies), 864 feet, 1112 fons - De   | natium Time is 0457  |      |
|                           |                                    | Additional Relationship Residentially |                      |                                        |                      |      |
| 26                        |                                    | Th                                    | e following tow      | n(s) have No Work                      |                      |      |
|                           |                                    |                                       | KR Ea                | st 06:12                               |                      |      |
|                           |                                    |                                       |                      |                                        |                      |      |
|                           |                                    |                                       |                      |                                        |                      |      |
|                           |                                    |                                       |                      |                                        |                      |      |
|                           |                                    |                                       |                      |                                        |                      |      |
|                           |                                    |                                       |                      |                                        |                      |      |
|                           |                                    |                                       |                      |                                        |                      |      |
|                           |                                    |                                       |                      |                                        |                      |      |
|                           |                                    |                                       |                      |                                        |                      |      |
|                           |                                    |                                       |                      |                                        |                      |      |
|                           |                                    |                                       |                      |                                        |                      |      |
|                           |                                    |                                       |                      |                                        |                      |      |
|                           |                                    |                                       |                      |                                        |                      |      |
|                           |                                    |                                       |                      |                                        |                      |      |
|                           |                                    |                                       |                      |                                        |                      |      |
|                           |                                    |                                       |                      |                                        |                      |      |
|                           |                                    |                                       |                      |                                        |                      |      |
|                           |                                    |                                       |                      |                                        |                      |      |

| KUP 5<br>LOCATION<br>Digita service<br>Digita service<br>Digita |                                                                                                    | t sloi                                                                                                    | CAR<br>Decoder #10<br>Decoder #10                                                                                                    | ETOUTS<br>LOCATION<br>Finish 2<br>Finish 2                                                                                                    | LOAD                                                                                                    |
|----------------------------------------------------------------------------------------------------|----------------------------------------------------------------------------------------------------|----------------------------------------------------------------------------------------------------|----------------------------------------------------------------------------------------------------|----------------------------------------------------------------------------------------------------|----------------------------------------------------------------------------------------------------|
| LOCATION<br>Engine service<br>Engine service<br>Ecsft Paper                                                                                                    | LOAD<br>Disasel<br>Disasel<br>empty<br>empty<br>empty<br>paper<br>paper<br>empty<br>empty                                                                            | t sloi                                                                                                    | h - and departs at 06:00<br>CAR<br>Decoder \$10<br>Decoder \$20<br>WC 21:549 Box KC Marcon                                                                                                    | LOCATION                                                                                                    | LOAD                                                                                                    |
| LOCATION<br>Engine service<br>Engine service<br>Ecsft Paper                                                                                                    | LOAD<br>Disesal<br>Disesal<br>septy<br>septy<br>septy<br>septy<br>paper<br>paper<br>septy                                                                            | M                                                                                                    | CAR<br>CAR<br>Decoder \$10<br>Decoder \$10<br>WC 21549 Box EC Marson                                                                                                    | LOCATION                                                                                                    | LOAD                                                                                                    |
| LOCATION<br>Engine service<br>Engine service<br>Ecsft Paper                                                                                                    | LOAD<br>Disesal<br>Disesal<br>septy<br>septy<br>septy<br>septy<br>paper<br>paper<br>septy                                                                            | M                                                                                                    | CAR<br>CAR<br>Decoder \$10<br>Decoder \$10<br>WC 21549 Box EC Marson                                                                                                    | LOCATION                                                                                                    | LOAD                                                                                                    |
| LOCATION<br>Engine service<br>Engine service<br>Ecaft Paper                                                                                                    | Dissel<br>Dissel<br>septy<br>septy<br>septy<br>septy<br>paper<br>paper<br>septy                                                                                      | MM                                                                                                    | CAR<br>Decoder #10<br>Decoder #10<br>WC 21549 Box EC Marcon                                                                                                    | LOCATION                                                                                                    | LOAD                                                                                                    |
| Engine service<br>Engine service<br>Eraft Paper                                                                                                    | Dissel<br>Dissel<br>septy<br>septy<br>septy<br>septy<br>paper<br>paper<br>septy                                                                                      | MM                                                                                                    | Decoder \$10<br>Decoder \$10<br>MC 21549 Box KC Marbon                                                                                                    | Finish 2                                                                                                    | LUAD                                                                                                    |
| Engine service<br>Eraft Paper                                                                                                    | Diesel<br>empty<br>empty<br>empty<br>empty<br>paper<br>paper<br>empty                                                                                                | M                                                                                                    | Decoder \$10<br>WC 21549 Box HC Marcon                                                                                                    |                                                                                                    |                                                                                                    |
|                                                                                                    | empty<br>empty<br>empty<br>paper<br>paper<br>empty                                                                                                    | M                                                                                                    | NC 21549 Box HC Marbon<br>NS 655319 Box HC Brown                                                                                                    |                                                                                                    |                                                                                                    |
| dff mpot                                                                                                    | empty<br>empty<br>empty<br>paper<br>paper<br>empty                                                                                                    |                                                                                                    | NS 655319 Box #C Brown                                                                                                    |                                                                                                    | empty                                                                                                    |
|                                                                                                    | embrit<br>beber<br>embrit<br>embrit                                                                                                    |                                                                                                    |                                                                                                    |                                                                                                    | empty                                                                                                    |
|                                                                                                    | empty<br>paper<br>paper                                                                                                    |                                                                                                    |                                                                                                    |                                                                                                    | 1                                                                                                    |
|                                                                                                    | paper<br>paper<br>smpty                                                                                                    |                                                                                                    |                                                                                                    |                                                                                                    |                                                                                                    |
|                                                                                                    | empty                                                                                                    | -                                                                                                    |                                                                                                    |                                                                                                    |                                                                                                    |
|                                                                                                    |                                                                                                    | -                                                                                                    |                                                                                                    |                                                                                                    | -                                                                                                    |
|                                                                                                    |                                                                                                    | 1                                                                                                    |                                                                                                    |                                                                                                    | 1                                                                                                    |
|                                                                                                    | empty                                                                                                    | 1                                                                                                    |                                                                                                    |                                                                                                    |                                                                                                    |
|                                                                                                    | empty                                                                                                    |                                                                                                    |                                                                                                    |                                                                                                    |                                                                                                    |
|                                                                                                    | empty.                                                                                                    | -                                                                                                    |                                                                                                    |                                                                                                    |                                                                                                    |
|                                                                                                    | papar                                                                                                    | 1                                                                                                    |                                                                                                    | -                                                                                                    | -                                                                                                    |
|                                                                                                    | empty.                                                                                                    |                                                                                                    |                                                                                                    |                                                                                                    |                                                                                                    |
|                                                                                                    | empty                                                                                                    |                                                                                                    |                                                                                                    |                                                                                                    | 1                                                                                                    |
|                                                                                                    |                                                                                                    | -                                                                                                    |                                                                                                    |                                                                                                    |                                                                                                    |
|                                                                                                    | empty.                                                                                                    | _                                                                                                    | ι                                                                                                    | 1                                                                                                    | -1                                                                                                    |
| KUP \$                                                                                                    | overflow cars                                                                                                    |                                                                                                    |                                                                                                    |                                                                                                    | 2                                                                                                    |
|                                                                                                    | 1000 T 1000 T 1000                                                                                                    | 1                                                                                                    |                                                                                                    | ETOUTS                                                                                                    |                                                                                                    |
| LOCATION                                                                                                    | LOAD                                                                                                    |                                                                                                    | CAR                                                                                                    | LOCATION                                                                                                    | LOAD                                                                                                    |
| LOCATION<br>Inbounds-1                                                                                                    | espty                                                                                                    |                                                                                                    | CAR<br>CAR<br>ACEX 51824 Coveprash White                                                                                                    | LOCATION                                                                                                    | angity                                                                                                    |
|                                                                                                    |                                                                                                    |                                                                                                    | CAR<br>CAR<br>ACEX 51824 Coveprash White                                                                                                    | LOCATION                                                                                                    |                                                                                                    |
|                                                                                                    | empty<br>v.chips                                                                                                    |                                                                                                    | CAR<br>CAR<br>ACTK 51924 CovEoprash White<br>CH 174221 Woodchip 21um<br>CH 174224 Woodchip 21um<br>HILH 276421 Woodchip 21um                                                                                                    | LOCATION                                                                                                    |                                                                                                    |
|                                                                                                    | empty<br>v.chips<br>v.chips<br>v.chips<br>v.chips                                                                                                    |                                                                                                    | CAR<br>ACTX 51524 Covepymash White<br>CH 174221 Woodchip Blue<br>CH 174224 Woodchip Blue<br>HILM 275141 Woodchip Brown<br>MILM 275141 Woodchip Brown                                                                                                    | LOCATION                                                                                                    | empty<br>empty<br>empty<br>paper                                                                                                    |
|                                                                                                    | w.chips<br>w.chips<br>w.chips<br>w.chips<br>w.chips<br>w.chips                                                                                                    |                                                                                                    | S<br>CAR<br>ALTX 51824 CovExpresh White<br>CH 174221 Woodchip Blue<br>CH 174224 Woodchip Blue<br>HILH 176141 Woodchip Brown<br>BEST 712186 Box Brown<br>BEST 712186 Box Brown                                                                                                    | LOCATION                                                                                                    | empty<br>empty<br>empty                                                                                                    |
|                                                                                                    | empty<br>v.chips<br>v.chips<br>v.chips<br>v.chips                                                                                                    | M                                                                                                    | CAR<br>ACTX 51524 Covepymash White<br>CH 174221 Woodchip Blue<br>CH 174224 Woodchip Blue<br>HILM 275141 Woodchip Brown<br>MILM 275141 Woodchip Brown                                                                                                    | LOCATION                                                                                                    | empty<br>empty<br>empty<br>paper                                                                                                    |
|                                                                                                    | empty<br>v.chips<br>v.chips<br>v.chips<br>v.chips<br>sand<br>kft.pape<br>kft.pape                                                                                    | M                                                                                                    | CAR<br>ACTX 51224 Coverpresh Maite<br>GH 314223 Woodship Blow<br>GH 314224 Woodship Blow<br>HEIM 715124 Woodship Blow<br>HEIM 715124 Bootship Blow<br>HEIM 715124 Bas Blow<br>FT 717124 Bas K G Boom<br>7024 JO2255 Techtpop Bloch<br>GAC 3143 Coverpresh Carey<br>GAC 3143 Coverpresh Carey                                                                                                    | LOCATION                                                                                                    | expty<br>expty<br>expty<br>paper<br>paper<br>expty<br>expty<br>expty                                                                                                    |
|                                                                                                    | expty<br>v.chips<br>v.chips<br>v.chips<br>v.chips<br>v.chips<br>aard<br>kft.paps<br>kft.paps                                                                         | M                                                                                                    | CAR<br>LEX 51224 Coverpresh thits<br>Of 14221 Wookhy Blow<br>Of 14221 Wookhy Blow<br>HILH 176145 Wookhy Blow<br>HILH 176145 Wookhy Brown<br>BUT 71397 Bas Brown<br>DIT 71397 Bas Brown<br>DIT 71397 Bas Brown<br>DIT 8000 State<br>Coverpresh Coverpresh Coverpresh<br>Dick 2005 Coverpresh Coverpresh<br>Dick 2005 Coverpresh Coverpresh                                                                                                    | LOCATION                                                                                                    | empty<br>empty<br>empty<br>paper<br>empty<br>empty<br>empty                                                                                                    |
|                                                                                                    | empty<br>v.chips<br>v.chips<br>v.chips<br>v.chips<br>sand<br>kft.pape<br>kft.pape                                                                                    | M                                                                                                    | CAR<br>LETA 3124 Crivity-rank Multe<br>WH 37423 Woothing 20an<br>WH 37423 Woothing 20an<br>Hild 27614 Moothing 20an<br>MIST 71245 Bas & Common<br>MIST 71214 Bas & Common<br>MIST 71214 Bas & Common<br>MIST 71214 Bas & Common<br>MIST 71214 Bas & Common<br>MIST 71214 Bas & Common<br>MIST 71214 Bas & Common<br>MIST 7014 Bas & Common<br>MIST 7014                                                                                                    | LOCATION                                                                                                    | espty<br>espty<br>espty<br>espty<br>espty<br>espty<br>espty<br>espty<br>espty                                                                                                    |
|                                                                                                    | empty<br>v.chips<br>v.chips<br>v.chips<br>v.chips<br>kft.paps<br>kft.paps<br>kft.paps                                                                                | M                                                                                                    | CAR<br>LETA 3124 Crivity-rank Multe<br>OF 314221 Wooth by 23an<br>Diff 314221 Wooth by 23an<br>LEI 275141 Wooth by 23an<br>LEI 275141 Boot Brown<br>BRT 71214 Boot Brown<br>BRT 71214 Boot Brown<br>BRT 71214 Boot Brown<br>DKS 3145 Crivity-rank Cary<br>DKS 2005 Crivity-rank Cary<br>DKE 2005 Crivity-rank Cary<br>DKE 21005 Crivity-rank Cary<br>DKE 21005 Crivity-rank Cary                                                                                                    | LOCATION                                                                                                    | empty<br>empty<br>empty<br>paper<br>empty<br>empty<br>empty                                                                                                    |
|                                                                                                    | empty<br>v.chips<br>v.chips<br>v.chips<br>v.chips<br>sand<br>kft.pape<br>kft.pape<br>kft.pape<br>kft.pape<br>puip<br>puip                                            | M                                                                                                    | 3         3           CAR         LCEX 51242         Credity muth Notice 1           LCEX 51242         Credity Allowing Ellow           10         10/2124         Monthing Ellow           EXECT 10005         Execution 2           EXECT 10005         Execution 2 <td>LOCATION</td> <td>expty<br/>expty<br/>expty<br/>paper<br/>paper<br/>paper<br/>expty<br/>expty<br/>expty<br/>paper<br/>paper<br/>paper<br/>expty<br/>paper<br/>paper<br/>paper<br/>expty<br/>expty</td> | LOCATION                                                                                                    | expty<br>expty<br>expty<br>paper<br>paper<br>paper<br>expty<br>expty<br>expty<br>paper<br>paper<br>paper<br>expty<br>paper<br>paper<br>paper<br>expty<br>expty |
|                                                                                                    | empty<br>v.chips<br>v.chips<br>v.chips<br>v.chips<br>v.chips<br>said<br>kft.pape<br>kft.pape<br>kft.pape<br>kft.pape<br>kft.pape<br>kft.pape<br>pulp<br>pulp<br>pulp | M                                                                                                    | 3 CAR<br>ACT 1124 Contegrath Rute<br>OF 17422 Nothing Bine<br>OF 17422 Nothing Bine<br>OF 17422 Nothing Bine<br>Diff 71114 Bas Zoom<br>Diff 71114 Bas Zoom<br>Diff 71114 B                                                                                                    | LOCATION                                                                                                    | espty<br>espty<br>espty<br>paper<br>paper<br>paper<br>espty<br>espty<br>paper<br>paper<br>paper<br>espty<br>espty<br>espty<br>espty<br>espty<br>espty<br>espty                                                                                                    |
|                                                                                                    | empty<br>v.chips<br>v.chips<br>v.chips<br>v.chips<br>sand<br>kft.pape<br>kft.pape<br>kft.pape<br>kft.pape<br>puip<br>puip                                            | M                                                                                                    | CA     CAU     Consequence     CAU     Cau     Cau     Ca                                                                                                    | LOCATION<br>Power plant Elymph                                                                                                    | engity<br>engity<br>engity<br>paper<br>paper<br>engity<br>engity<br>engity<br>paper<br>paper<br>paper<br>engity<br>paper<br>paper<br>paper<br>paper<br>paper                                                                                                    |
|                                                                                                    | empty<br>v.chips<br>v.chips<br>v.chips<br>v.chips<br>v.chips<br>said<br>kft.pape<br>kft.pape<br>kft.pape<br>kft.pape<br>kft.pape<br>kft.pape<br>pulp<br>pulp<br>pulp | M                                                                                                    | 3 CAR<br>ACT 1124 Contegrath Rute<br>OF 17422 Nothing Bine<br>OF 17422 Nothing Bine<br>OF 17422 Nothing Bine<br>Diff 71114 Bas Zoom<br>Diff 71114 Bas Zoom<br>Diff 71114 B                                                                                                    | LOCATION<br>Power plant Elymph                                                                                                    | espty<br>espty<br>espty<br>paper<br>paper<br>paper<br>espty<br>espty<br>paper<br>paper<br>paper<br>espty<br>espty<br>espty<br>espty<br>espty<br>espty<br>espty                                                                                                    |
|                                                                                                    | Bohed used work.<br>"Potiation finis?                                                                                                    | Polytic for the second second | press<br>weby<br>weby<br>weby<br>weby<br>Polebh frewling Bast with 18 cers (4 Loads,<br>8x8-ed uled work in Troy 301-Train an                                                                                                    | investion         investion           investory         investory           investory         investory           investory         investory           investory         investory           investory         investory           investory         investory           investory         investory           investory         investory           investory         investory           investory         investory           investory         investory           investory         investory           investory         investory           investory         investory | paper     empty     empty                                                                                                    |

The Manifest Header provides several pieces of information. 1: The Railroad Name (BNSF Kootenai River sub). 2. The Train Name (Manifest for 1000). The Train 3. Manifest Name (L-SPOKRSPO (UP)). 4. The Date and Time the Manifest was generated by JMRI (Validated on 10/7/2000 22:00). 5. The Default Manifest Logo on the Left and Right of the Manifest Header. There are a couple of additional items of interest on this Manifest. First, this is just the first page of a multi page manifest. Second, notice that MC automatically generated a comment for the Loco and Caboose. Also notice the Route Comment just under the Manifest Header (Kootenai River and KRID UP turn). There is also a **Route Location Comment**  The Manifest Header provides several pieces of information. 1: The Railroad Name (BNSF Kootenai River sub). 2. The Train Name (Manifest for 803). 3. The Train Manifest Name (Potlatch Mill job). 4. The Date and Time the Manifest was generated by JMRI (Validated on 2/4/2000 21:14). 5. The Default Manifest Logo on the Left and Right of the Manifest Header. There are several Additional items of interest on this Manifest. First, this is just the first page of a multi-page manifest. Second, notice that MC automatically generated a comment for the Loco and Caboose. Third, there is one Hazardous Car, this is denoted by the text in red, the [H] beside the car, and the [H] Hazardous message in the comments area. Fourth, there are at KR intg. This happens to multi-line utilize the comment feature of MC. Line 1: HELPFUL HINTS! The KFID area is on both sides of the asile. Line 2: Work the tie plant first so build vou can vour outbound trains there. Line 3: The arrival track needs to be open for other trains that work the interchange. This comment would be entered in JMRI as follows: HELPFUL HINTS! The KFID area is on both sides of the asile./\*/Work the tie plant first so you can build your outbound trains there./\*/The arrival track needs to be open for other trains that work the *interchange.* Notice the use of the /\*/, MC's multi-line delimiter. Using this method. each comment in JMRI can be one to many lines in MC. Lastly, notice the section listing the Locations that are passed along the route with no work.

some cars that are to MOVE from one spot in a location to another spot in the same location. These are denoted by the M between the **Pickups** (PULLS) and Setouts (CUTS). Also notice the **Route Comment just under** Header the Manifest (Potlatch Mill work). There is also a Route Location Comment at Troy jct (Potlatch finish overflow cars can be spotted on either track 1 or 2).

# APPENDIX B: COLOR PREFERENCES EXAMPLES (Return)

Using the same two CSV File as in Appendix A, lets change two of the Color Preferences, namely Pickup Car Color and Setout Car Color. The results appear below. First a look at the Preference Settings.

| PICKUPS           | TEXT | FILL | SAMPLE |
|-------------------|------|------|--------|
| CAR-P1            | 1    | 6    | P1     |
| COMMENT (CAR)-P2  | 1    | 2    | P2     |
| HAZARDOUS-P3      | 3    | 2    | P3     |
| CABOOSE/FRED-P4   | 1    | 2    | P4     |
| Loco-P5           | 1    | 2    | P5     |
| COMMENT (LOCO)-P6 | 1    | 2    | P6     |
| ADD HELPER-P7     | 1    | 2    | P7     |
| HEADINGS-P8       | 1    | 2    | P8     |
| COMM(CAR/FRED)-P9 | 1    | 2    | P9     |

| SAMPLE     | FILL | TEXT | SETOUTS           |
|------------|------|------|-------------------|
| S1         | 34   | 1    | S1-CAR            |
| S2         | 2    | 1    | S2-COMMENY (CAR)  |
| 53         | 2    | 3    | S 3-HAZARDOUS     |
| 54         | 2    | 1    | S4-CABOOSE/FRED   |
| <b>S</b> 5 | 2    | 1    | S5-LOCO           |
| 56         | 2    | 1    | S6-COMMENT (LOCO) |
| \$7        | 2    | 1    | S7-REMOVE HELPER  |
| 58         | 2    | 1    | S8-HEADINGS       |
| <b>S</b> 9 | 2    | 1    | S9-COMM(CAR/FRED) |

Change to Car Color Preferences PICKUP - Text=1=Black Fill=6=Yellow

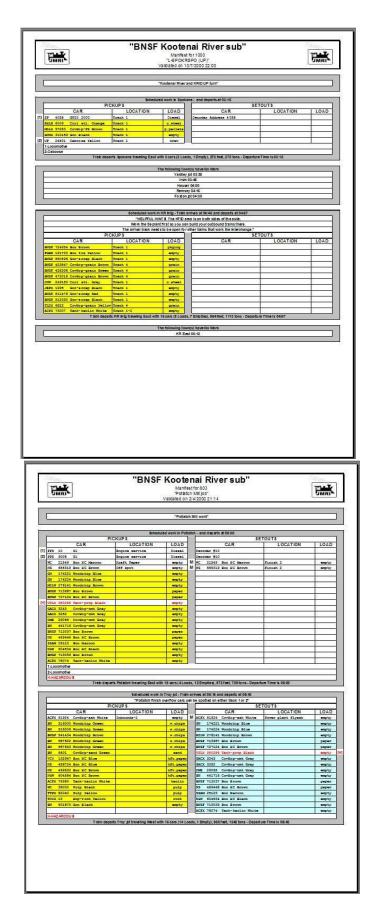

This is the same Manifest as the Manifest with Default Settings above for Train 1000. The only

This is the same Manifest as the Manifest with Default Settings above for difference here is that the Color Preferences for PICKUPs and SETOUTs have been changed. The difference is obvious. Remember this is just the first page of a Multi-Page manifest so you do not see any SETOUTs.

803. Train The only difference here is that the Preferences Color for **PICKUPs and SETOUTs have** been changed. The difference is obvious. Here there are some SETOUTs with their appropriate color as set in the Color Preferences. Notice that the Loco, Move, and Hazardous entries are correct per their Color Preferences.

Using the same two CSV File as in Appendix A, lets change one of the Form Color Preferences, namely Border Area. The results appear below. First a look at the Preference Settings.

| CONTRACTACINED J-F 7 |      | 4    |        | 39 Z I 37-COTPI(CAR/IRED)            |
|----------------------|------|------|--------|--------------------------------------|
| FORM ELEMENTS        | TEXT | FILL | SAMPLE | ELEMENTS INCLUDED                    |
| MANIFEST HEAD-F1     | 1    | 2    | Fl     | RN, RC, TN, TC, VD, STATUS LINE      |
| BORDER AREA-F2       | 3    | 40   | F2     | AT, DT, DTR, EDT, LN, TL, TW, NW, TT |
|                      |      | 2    |        |                                      |

Change to Border Area Preferences - Text=3=RED Fill=40=Tan

| Notices File and the file and the file an                                                                                                    |                                                                                            |                              |                                | Manifer<br>"L-SPOK | st ft<br>RS    | ai River sub"<br>IF 1000<br>PO (UP)"<br>1/2000 22:00 |               | <b>E</b> MRI |  |
|----------------------------------------------------------------------------------------------------|--------------------------------------------------------------------------------------------|------------------------------|--------------------------------|--------------------|----------------|------------------------------------------------------|---------------|--------------|--|
| Beached work in (process: well exercised initial initialininitialininitalianinitial initial initial initial initialia initi                                                                                                    | _                                                                                          |                              |                                |                    | _              |                                                      |               |              |  |
| PECKUPS         SETOUTS           10         AR         LOCATION         LOAD           10         AR         LOCATION         LOAD           10         AR         LOCATION         LOAD           10         AR         LOCATION         LOAD           10         AR         LOCATION         LOAD           10         AR         LOCATION         LOAD           11         AR         Location         Transit         Device           12         AR         LOCATION         LOAD           14         AR         Location         Location           14         AR         Location         Location           14         AR         Location         Location           14         Location         Location         Location           14         Transit         Location         Location         Location           14         Transit         Location         Location         Location           14         Transit         Location         Location         Location           14         Location         Location         Location         Location           14         Location         Locati                                                                                                    |                                                                                            | (                            |                                | Kootenal River     | and            | s KRIDUP turn"                                       |               |              |  |
| PECKUPS         SETOUTS           10         AR         LOCATION         LOAD           10         AR         LOCATION         LOAD           10         AR         LOCATION         LOAD           10         AR         LOCATION         LOAD           10         AR         LOCATION         LOAD           10         AR         LOCATION         LOAD           11         AR         Location         Transit         Device           12         AR         LOCATION         LOAD           14         AR         Location         Location           14         AR         Location         Location           14         AR         Location         Location           14         Location         Location         Location           14         Transit         Location         Location         Location           14         Transit         Location         Location         Location           14         Transit         Location         Location         Location           14         Location         Location         Location         Location           14         Location         Locati                                                                                                    | _                                                                                          |                              |                                |                    |                |                                                      |               |              |  |
| 10         print         print         pr                                                                                                    |                                                                                            | PIC                          | KUP \$                         | d work in Tpo      |                |                                                      | OUTS          | 20           |  |
| bit bit bit bit bit bit bit bit bit bit                                                                                                    |                                                                                            |                              |                                |                    |                |                                                      | LOCATION      | LOAD         |  |
| Image: Signed Signed Processing Transmit     particular       Image: Signed Signed Transmit     particular       Image: Signed Signed Transmit     particular       Image: Signed Signed S                                                                                                    | 613                                                                                        |                              |                                |                    |                | Decoder Address 4055                                 |               | -            |  |
| Spin         Spin         Spin <th< td=""><td></td><td>MLLK 97263 CovEpp-75 Brown</td><td></td><td></td><td></td><td></td><td></td><td></td></th<>                                                                                                    |                                                                                            | MLLK 97263 CovEpp-75 Brown   |                                |                    |                |                                                      |               |              |  |
| Decide           202002         Tatagets bases bases (as a base) (as a base) (as a base) (as a base)           Interpretation (as a base)         Interpretation (as a base)           Interpretation (as a base)         Interpretation (as a base)           Interpretation (as a base)                                                                                                    |                                                                                            | GONX 310159 Gon Black        |                                |                    |                |                                                      |               |              |  |
|                                                                                                    | (2)                                                                                        |                              | Track 1                        | CC                 |                |                                                      |               | 3            |  |
| National products low view too state.           Yaddy product           Yaddy product           Yaddy product           Wind Yood           Brance 26.45           Brance 26.45                                                                                                    |                                                                                            | 2-Caboose                    |                                | 100 100            |                |                                                      | 1000          |              |  |
| Yeary (20.3)           Inv 0.5 46           State of 26.5           State of 26.5 <td></td> <td>Train depa</td> <td>rts lipokane traveling East wi</td> <td>th Sears (2 Lo</td> <td>801</td> <td>1 Empty), 278 feet, 078 tons - Departure</td> <td>Fime is 00:16</td> <td></td>                                                                                                    |                                                                                            | Train depa                   | rts lipokane traveling East wi | th Sears (2 Lo     | 801            | 1 Empty), 278 feet, 078 tons - Departure             | Fime is 00:16 |              |  |
| Interest 80           Notes and the second of the second of the secon                                                                                                    |                                                                                            | 4                            | T                              |                    |                |                                                      |               |              |  |
| Reader 500           Reader 504           Reader 504           Reade                                                                                                    |                                                                                            |                              |                                | Yardie             | y jo           | 03:30                                                |               |              |  |
| Bit of 2013           Description with R Bg. This show of 0.4.0.0.0           Description with R Bg. This show of 0.4.0.0.0           Description with R Bg. This show of 0.4.0.0.0           Description with R Bg. This show of 0.4.0.0.0           Description with R Bg. This show of 0.4.0.0.0           Description with R Bg. This show of 0.4.0.0.0           Description with R Bg. This show of 0.4.0.0.0.0           DESCRIPTION TO 0.0.0.0           DESCRIPTION TO 0.0.0.0.0           DESCRIPTION                                                                                                    |                                                                                            | -                            |                                |                    |                |                                                      |               |              |  |
| Boxeduce such in RF Big. Trans streat of Divide op devert at DART           Light Numt R To XP C pass is to abole of the stream           The Arrive IT To XP C pass is to abole of the stream           The Arrive IT To XP C pass is to abole of the stream           The Arrive IT To XP C pass is to abole of the stream           The Arrive IT To XP C pass is to abole of the Iteratives.           TO CUP B           SETOUT 3           CAR         LOCATION         LOCATION <th c<="" td=""><td></td><td></td><td></td><td>Rama</td><td>67</td><td>04:15</td><td></td><td></td></th>                                                                                                    | <td></td> <td></td> <td></td> <td>Rama</td> <td>67</td> <td>04:15</td> <td></td> <td></td> |                              |                                |                    | Rama           | 67                                                   | 04:15         |              |  |
| THE FIRE TO BE THE ADDRESS AND ADDRESS ADDRESS           BEEN ADDRESS ADDRESS                                                                                                    |                                                                                            | 2                            |                                | Fogo               | n jot          | 04:30                                                |               |              |  |
| THE FIRE TO BE THE ADDRESS AND ADDRESS ADDRESS           BEEN ADDRESS ADDRESS                                                                                                    |                                                                                            |                              |                                |                    | _              |                                                      |               |              |  |
| Net Re big part first is part on all big your addowed presentations.           Return track as is a part for all big parts.           EXEMPTION LOAD           CAR         EXEMPTION LOAD           CAR         EXEMPTION LOAD           CAR         EXEMPTION LOAD           CAR         EXEMPTION LOAD           CAR         EXEMPTION LOAD           CAR         EXEMPTION LOAD           CAR         EXEMPTION LOAD           CAR         EXEMPTION LOAD           CAR         EXEMPTION LOAD           CAR         EXEMPTION LOAD           CAR         EXEMPTION LOAD           EXEMPTION LOAD         CAR           EXEMPTION LOAD         CAR           EXEMPTION LOAD         CAR           EXEMPTION TEAL 6         CREMENTION TEAL 6         CREMENTION TEAL 6         CREMENTION TEAL 6         CREMENTION TEAL 6         CREMENTION TEAL 6         CREMENTION TEAL 6         CREMENTION TEAL 6         CREMENTION TEAL 6 </th <th></th> <th>-</th> <th>Echeduled work in</th> <th>HIE Indo - Train</th> <th>411</th> <th>hes at 04:46 and depads at 04:67</th> <th></th> <th></th>                                                                                                    |                                                                                            | -                            | Echeduled work in              | HIE Indo - Train   | 411            | hes at 04:46 and depads at 04:67                     |               |              |  |
| The amailing serve to be apport for the first Bulk work the Interduces".           PRCKUP         SETOUTS         SETOUTS         SETOUTS           provide the account of the set in the set in t                                                                                                    |                                                                                            |                              | Work the Seplant               | first so you of    | a 10-2<br>an b | uld vour out bound trains there.                     |               |              |  |
| CAR         LOCATON         LOAD           CUT 10304 Resom         Texma 1.         Peptor           FIZE 10172 Sec Tex Validation         Texma 1.         Peptor           FIZE 10172 Sec Tex Validation         Texma 1.         Peptor           FIZE 10172 Sec Tex Validation         Texma 1.         Peptor           FIZE 10172 Sec Tex Validation         Texma 1.         Peptor           FIZE 10173 Sec Tex Validation         Texma 1.         Peptor           FIZE 10173 Sec Texma 1.         Peptor         Image: Peoptor 1.           FIZE 10173 Sec Texma 1.         Peptor         Image: Peoptor 1.           FIZE 1015 Sec Texma 2.         Peptor         Image: Peoptor 1.           FIZE 1015 Sec Texma 2.         Peptor         Image: Peoptor 1.           FIZE 1015 Sec Texma 2.         Peptor         Image: Peoptor 1.           FIZE 1015 Sec Texma 2.         Peptor         Image: Peoptor 1.           FIZE 1017 Texma 2.         Peptor         Image: Peoptor 1.           FIZE 1017 Texma 2.         Peptor         Image: Peoptor 1.           FIZE 1017 Texma 2.         Peptor         Image: Peoptor 1.           FIZE 1017 Texma 2.         Peptor         Image: Peoptor 1.           FIZE 1017 Texma 2.         Peptor         Image: Peoptor 1.     <                                                                                                    |                                                                                            |                              | The arrivel track needs        |                    |                | her trains that work the interchange."               |               |              |  |
| TEUT 11/11/6 Main Earon Tena 1. Pigung<br>TEUT 11/12/6 Main Earon 1. Pigung<br>TEUT 11/12/6 Main Earon 1. Pigung<br>TEUT 11/12/6 Main Fara 1. Pigung<br>TEUT 11/12/6 Main Fara 1. Pigung |                                                                                            |                              |                                | 1.040              |                |                                                      |               | 1040         |  |
| TEX 10172 Not its Nation         Texts 1:         eppty           DET 40181 Conceptants deem frame 1:         eppty           DET 40181 Conceptants deem frame 1:         epsty           DET 40181 Conceptants deem frame 1:         epsty           DET 40181 Conceptants deem frame 1:         epsty           DET 40181 Conceptants deem frame 1:         epsty           DET 40181 Conceptants deem frame 1:         epsty           DET 40181 Concept Exatt Texts 1:         epsty           DET 20182 Conceptants deem frame 1:         epsty           DET 20182 Concept Exatt Texts 1:         epsty           DET 20182 Concept Exatt Texts 1:         epsty           DET 20182 Concept Exatt Texts 1:         epsty           DET 20182 Concept Exatt Texts 1:         epsty           DET 20182 Concept Exatt Texts 1:         epsty           DET 20182 Concept Exatt Texts 1:         epsty           Text exatts that Texts 1:         epsty           Text exatts that Texts 1:         epsty           Text exatts that Texts 1:         epsty           Text exatts that Texts 1:         epsty           Text exatts that Texts 1:         epsty           Text exatts that Texts 1:         epsty           Text exatts that Texts 1:         epsty           Text exat                                                                                                    |                                                                                            |                              |                                |                    |                | CAR                                                  | LOCATION      | LUAD         |  |
| BUT District consegnation. See a first interval interval inte                                                                                                    |                                                                                            |                              |                                |                    |                |                                                      |               | 8            |  |
| DET ET 1010 Conforgenation from Read 6         Grann           DET 47011 Conforgenation from Read 6         Grann           DET 47011 Conforgenation from Read 6         Grann           DET 47011 Conforgenation from Read 6         Grann           DET 47011 Conforgenation from Read 6         Grann           DET 47012 Conforgenation from Read 6         Grann 1           DET 47012 Conforgenation from Read 7         Grann 1           DET 47012 Conforgenation from Read 7         Grann 1           DET 47012 Conforgenation from Read 7         Grann 1           DET 47012 Conforgenation from Read 7         Grann 1           DET 47012 Conforgenation from Read 7         Grann 1           DET 1001 Conforgenation from Read 7         Grann 1           DET 1001 Conforgenation from Read 7         Grann 1           DET 1001 Conforgenation from Read 7         Grann 1           DET 1001 Conforgenation from Read 7         Grann 1           DET 1001 Conforgenation from Read 7         Grann 1           DET 1001 Conforgenation from Read 7         Grann 1           DET 1001 Conforgenation from Read 7         Grann 1           DET 1001 Conforgenation from Read 7         Grann 1           DET 1001 Conforgenation from Read 7         Grann 1           DET 1001 Conforgenation from Read 7         Grann 1                                                                                                    |                                                                                            |                              |                                |                    |                | <u> </u>                                             |               |              |  |
| UTE 41915 Gordep values Jerono         Trans 1         gramm           UTE 41915 Gordep values Jerono         Trans 1         gramm           UTE 41915 Gordep values Jerono         Trans 1         gramm           UTE 11115 Gordep values Jerono         Trans 1         gramm           UTE 11115 Gordep values Jerono         Trans 1         gramm           UTE 11115 Gordep values Jerono         Trans 1         gramm           UTE 11115 Gordep values Jerono         Trans 1         gramm           UTE 11115 Gordep values Jerono         gramm         Jerono           UTE 11115 Gordep values Jerono         gramm         Jerono           UTE 11115 Gordep values Jerono         gramm         Jerono           UTE 11115 Gordep values Jerono         gramm         Jerono           UTE 11115 Gordep values Jerono         gramm         Jerono           UTE 11115 Gordep values Jerono         gramm         Jerono           UTE 11115 Gordep values Jerono         gramm         Jerono         Jerono           UTE 11115 Gordep values Jerono         gramm         Jerono         Jerono         Jerono           UTE 11115 Gordep values Jerono         gramm         Jerono         Jerono         Jerono         Jerono           UTE 11115 Gordep values Jerono                                                                                                    |                                                                                            |                              |                                |                    |                |                                                      |               | -            |  |
| EXER_1195         Services         Takes 1         uppy           EXER_1195         Services         Takes 1         uppy           EXER_1195         Services         Takes 1         uppy           EXER_1195         Services         Takes 1         uppy           EXER_1195         Services         Takes 1         uppy           EXER_1195         Services         Takes 1         uppy           EXER_1195         Services         Takes 1         uppy           EXER_1195         Services         Takes 1         uppy           Takes 2         uppy         uppy         uppy         delayed 1           Takes 2         uppy         uppy         uppy         delayed 1                                                                                                    |                                                                                            |                              |                                |                    |                |                                                      |               |              |  |
| EVER TRACE Software plane         Traces 1:         empty:           EVER TRACE Software plane         Trace 1:         empty:           EVER TRACE Software plane         Ever plane         Ever plane           EVER TRACE Software plane         empty:         Ever plane           EVER TRACE Software plane         empty:         Ever plane           EVER TRACE Software plane         empty:         Ever plane           Trace software software plane         empty:         Ever plane           Trace software software plane         empty:         Ever plane                                                                                                    |                                                                                            | CNW 249150 Coil stl. Gray    |                                |                    |                |                                                      |               |              |  |
| Dirty 2010/05 Sen vanne Hankin         Press. 1         epsyr           Dirtx 6122 Conference Values         Press. 1         epsyr           LCZX 10200 Texter Vascilla Worke         Press. 1         epsyr           Texter deptilized ACR mig traveling Encircle with 15 conts (1 Loss), 7 Empthilis, 56454eet, 1113, 1014 - Deptilis, 56457         Texter deptilised ACR mig traveling Encircle Warks                                                                                                    |                                                                                            |                              |                                |                    |                |                                                      |               | _            |  |
| EDD: 6432         Cevida yranu 1 Valan         Faces 4         graun           ACM: 13001         Faces 12         genty                                                                                                    |                                                                                            |                              |                                |                    |                |                                                      |               |              |  |
| Tratin depents XR mitg traveling East with 16 cent (8 Losis), 7 Empties), 864 feel, 1110 fons - Dependure Timeris 6467<br>The following forwr(s) have No Work                                                                                                    |                                                                                            | TLOX 6822 Covergrain Yellow  | Track 4                        | grain              |                |                                                      |               |              |  |
| The following lowing: have to Work                                                                                                    |                                                                                            | ACEX 75007 Tank-Reolin White |                                |                    |                |                                                      |               | _            |  |
| The following function branch to Morn<br>WR East 04-12                                                                                                    |                                                                                            | 1 Ibin cepen                 | a ron and moveling East with a | recers (5 LOS)     | 2 <b>4</b> , 7 | Cirplica), coviest 1110 (015 - 0606/01               | e 1 mens und/ |              |  |
| KR Ext 0612                                                                                                    |                                                                                            |                              | ា                              | te following to    | WN(            | s) have No Work                                      |               |              |  |
|                                                                                                    |                                                                                            |                              |                                | KR E               | st             | 06:12                                                |               | _            |  |
|                                                                                                    | -                                                                                          |                              |                                |                    | _              |                                                      |               |              |  |
|                                                                                                    |                                                                                            |                              |                                |                    |                |                                                      |               |              |  |
|                                                                                                    |                                                                                            |                              |                                |                    |                |                                                      |               |              |  |
|                                                                                                    |                                                                                            |                              |                                |                    |                |                                                      |               |              |  |
|                                                                                                    |                                                                                            |                              |                                |                    |                |                                                      |               |              |  |
|                                                                                                    |                                                                                            |                              |                                |                    |                |                                                      |               |              |  |
|                                                                                                    |                                                                                            |                              |                                |                    |                |                                                      |               |              |  |
|                                                                                                    |                                                                                            |                              |                                |                    |                |                                                      |               |              |  |
|                                                                                                    |                                                                                            |                              |                                |                    |                |                                                      |               |              |  |
|                                                                                                    |                                                                                            |                              |                                |                    |                |                                                      |               |              |  |
|                                                                                                    |                                                                                            |                              |                                |                    |                |                                                      |               |              |  |
|                                                                                                    |                                                                                            |                              |                                |                    |                |                                                      |               |              |  |
|                                                                                                    |                                                                                            |                              |                                |                    |                |                                                      |               |              |  |

| CAR<br>10 51                                                                                                    |                                                                                                    | "Potiator                                                                                                    |                                                                                                    |                                         |                                                                                                    |
|----------------------------------------------------------------------------------------------------|----------------------------------------------------------------------------------------------------|----------------------------------------------------------------------------------------------------|----------------------------------------------------------------------------------------------------|-----------------------------------------|----------------------------------------------------------------------------------------------------|
|                                                                                                    |                                                                                                    |                                                                                                    | n Nill Work                                                                                                    |                                         | _                                                                                                    |
|                                                                                                    | - Anna                                                                                                    | duied work in Police                                                                                                    | ton - and departs at 08:00                                                                                                    |                                         |                                                                                                    |
|                                                                                                    | PICKUPS                                                                                                    | 222                                                                                                    | SI                                                                                                    | ETOUTS                                  | 15                                                                                                    |
|                                                                                                    | LOCATION                                                                                                    | LOAD                                                                                                    | CAR<br>Decoder #10                                                                                                    | LOCATION                                | LOAD                                                                                                    |
| 225 9008 51                                                                                                    | Ingine service                                                                                                    | Diesel                                                                                                    | Decoder #10                                                                                                    |                                         | -                                                                                                    |
| WC 21549 Box EC Marcon                                                                                                    |                                                                                                    |                                                                                                    | M WC 21542 Box EC Narson                                                                                                    | Finish 2                                | empty                                                                                                    |
| MS 655319 Box HC Brown<br>GN 174221 Woodchip Blue                                                                                                    | Off apot                                                                                                    |                                                                                                    | M NS 655319 Box HC Brown                                                                                                    | Finish 2                                | ampty                                                                                                    |
| GH 174224 Woodchip Blue                                                                                                    |                                                                                                    | empty<br>empty                                                                                                    |                                                                                                    | 1                                       | -                                                                                                    |
| MILW 276141 Moodship Brow                                                                                                    |                                                                                                    | empty:                                                                                                    |                                                                                                    |                                         |                                                                                                    |
| BHST 719957 Box Brown                                                                                                    |                                                                                                    | paper                                                                                                    |                                                                                                    | 1                                       |                                                                                                    |
| BHSF 727124 Box SC Brown                                                                                                    | -                                                                                                    | paper                                                                                                    | -                                                                                                    |                                         | -                                                                                                    |
| GREN 3243 Covergrant Gr                                                                                                    |                                                                                                    | empty:                                                                                                    | -                                                                                                    | -                                       | +                                                                                                    |
| GACX 3252 CovGop-cmt Gr                                                                                                    |                                                                                                    | empty                                                                                                    |                                                                                                    | 8                                       |                                                                                                    |
| DME 29065 CovWop-ant Ga                                                                                                    | ay.                                                                                                    | sopty'                                                                                                    |                                                                                                    |                                         |                                                                                                    |
| BH 441716 CovWop-cmt Gr                                                                                                    | ay .                                                                                                    | eabit?                                                                                                    | 0                                                                                                    | -                                       | -                                                                                                    |
| NS 452445 Box HC Brown                                                                                                    |                                                                                                    | paper<br>paper                                                                                                    |                                                                                                    | -                                       | -                                                                                                    |
| SSAN 25123 Box Marcon                                                                                                    |                                                                                                    | empty                                                                                                    |                                                                                                    |                                         | -                                                                                                    |
| NEW 604534 Box BC Black                                                                                                    |                                                                                                    | empty                                                                                                    |                                                                                                    | 5                                       |                                                                                                    |
|                                                                                                    |                                                                                                    |                                                                                                    |                                                                                                    |                                         |                                                                                                    |
| 20157 719039 Box Brown                                                                                                    |                                                                                                    | empty                                                                                                    |                                                                                                    |                                         | -                                                                                                    |
| ACEX 18014 Tank-keelan W<br>1-Looomote<br>2-Looomote<br>H-HAZ ARDOU 8                                                                                                    | departs Poljatsh fraveling Bassi<br>Bohed und wor                                                                                                    | with 18 arrs(4Load                                                                                                    | ss, 12Empleo, 672fairt, 728fains, Gepar<br>arfivel af 02-11 and departs af 08-40                                                                                                    | five Time is 08:00                      |                                                                                                    |
| ACEX 18014 Tank-keelan W<br>1-Looomote<br>2-Looomote<br>H-HAZ ARDOU 8                                                                                                    | daparts Polation Insueilog East<br>Son ad unad wor<br>"Potiston fini                                                                                                    | with 18 arrs(4Load                                                                                                    | arrives at 00:16 and departs at 00:40<br>In be spotted on either tizok 1 or 2'                                                                                                    |                                         |                                                                                                    |
| ACEX 18014 Tank-keelan W<br>1-Looomote<br>2-Looomote<br>H-HAZ ARDOU 8                                                                                                    | departs Poljatsh fraveling Bassi<br>Bohed und wor                                                                                                    | with 18 arrs(4Load                                                                                                    | arrives at 00:16 and departs at 00:40<br>In be spotted on either tizok 1 or 2'                                                                                                    | tue Time is 08 00<br>ETOUTS<br>LOCATION | LOAD                                                                                                    |
| ACDX T8074 Tank-kaslan 6<br>1-2000mblue<br>2-2000mblue<br>H-MAZ ARDOU 8<br>Trabi                                                                                                    | Smarti Potatch freening East<br>Bonad units Wol<br>"Potatoh fini<br>PICKUP S<br>LOCATION<br>state Inbounda 1                                                                                                    | with 15 cms (4 Load<br>s. in Tray joi - Train<br>ish overflow cers ce<br>LOAD                                                                                                    | antives of 00:16 and departs of 00:40<br>in be spotted on either taok: 1 or 2'<br>SI<br>CAR<br>M ACEX: 51924 Covelopment White                                                                                                    | ETOUTS                                  | LOAD                                                                                                    |
| ACTX 7974 Tanh-Raolan 6<br>14.000m0fie<br>24.000m0fie<br>H-A4Z 4RD0U 8<br>Tran<br>CAR<br>ACTX 51024 Covide press 76<br>MI 51000 Covide press 76                                                                                                    | Internets Potatish freement East<br>Internet under wor<br>"Potatish free<br>PICKUPS<br>LOCATION<br>LOCATION<br>Ister                                                                                                    | with 16 sers(4 Lood<br>in Troy Jol - Train<br>ish overflow cers or<br>LOAD<br>wrpty<br>v.chips                                                                                                    | antwei af 00: 11 and departs af 00: 40<br>m be spotted on either taxok 1 or 2"<br>SI<br>CAR<br>ACTX 11224 Cortiformath Molthe<br>DI 174211 Woodchup Blue                                                                                                    | ETOUTS<br>LOCATION                      | empty<br>empty                                                                                                    |
| ACTX 1974 Tenh-Haolan 6<br>24.000m08e<br>24.000m08e<br>7.442.4R00048<br>Tran<br>ACTX 51024 Covidegraph 50<br>88 51000 Modehug Gree                                                                                                    | a dae arts Potation frevening East i<br>Son education for<br>"Potation for<br>PICKUP 5<br>LLCATION<br>LLCATION<br>In<br>m                                                                                                    | with 16 cars(41ced<br>is in Troy joi-Train<br>LOAD<br>expty<br>v.chigs<br>v.chigs                                                                                                    | antives of 00: 12 and depends of 00: 40<br>in be spotted on either track 1 or 2'<br>CAR<br>M ACRY 51224 Convergence Notabe<br>Or 174211 Woodchap Rise<br>Or 174244 Woodchap Rise                                                                                                    | ETOUTS<br>LOCATION                      | empty<br>empty<br>empty                                                                                                    |
| ACTX 7974 Tanh-Raolan 6<br>14.000m0fie<br>24.000m0fie<br>H-A4Z 4RD0U 8<br>Tran<br>CAR<br>ACTX 51024 Covide press 76<br>MI 51000 Covide press 76                                                                                                    | Senaria Antalan Irauma Bati<br>Senaria wa<br>Polaton fan<br>PICKUPS<br>LOCATION<br>LOCATION<br>Sen<br>Se                                                                                                    | with 16 sers(4 Lood<br>in Troy Jol - Train<br>ish overflow cers or<br>LOAD<br>wrpty<br>v.chips                                                                                                    | antwei af 00: 11 and departs af 00: 40<br>m be spotted on either taxok 1 or 2"<br>SI<br>CAR<br>ACTX 11224 Cortiformath Molthe<br>DI 174211 Woodchup Blue                                                                                                    | ETOUTS<br>LOCATION                      | empty<br>empty                                                                                                    |
| LETC 1911 Teach teacilis til<br>12.00000bie<br>14.00000bie<br>14.00000bie<br>Trans<br>CAR<br>ACT 51024 Gridlogr den<br>15000 Woodsag Geee<br>15000 Woodsag Geee<br>15000 Woodsag Geee<br>15000 Woodsag Geee<br>157502 Woodsag Geee<br>157502 Woodsag Geee<br>157502 Woodsag Geee<br>157502 Woodsag Geee<br>157502 Woodsag Geee                                                                                                    | See wits Periodic Intervening Ball<br>Battering and the second second seco | empty<br>with 16 arrs; 44 cent<br>in Troy (44 cent<br>shoverflow cent co<br>empty<br>w.chige<br>w.chige                                                                                                    | ertwer al (2015 and mean's ef 01-00<br>m be spolled on either taxok 1 or 2"<br>CAR<br>M ACRY 51226 Covidpreah White<br>Of 114221 Woodchap Blaye<br>Of 114224 Woodchap Blaye<br>CHILTH 271614 Woodchap Blaye<br>NETH 271614 Woodchap Brown<br>BIETT 712345 Box 8 Coron                                                                                                    | ETOUTS<br>LOCATION                      | empty<br>empty<br>empty<br>empty                                                                                                    |
| LECK 1017 Teach-taskin ti<br>Lacontobie<br>Lacontobie<br>HAUC ARCOULS<br>TEAC<br>CAR<br>LECK 51242 ACC ARCOULS<br>CAR<br>LECK 51242 ACC ARCOULS<br>CAR<br>MET 514500 Stocking Gree<br>BI 51500 Stocking Gree<br>BI 51500 Stocking Gree<br>BI 51501 Stocking Gree<br>BI 515143 Stocking Gree<br>BI 515143 Stocking Gree<br>BI 515143 Stocking Gree<br>BI 515143 Stocking Gree<br>BI 515143 Stocking Gree                                                                                                    | See wits Periodic Intervening Ball<br>Battering and the second second seco | with 16 arrs(410ad<br>kin Torrs(410ad<br>kin Torrs(410ad<br>kin Torrs(40 or so<br>kin Torrs(40 or so<br>kin Torrs(40 or so<br>with the so<br>with the so<br>with t | arhow al 60: 6 mod departs al 60:40<br>In to sold al on ellient inoi. 1o 7<br>Si<br>CAR<br>M AIX SIZM Configurate Multe<br>GE 17022 Wookhay Blue<br>MILE 271618 Wookhay Blue<br>MILE 271618 Wookhay Blue<br>MILE 271618 Book arown<br>MILE 171118 Book KC Brown<br>URLE 20105 Hours Arown prop Black                                                                                                    | ETOUTS<br>LOCATION                      | empty<br>empty<br>empty<br>paper<br>paper                                                                                                    |
| LETC 1911 Teach tealls til<br>12.00000bie<br>HARC #00008<br>CAR<br>ACT 5122 Cr48prash Tran<br>1 51000 Worksprash Tran<br>1 51000 Worksprash Tran<br>1 51000 Worksprash<br>1 51000 Worksprash<br>1 51000 Work                                           | See wits Periodic Intervening Ball<br>Battering and the second second seco | wepty<br>with 16 arrs(410ed<br>a in Troy jol - Fram<br>sh overflow cars ca<br>wepty<br>w.chapa<br>w.chapa<br>w.chapa<br>w.chapa<br>w.chapa<br>w.chapa<br>a.chapa<br>w.chapa<br>w.chapa                                                                                                    | arhea side ti ma mash side ti<br>n be post at an alber bask tor 7<br>Si<br>CAR Side Constant Side to the side that<br>a crist side to the side that side the<br>pi tor 10 kookshap Bina<br>Hill 771014 Wookshap Bina<br>Hill 771014 Wookshap Bina<br>Hill 771014 Wookshap Bina<br>Hill 771014 Bina Bina<br>Hill 771014 Bina Bina<br>Hill 771014 Bina Bina<br>Hill 771014 Bina Bina<br>Hill 771014 Bina Bina<br>Bina Charlos Bina<br>Diala Bina Charlos Bina<br>Bina Charlos Bina<br>Bina Charlos Bina Charlos Bina<br>Bina Charlos Bina<br>Bina Charlos Bina Charlos Bina<br>Bina Charlos Bina<br>Bina Charlos Bina<br>Bina Charlos Bina<br>Bina Charlos Bina<br>Bina Charlos Bina<br>Bina Charlos Bina<br>Bina Bina<br>Bina Bina Bina<br>Bina Bina<br>Bina Bina Bina<br>Bina Bina<br>Bina Bina<br>Bina Bina<br>Bina Bina<br>Bina Bina<br>Bina Bina<br>Bina Bina<br>Bina Bina<br>Bina Bina<br>Bina Bina<br>Bina Bina<br>Bina Bina<br>Bina Bina<br>Bina Bina<br>Bina Bina<br>Bina Bina<br>Bina Bina<br>Bina Bina<br>Bina Bina<br>Bina Bina<br>Bina Bina<br>Bina Bina Bina<br>Bina Bina<br>Bina Bina<br>Bina Bina<br>Bina Bina<br>Bina Bina<br>Bina Bina Bina<br>Bina Bina<br>Bina Bina<br>Bina Bina Bina<br>Bina Bina<br>Bina Bina<br>Bina Bina Bina<br>Bina Bina<br>Bina Bina<br>Bina Bina Bina<br>Bina Bina<br>Bina Bina Bina<br>Bina Bina Bina<br>Bina Bina Bina<br>Bina Bina Bina<br>Bina Bina Bina Bina<br>Bina Bina Bina Bina<br>Bina Bina Bina Bina<br>Bina Bina Bina Bina<br>Bina Bina Bina Bina<br>Bina Bina Bina Bina Bina<br>Bina Bina Bina Bina Bina Bina<br>Bina Bina Bina Bina Bina Bina<br>Bina Bina Bina Bina Bina Bina Bina Bina<br>Bina Bina Bina Bina Bina Bina Bina Bina                                                                                                    | ETOUTS<br>LOCATION                      | empty<br>empty<br>empty<br>peper<br>peper<br>empty<br>empty                                                                                  |
| LECK 1017 Teach-taskin ti<br>Lacontobie<br>Lacontobie<br>HAUC ARCOULS<br>TEAC<br>CAR<br>LECK 51242 ACC ARCOULS<br>CAR<br>LECK 51242 ACC ARCOULS<br>CAR<br>MET 514500 Stocking Gree<br>BI 51500 Stocking Gree<br>BI 51500 Stocking Gree<br>BI 51501 Stocking Gree<br>BI 515143 Stocking Gree<br>BI 515143 Stocking Gree<br>BI 515143 Stocking Gree<br>BI 515143 Stocking Gree<br>BI 515143 Stocking Gree                                                                                                    | See wits Periodic Intervening Ball<br>Battering and the second second seco | wepty<br>with 18 arts(40ad<br>K in Troy Jol - Train<br>showerflow cars co<br>LOAD<br>wepty<br>w.chaps<br>w.chaps<br>w.chaps<br>w.chaps<br>k.chaps<br>w.chaps<br>k.chaps<br>w.chaps<br>k.chaps<br>w.chaps<br>k.chaps<br>w.chaps<br>k.chaps<br>w.chaps<br>k.chaps<br>w.chaps<br>k.chaps<br>w.chaps<br>k.chaps<br>w.chaps<br>k.chaps<br>w.chaps<br>k.chaps<br>w.chaps<br>k.chaps<br>w.chaps<br>k.chaps<br>w.chaps<br>k.chaps<br>w.chaps<br>w.chaps<br>k.chaps<br>w.chaps<br>w.chaps<br>k.chaps<br>w.chaps<br>w.chaps<br>k.chaps<br>w.chaps<br>w.chaps<br>k.chaps<br>w.chaps<br>w.chaps<br>k.chaps<br>w.chaps<br>w.chaps<br>w.chaps<br>w.chaps<br>k.chaps<br>w.chaps<br>w.chaps<br>k.chaps<br>w.chaps<br>w.chaps<br>w.chaps<br>w.chaps<br>k.chaps<br>w.chaps<br>w.chaps<br>k.chaps<br>w.chaps<br>k.chaps<br>w.chaps<br>k.chaps<br>k.                                                      | Arriver #100-00 and exacts #100-00           n b s polds on eliber linek 1 or 7           CAR           ALTY SIDE Confergment Nites           01 1/021 Woodshap Zine           01 1/021 Woodshap Zine           01 1/021 Woodshap Zine           01 1/021 Woodshap Zine           01077 11009 Box Zong           2007 11010 Box Zong           2017 11210 Box Zong           2017 11210 Box Zong           2012 Jost Zong           2014 Jost Zong           2015 Jost Zong           2015 Jost Zong                                                                                                    | ETOUTS<br>LOCATION                      |                                                                                                    |
| EXPL 1911         Teach-teaclass           Licoponoble                                                                                                    | the set of the set of the se        | wepty<br>with 18 cors(40cod<br>K in Troy (6) - Train<br>showeflow case on<br>LOAD<br>wepty<br>w.chips<br>w.chips<br>w<br>w<br>w<br>w<br>w<br>w<br>w<br>w<br>w<br>w<br>w<br>w<br>w                                                                                                    | antwar #100 H and segarah #104.00           b s cold on eliber lises 10 r J           CLR         31           M ACT 13104 Constray Blue<br>M LIT 13104 Research Blue<br>M LIT 13104 Blue Blue<br>M LIT 13104 Blue<br>M LIT 13104 Blue | ETOUTS<br>LOCATION                      | empty<br>empty<br>empty<br>peper<br>peper<br>empty<br>empty                                                                                  |
| LETA 1917 Tana-'asalan 10<br>Lacontobie<br>Lacontobie<br>Lacontobie<br>HARZ 88000 8<br>CAR<br>CAR<br>CAR<br>CAR<br>CAR<br>CAR<br>CAR<br>CAR                                                                                                    | the set of the set of the se        | empty<br>with 18 pars(410ed<br>is in Tray (d) - Tran<br>th overflow cars on<br>empty<br>w.chaps<br>w.chaps<br>w.chap                                                        | arthurs std50 til and assark at 0840           h b s podd on stilher taxis i or 7           GAR           Artx 1114 Crollyna Minister           10 1 1 1 1 1 1 1 1 1 1 1 1 1 1 1 1 1 1                                                                                                    | ETOUTS<br>LOCATION                      | espty<br>espty<br>espty<br>espty<br>paper<br>paper<br>espty<br>espty<br>espty<br>paper                                                       |
| ECT: 1917         Texa-"texal:alia           Li-controller                                                                                                    | the set of the set of the se        | empty<br>and 10 mitry (4 concern<br>in Tray (4 concern<br>in Tray (4 concern<br>in Concern<br>in Con                                                                                                    | errors at \$60 = 0 moles modes of \$60 =           bs posted on sthere modes for 7           B are state of the state of the st                                                                                                    | ETOUTS<br>LOCATION                      | espty<br>espty<br>espty<br>paper<br>paper<br>espty<br>espty<br>espty<br>paper<br>paper                                                       |
| LETA 1917 Tana-'asalan 10<br>Lacontobie<br>Lacontobie<br>Lacontobie<br>HARZ 88000 8<br>CAR<br>CAR<br>CAR<br>CAR<br>CAR<br>CAR<br>CAR<br>CAR                                                                                                    | a deu vets Periadan fraveling disci<br>Romania deu vets<br>PECKUP 3<br>LICCATION<br>LICCATION<br>Alta<br>LICCATION<br>an<br>an<br>an<br>an<br>an<br>an<br>an<br>an<br>an<br>an                                                                                                    | empty<br>with 18 pars(410ed<br>is in Troy (d) - Transit<br>th overflow cars on<br>empty<br>w.chaps<br>w.chaps<br>w.c                                                        | arthurs std50 til and assark at 0840           h b s podd on stilher taxis i or 7           GAR           Artx 1114 Crollyna Minister           10 1 1 1 1 1 1 1 1 1 1 1 1 1 1 1 1 1 1                                                                                                    | ETOUTS<br>LOCATION                      | espty<br>espty<br>espty<br>espty<br>paper<br>paper<br>espty<br>espty<br>espty<br>paper                                                       |
| LEPE 1011         Teach "basiling           Licomotible         Teach           According         Teach           Licomotible         Teach           Licomotible                                                                                                    | a deu vets Periadan fraveling disci<br>Romania deu vets<br>PECKUP 3<br>LICCATION<br>LICCATION<br>Alta<br>LICCATION<br>an<br>an<br>an<br>an<br>an<br>an<br>an<br>an<br>an<br>an                                                                                                    | empty<br>and 16 arts (4.000<br>h in Tagy (4.000<br>h in Tagy (4.000)h in Tagy (4.000)h in Tagy (4.00                                                                                                    | Attention         2012         and specific price           Image: State State         3         Section State State         Section State State           Image: State State State         3         Section State State         Section State State           Image: State State State         3         Section State State         Section State         Section State           Image: State State State         3         Section State         Section State         Section State           Image: State State State         3         Section State         Section State         Section State           Image: State State         3         Section State         Section State         Section State         Section State           Image: State         3         Section State         Section State         Section                                                                                                    | ETOUTS<br>LOCATION<br>Power plant Riyes | empty<br>empty<br>empty<br>empty<br>paper<br>paper<br>empty<br>empty<br>empty<br>paper<br>paper<br>empty<br>empty<br>empty<br>empty<br>empty |
| LECK 1017 Teach-Vasilia U<br>Licosomble<br>Licosomble<br>Train<br>CAR<br>ACK 51252 Corking-rash th<br>CAR<br>ACK 51252 Corking-rash th<br>Silocit Working Gree<br>Silocit Working Gree<br>Silocit Working Silocit<br>Corking Silocit<br>Silocit Working Silocit<br>Corking Silocit<br>Silocit Working Silocit<br>Corking Silocit<br>Silocit Working Silocit<br>Corking Silocit<br>Silocit Working Silocit<br>Corking Silocit<br>Silocit Working Silocit<br>Corking Silocit<br>Silocit Working Silocit<br>Corking Silocit<br>Silocit Working Silocit<br>Corking Silocit<br>Silocit Working Silocit<br>Corking Silocit<br>Silocit Silocit<br>Silocit Silocit Silocit<br>Silocit Silocit Silocit<br>Silocit Silocit Silocit<br>Silocit Silocit Silocit<br>Silocit Silocit Silocit<br>Silocit Silocit Silocit Silocit<br>Silocit Silocit Silocit<br>Silocit Silocit Silocit<br>Silocit Silocit Silocit Silocit<br>Silocit Silocit Silocit Silocit<br>Silocit Silocit Silo | a deu vets Periadan fraveling disci<br>Romania deu vets<br>PECKUP 3<br>LICCATION<br>LICCATION<br>Alta<br>LICCATION<br>an<br>an<br>an<br>an<br>an<br>an<br>an<br>an<br>an<br>an                                                                                                    | empty<br>and 10 arts[4]context<br>the Tarts[4]context<br>the Tarts[4]context                                                                                                    | arrow at 60 it and issues at 60 at           bs gold on their loss for 7           2           2           3           2           3           2           3           2           3           2           3           2           3           2           3           2           3           2           3           2           3           2           3           2           3           2           2           2           2           2           2           2           2           2           2           2           2           2           2           2           2           2           2           2           2           2           2           2           2           2                                                                                                    | ETOUTS<br>LOCATION<br>Power plant Riyes | empty<br>empty<br>empty<br>empty<br>paper<br>paper<br>empty<br>empty<br>empty<br>paper<br>paper<br>paper<br>paper<br>paper<br>paper<br>paper |

This is the same Manifest as the Manifest with Default Settings above for Train 1000. The only difference here is that the Form Preferences for Border Area have been changed. The difference is obvious.

This is the same Manifest as the Manifest with Default Settings above for Train 803. The only difference here is that the Form Preferences for Border Area have been changed. The difference is obvious.

Now let's combine to two changes that we made. One for the Car PICKUP/SETOUT Colors and two for the Border Area Colors Using the same two CSV File as in Appendix A, but with both changes to Preferences. The results appear below. Review the Preference Settings for the previous examples to check the settings.

| UMRI .                                                                                                    |                                                                                                    | Va                                                                                                    | "L-SPOKRS<br>albated on 10.                                                                                                    | 7/2000 22:00                                                                                                    |                                                                                                    |                                                                                                    | UMRI           |
|----------------------------------------------------------------------------------------------------|----------------------------------------------------------------------------------------------------|----------------------------------------------------------------------------------------------------|----------------------------------------------------------------------------------------------------|----------------------------------------------------------------------------------------------------|----------------------------------------------------------------------------------------------------|----------------------------------------------------------------------------------------------------|----------------|
|                                                                                                    |                                                                                                    | ~                                                                                                    | ioolenai Riveran                                                                                                    | d KRID UP turn"                                                                                                    |                                                                                                    |                                                                                                    |                |
|                                                                                                    |                                                                                                    |                                                                                                    |                                                                                                    |                                                                                                    |                                                                                                    |                                                                                                    |                |
| CA                                                                                                    | PICK                                                                                                    | UP S<br>LOCATION                                                                                                    | LOAD                                                                                                    | e- and departs at 0                                                                                                    | SET SET                                                                                                    | OUTS<br>LOCATION                                                                                                    | LOAD           |
| SP 4058 GP20                                                                                                    | 2000 7                                                                                                    | Iresk 1<br>Iresk 1                                                                                                    | Diesel<br>c.steel                                                                                                    | Decoder Address                                                                                                    |                                                                                                    | COOKTION                                                                                                    |                |
| MLLX 97288 Cover                                                                                                    | op-PS Roown T                                                                                                    | Track 1                                                                                                    | p.pellets                                                                                                    |                                                                                                    |                                                                                                    |                                                                                                    |                |
| UP 24501 Caboo<br>1-Locomotive                                                                                                    | se Tellow 7                                                                                                    | frack 1                                                                                                    |                                                                                                    |                                                                                                    | 2                                                                                                    |                                                                                                    | -              |
| 2-Caboose                                                                                                    | Train departs                                                                                                    | s Spokane traveling East with                                                                                                    | h ûders (2 Loedi                                                                                                    | 1 Empty), 275 feet,                                                                                                    | 278 tons - Departure                                                                                                    | T inte (s 00:18                                                                                                    |                |
|                                                                                                    |                                                                                                    | To                                                                                                    | e following fown                                                                                                    | z) fizve No Work                                                                                                    |                                                                                                    |                                                                                                    |                |
|                                                                                                    |                                                                                                    |                                                                                                    | Yardiey jo<br>Irvin 0<br>Hauser                                                                                                    | 3:46                                                                                                    |                                                                                                    |                                                                                                    |                |
|                                                                                                    |                                                                                                    |                                                                                                    | Ramsey<br>Foston ja                                                                                                    | 04:16                                                                                                    |                                                                                                    |                                                                                                    | -              |
|                                                                                                    |                                                                                                    |                                                                                                    |                                                                                                    |                                                                                                    |                                                                                                    |                                                                                                    |                |
|                                                                                                    |                                                                                                    | "HELPFUL HINT                                                                                                    | S The HE D are                                                                                                    | tves at 04:46 and de<br>a is on b oth sides of<br>pulld your out bound                                                                                                    | the asile.                                                                                                    |                                                                                                    |                |
|                                                                                                    | PICK                                                                                                    | The arrival track needs                                                                                                    | to be open for of                                                                                                    | her tains that work                                                                                                    | the interchange."                                                                                                    | OUTS                                                                                                    | 10             |
| CA                                                                                                    |                                                                                                    | LOCATION<br>Inack 1                                                                                                    | LOAD                                                                                                    | c                                                                                                    | AR                                                                                                    | LOCATION                                                                                                    | LOAD           |
| RGER 191720 Box 1<br>BHSF 580596 Gon-s                                                                                                    | accep Black 7                                                                                                    | track 1<br>Track 1                                                                                                    | empty<br>empty                                                                                                    |                                                                                                    |                                                                                                    |                                                                                                    |                |
| RISE 423547 Cover                                                                                                    | prorain Green T                                                                                                    | Irack 4<br>Irack 4                                                                                                    | grain<br>grain                                                                                                    |                                                                                                    |                                                                                                    |                                                                                                    |                |
| CHW 249150 Coll                                                                                                    | stl. Gray 3                                                                                                    | Irack 4                                                                                                    | grain<br>c.stmal                                                                                                    |                                                                                                    |                                                                                                    |                                                                                                    |                |
| JEFX 1995 Gan-s<br>BUSE 511476 Gon-s<br>BUSE 512050 Gan-s                                                                                                    | accept Red 1                                                                                                    | frack 1<br>frack 1<br>frack 1                                                                                                    | empty<br>empty<br>empty                                                                                                    |                                                                                                    |                                                                                                    |                                                                                                    |                |
| ACEX 15007 Tank                                                                                                    | Replan White                                                                                                    | track 4                                                                                                    | grain                                                                                                    |                                                                                                    |                                                                                                    |                                                                                                    |                |
| a contrast des                                                                                                    | T min depents i                                                                                                    | KA in its fraveling East with 1                                                                                                    | expty<br>Soam (8 Loods,                                                                                                    | 7 Emples), 964feet                                                                                                    | 1110 tons - Depertur                                                                                                    | e Time is 04:67                                                                                                    |                |
| (                                                                                                    |                                                                                                    | Th                                                                                                    | KR East                                                                                                    | s) have No Work<br>05:12                                                                                                    |                                                                                                    |                                                                                                    |                |
|                                                                                                    |                                                                                                    |                                                                                                    |                                                                                                    |                                                                                                    |                                                                                                    |                                                                                                    |                |
|                                                                                                    |                                                                                                    |                                                                                                    |                                                                                                    |                                                                                                    |                                                                                                    |                                                                                                    |                |
|                                                                                                    |                                                                                                    | "BNSF                                                                                                    |                                                                                                    | nai Rive                                                                                                    | r sub"                                                                                                    |                                                                                                    | Tress<br>Tress |
|                                                                                                    |                                                                                                    | "BNSF                                                                                                    | Manife                                                                                                    | nai Rive                                                                                                    | r sub"                                                                                                    |                                                                                                    |                |
| <b>E</b> MRI                                                                                                    |                                                                                                    | "BNSF                                                                                                    | Manife<br>"Potiato<br>Validated on                                                                                                    | st for 803<br>h Mill Job"<br>2/4/2000 21:14                                                                                                    | r sub"                                                                                                    |                                                                                                    | <b>E</b> MR    |
|                                                                                                    |                                                                                                    | "BNSF                                                                                                    | Manife<br>"Potiato<br>Validated on                                                                                                    | st for 803<br>h Mill job"<br>2/4/2000 21 14                                                                                                    |                                                                                                    |                                                                                                    | JMRI           |
|                                                                                                    |                                                                                                    | khec.<br>SKUP \$                                                                                                    | Manife<br>'Potato<br>Validated on<br>"Potato                                                                                                    | st for 803<br>h Mill job"<br>2/4/2000 21:14<br>h Mill work"                                                                                                    | 106:00<br>500:51                                                                                                    |                                                                                                    |                |
| (1) <b>PP5</b> 10 <b>S1</b>                                                                                                    | CAR                                                                                                    | Schedu<br>CKUPS<br>LOCATION<br>Engline service                                                                                                    | Manife<br>'Potiato<br>Validated on<br>"Potiato<br>LOAD<br>Diseal                                                                                                    | NIII Job"<br>2/4/2000 21:14<br>MIII work"                                                                                                    | 105:00                                                                                                    | ETOUTS<br>LOCATION                                                                                                    |                |
| (1) 275 10 51<br>(2) 275 10 51<br>(2) 275 1008 51<br>WC 21549 Box                                                                                                    | AR                                                                                                    | Bohedu<br>KUP S<br>LOCATION<br>Engine service<br>Engine service<br>Engine service<br>Engine service                                                                                                    | Manife<br>'Potato<br>Validated on<br>"Potato<br>Ied work III Pota<br>LOAD<br>Sissel<br>Sissel<br>septy                                                                                                    | st for 803<br>h Mill job"<br>2/4/2000 21:14<br>h Mill work"<br>http://works.au<br>Decoder: \$10<br>Decoder: \$10<br>Mill vo: 21549                                                                                                    | CAR<br>Size Staroon                                                                                                    | LOCATION                                                                                                    |                |
| (1) <u>225 10 51</u><br>(1) <u>225 20 51</u><br>(1) <u>10 51 510 800</u><br>(15 63510 800<br>(1) <u>11 5221 800</u>                                                                                                    | XAR<br>s EC Marcon<br>s EC Brown<br>odchip Blue                                                                                                    | School<br>CKUP S<br>LOCATION<br>Engine service                                                                                                    | Manife<br>Potiato<br>Validated on<br>"Potiato<br>"Potiato<br>LOAD<br>Diaeea<br>Siseea<br>sopty<br>apty<br>apty                                                                                                    | st for 803<br>h Mill job"<br>2/4/2000 21:14<br>h Mill work"<br>http://works.au<br>Decoder: \$10<br>Decoder: \$10<br>Mill vo: 21549                                                                                                    | CAR                                                                                                    | LOCATION                                                                                                    | LOAD           |
| (1) 275 10 51<br>(2) 275 206 51<br>(2) 275 2066 320<br>(3) 55332 300<br>67 176276 Mon<br>67 176276 Mon<br>67 176276 Mon<br>687 176276 Mon                                                                                                    | x 2C Marcos<br>x 2C Marcos<br>x 2C Erown<br>odchip Blue<br>odchip Blue<br>odchip Brown<br>x Brown                                                                                                    | Bohedu<br>KUP S<br>LOCATION<br>Engine service<br>Engine service<br>Engine service<br>Engine service                                                                                                    | Manife<br>"Potato<br>Validated on<br>"Potato<br>Ied work in Pota<br>LOAD<br>Diseal<br>Diseal<br>Diseal<br>changing<br>empty                                                                                                    | st for 803<br>h Mill job"<br>2/4/2000 21:14<br>h Mill work"<br>http://works.au<br>Decoder: \$10<br>Decoder: \$10<br>Mill vo: 21549                                                                                                    | CAR<br>Size Staroon                                                                                                    | LOCATION                                                                                                    |                |
| 13         275         2.0         5.1           28         50.66         5.1         30.0           145         6553.19         30.0           146         6553.19         30.0           147         1742.26         800.0           14130         2763.41         800.0           14130         2763.41         800.0           14130         2763.41         800.0           14130         7763.41         800.0           14130         7763.41         800.0           14130         7763.41         800.0           14130         7763.41         800.0                                                                                                    | CAR<br>= EC Marcon<br>= EC Ecom<br>odchip Blue<br>odchip Blue<br>odchip Brown<br>= BC Brown<br>= BC Brown<br>thoppop Black                                                                                                    | Bohedu<br>KUP S<br>LOCATION<br>Engine service<br>Engine service<br>Engine service<br>Engine service                                                                                                    | Manife<br>Potato<br>Potato<br>Validated on<br>"Potato<br>ined work in Potato<br>Diseast<br>Diseast                                                                                                    | st for 803<br>h Mill job"<br>2/4/2000 21:14<br>h Mill work"<br>http://works.au<br>Decoder: \$10<br>Decoder: \$10<br>Mill vo: 21549                                                                                                    | CAR<br>Size Staroon                                                                                                    | LOCATION                                                                                                    |                |
| III         JPS 1.0         CI           JPS 1.0         SI         SI           WC 21549         Boo         SI           SI         SI         SI         SI           SI         SI         SI         SI         SI           SI         SI         SI         SI         SI         SI           SI         SI                                                                                                    | CAR<br>x EC Marcons<br>x EC Ecown<br>odchip Elue<br>odchip Elue<br>odchip Erown<br>x Ecown<br>a EC Rown<br>into porp Elack<br>wRoprost Gasy                                                                                                    | Bohedu<br>KUP S<br>LOCATION<br>Engine service<br>Engine service<br>Engine service<br>Engine service                                                                                                    | Manife<br>Politike<br>Validated on<br>Politike<br>Validated on<br>Politike<br>Validated on<br>Politike<br>Common<br>Second<br>Second<br>Seco                                                                                                    | st for 803<br>h Mill job"<br>2/4/2000 21:14<br>h Mill work"<br>http://works.au<br>Decoder: \$10<br>Decoder: \$10<br>Mill vo: 21549                                                                                                    | CAR<br>Size Staroon                                                                                                    | LOCATION                                                                                                    |                |
| Image: Control of the state of the state of the                                                                                                    | x 2C Marcost<br>x 2C Marcost<br>x 2C Brown<br>odchigt 21:00<br>odchigt 21:00<br>odchigt 21:00<br>x 2C Brown<br>x 2C Brown<br>x 2C Brow                                                                                               | Bohedu<br>KUP S<br>LOCATION<br>Engine service<br>Engine service<br>Engine service<br>Engine service                                                                                                    | Manife<br>Protitio<br>Validated on<br>"Potalo<br>Utilitation of the<br>Second of the<br>Utilitation<br>Descent<br>Descent<br>Desc                                                                                                    | st for 803<br>h Mill job"<br>2/4/2000 21:14<br>h Mill work"<br>http://works.au<br>Decoder: \$10<br>Decoder: \$10<br>Mill vo: 21549                                                                                                    | CAR<br>Size Staroon                                                                                                    | LOCATION                                                                                                    |                |
| 11         275         20           12         2775         2005         21           12         2775         2005         21           12         2775         2005         21           12         2775         2005         20           12         2775         2005         20           12         27724         89         12724         89           12         27057         20         2005         20           12         27052         89         12724         89           12         27052         80         12724         89           12         27052         80         12724         89           12         27052         80         12724         80           12         12         20055         90         126         126           12         12         20055         90         126         126         126           12         12         126         126         126         126         126         126         126         126         126         126         126         126         126         126         126         126                                                                                                    | CAR<br>a BC Marcons<br>a BC Brown<br>addhing Blue<br>oddhing Blue<br>oddhing Blue<br>addhing Blue<br>a BC cover<br>a BC cover<br>s BC seven<br>buy-cast Geny<br>wildop-cast Geny<br>wildop-cast Geny<br>a B cover<br>a B cover<br>a B cover                                                                                                    | Bohedu<br>KUP S<br>LOCATION<br>Engine service<br>Engine service<br>Engine service<br>Engine service                                                                                                    | Manife<br>Protitio<br>Validated on<br>"Potato<br>Utalidated on<br>"Potato<br>Utalidated on<br>Utalidated on                                                                                                    | st for 803<br>h Mill job"<br>2/4/2000 21:14<br>h Mill work"<br>http://works.au<br>Decoder: \$10<br>Decoder: \$10<br>Mill vo: 21549                                                                                                    | CAR<br>Size Staroon                                                                                                    | LOCATION                                                                                                    |                |
| C         C           11         PSS         90         3.1           WC         21404         Base         8         9           WC         21404         Base         8         9         9         9000         3.1           WC         21404         Base         8         114221         Mase         8         9         11422         Mase         8         11422         Mase         114         114         114         114         114         114         114         114         114         114         114         114         114         114         114         114         114         114         114         114         114         114         114         114         114         114         114         114         114         114         114         114         114         114         114         114         114         114         114         114         114         114         114         114         114         114         114         114         114         114         114         114         114         114         114         114         114         114         114         114         114         1                                                                                                    | ZC Marcon     ZC Marcon     ZC Marcon     ZC Storem     Sc Zerown     dothig Hive     dothig Hive     Zerown     Z Zerown     Sc Zerown     Sc Zerown     Sc Zerown     ZC Storem     ZC Storem     ZC Storem     Z Zerown     Z Zerown                                                                                                    | Bohedu<br>KUP S<br>LOCATION<br>Engine service<br>Engine service<br>Engine service<br>Engine service                                                                                                    | Manife<br>Potato<br>Validated on<br>"Potato<br>"Potato<br>"Po                                                                                                    | st for 803<br>h Mill job"<br>2/4/2000 21:14<br>h Mill work"<br>http://works.au/<br>Decoder: \$10<br>Decoder: \$10<br>Mill vo: 21549                                                                                                    | CAR<br>Size Staroon                                                                                                    | LOCATION                                                                                                    |                |
| 10         775         3.6         6.1           10         775         3.6         6.1           11         777         3.6         6.1           11         777         3.6         6.1           12         777         3.6         6.1           12         777         3.6         6.1           12         777         3.6         7.1           12         7.1         7.1         7.1           12         7.1         7.1         7.1           12         7.1         7.1         7.1           12         7.1         7.1         7.1           12         7.1         7.1         7.1           12         7.1         7.1         7.1           13         7.1         7.1         7.1           14         7.1         7.1         7.1           15         7.1         7.1         7.1         7.1           14         7.1         7.1         7.1         7.1           14         7.1         7.1         7.1         7.1           14         7.1         7.1         7.1         7.1           1                                                                                                    | ZC Marcon     ZC Marcon     ZC Marcon     ZC Storem     Sc Zerown     dothig Hive     dothig Hive     Zerown     Z Zerown     Sc Zerown     Sc Zerown     Sc Zerown     ZC Storem     ZC Storem     ZC Storem     Z Zerown     Z Zerown                                                                                                    | Bohedu<br>KUP S<br>LOCATION<br>Engine service<br>Engine service<br>Engine service<br>Engine service                                                                                                    | Manife<br>Protites<br>Validated on<br>"Politics<br>"Politics<br>"Politics<br>"<br>LOAD<br>Diseast<br>Diseast<br>Diseast<br>Diseast<br>Diseast<br>Manife<br>Manife<br>M                                                                                                    | st for 803<br>h Mill job"<br>2/4/2000 21:14<br>h Mill work"<br>http://works.au/<br>Decoder: \$10<br>Decoder: \$10<br>Mill vo: 21549                                                                                                    | CAR<br>Size Staroon                                                                                                    | LOCATION                                                                                                    |                |
| 10         PPS         50         51           10         PPS         50         51         51           10         PPS         100         51         51           10         PPS         100         51         51           10         PPS         100         51         51           10         PPS         100         51         51           10         PPS         100         51         51           10         PPS         100         51         51           10         PPS         100         51         51           10         PPS         100         51         51           10         PPS         100         51         51           10         PPS         100         51         51           10         PPS         100         51         51           11         PPS         100         51         51                                                                                                    | 224 R<br>= 50 Marcon<br>= 10 Eroon<br>odchag Alue<br>odchag Alue<br>odchag Alue<br>odchag Alue<br>odchag Alue<br>odchag Alue<br>odchag Alue<br>odchag Alue<br>alue<br>alue<br>alue<br>alue<br>odchag Alue<br>odchag Alue<br>odchag Alue<br>odchag Alue<br>odchag Alue<br>alue<br>alu | Reveal                                                                                                    | Manife<br>Potitio<br>Validated on<br>"Potitio<br>develue in Poti-<br>icone<br>icone<br>i<br>i<br>i<br>i<br>i<br>i<br>i<br>i<br>i<br>i<br>i<br>i | 11 for 603<br>11 / 2000 21 - 14<br>                                                                                                    | 10600<br>S<br>CAR<br>tot 22 (Marcon<br>tot 22 (Marcon<br>tot 22 (Marcon                                                                                                    | LOCATION<br>Flash 2<br>Flash 2<br>Flash 2                                                                                                    |                |
| 10         172         20         1           2         172         20         5         5           2         172         20         5         5           3         172         20         5         5           4         172         20         5         5           4         172         20         5         5           4         172         20         5         5         5           4         172         20         17         17         6           18         17         17         10         17         17         16           19         17         17         10         17         17         16         17         17         16         17         17         16         17         17         16         17         17         16         17         17         16         17         17         16         17         17         16         17         17         16         17         17         18         17         17         18         17         17         18         17         17         18         17         17         18 <td>224 R<br/>= 50 Marcon<br/>= 10 Eroon<br/>odchag Alue<br/>odchag Alue<br/>odchag Alue<br/>odchag Alue<br/>odchag Alue<br/>odchag Alue<br/>odchag Alue<br/>odchag Alue<br/>alue<br/>alue<br/>alue<br/>alue<br/>odchag Alue<br/>odchag Alue<br/>odchag Alue<br/>odchag Alue<br/>odchag Alue<br/>alue<br/>alu</td> <td>NUCL SCATTON</td> <td>Manife<br/>Potito<br/>Valicated on<br/>"Potato<br/>and work in Poti-<br/>construction<br/>Construction<br/>Cons</td> <td>It for 603<br/>b 2 200 2 1 12<br/>MILE soft<br/>MILE soft<br/>MILE soft<br/>Soft Soft Soft Soft<br/>Soft Soft Soft Soft Soft<br/>Soft Soft Soft Soft Soft Soft Soft Soft</td> <td>IGGO<br/>CAR 51<br/>CAR 20<br/>Ins 20 Reroon<br/>Ins 20 Reroon</td> <td>LOCATION<br/>Flash 2<br/>Flash 2<br/>Flash 2</td> <td></td> | 224 R<br>= 50 Marcon<br>= 10 Eroon<br>odchag Alue<br>odchag Alue<br>odchag Alue<br>odchag Alue<br>odchag Alue<br>odchag Alue<br>odchag Alue<br>odchag Alue<br>alue<br>alue<br>alue<br>alue<br>odchag Alue<br>odchag Alue<br>odchag Alue<br>odchag Alue<br>odchag Alue<br>alue<br>alu | NUCL SCATTON                                                                                                    | Manife<br>Potito<br>Valicated on<br>"Potato<br>and work in Poti-<br>construction<br>Construction<br>Cons                                                                                                    | It for 603<br>b 2 200 2 1 12<br>MILE soft<br>MILE soft<br>MILE soft<br>Soft Soft Soft Soft<br>Soft Soft Soft Soft Soft<br>Soft Soft Soft Soft Soft Soft Soft Soft                                                                                                    | IGGO<br>CAR 51<br>CAR 20<br>Ins 20 Reroon<br>Ins 20 Reroon                                                                                                    | LOCATION<br>Flash 2<br>Flash 2<br>Flash 2                                                                                                    |                |
| 10         PPS         50         51           10         PPS         50         51         51           10         PPS         100         51         51           10         PPS         100         51         51           10         PPS         100         51         51           10         PPS         100         51         51           10         PPS         100         51         51           10         PPS         100         51         51           10         PPS         100         51         51           10         PPS         100         51         51           10         PPS         100         51         51           10         PPS         100         51         51           10         PPS         100         51         51           11         PPS         100         51         51                                                                                                    | 2.4 R                                                                                                    | COLOR TO N     COLOR TO N     COLOR TO N     COLOR TO N     COLOR TO N     COLOR TO N     COLOR TO N     COLOR TO N     COLOR TO N     COLOR TO N     COLOR TO N     COLOR TO N     COLOR TO N     COLOR TO N     COLOR TO N     COLOR TO N     COLOR TO N     COLOR TO N      COLOR TO N      COLOR TO N       COLOR TO N       COLOR TO N        COLOR TO N        COLOR TO N        COLOR TO N        COLOR TO N        COLOR TO N        COLOR TO N        COLOR TO N        COLOR TO N        COLOR TO N        COLOR TO N         COLOR TO N         COLOR TO N         COLOR TO N         COLOR TO N         COLOR TO N          COLOR TO N          COLOR TO N           COLOR TO N            COLOR TO N             COLOR TO N                                                                                                    | Manfe<br>Potko<br>Valkašed on<br>Potko<br>se venta potko<br>Davad<br>Davad<br>Dav                  | 11 for 603<br>11 / 2000 21 - 14<br>                                                                                                    | Include<br>CAR SI<br>Inc 2C Recon<br>Inc 2C Recon<br>Inc 2C Recon<br>Inc 2C Recon                                                                                                    | LOCATION<br>Frank 2<br>Frank 2<br>Frank                                                                                                    |                |
| 10         PP         0         10           12         PP         00         33           15         03333         80           16         03333         80           17         0474         80           18         011223         80           19         1972         324           19         1972         324           19         1972         324           19         1973         3243           19         1974         3243           10         1974         3243           10         1974         3243           11         10007         1014           12         20070         14           12         20070         14           12         20070         14           14         20070         14                                                                                                    | 2.4.R<br># 2.5 // Revision<br># 2.5 // Revision<br># 2.5                                                                                                    | SUUP 3 Shreet<br>SUUP 3 COGATION IN<br>Pagina service<br>Degree service<br>Degree service<br>Deg | Manfe<br>Potko<br>Valitaked on<br>"Potko<br>UALCAPC on<br>"Potko<br>UCAD<br>Diseat<br>UCAD<br>Diseat<br>Status<br>Status<br>Statu                                                                                                    | to re 603     h4/300     h4/200     z114     h4/30     h4/200     z114     h4/30     h4/200     z114     h4/3     h4/200     h4/30     h4/30                                                                                                    | Inc. BC Maryon<br>Inc. BC Maryon<br>Inc. BC Maryon<br>Inc. BC Maryon<br>Inc. BC Maryon<br>Math. Tableon - Cesan<br>december 100 All<br>St Des 107 Z<br>St<br>CA                                                                                                    | LOCATION  Fusial 2  Fusial 2  Fusial                                                                                                    | LOAD           |
|                                                                                                    | 2.2.8<br>2.2.8<br>2.2.8<br>2.2.8<br>2.2.8<br>2.2.8<br>2.2.9<br>2.2.9<br>2.                                                               | Binetic<br>CKUP 5<br>CKUP 5<br>CKUP 5<br>Explose services<br>Explose services                                                                                                    | Manife<br>Politiko<br>Valitotako din<br>"Politiko<br>Valitotako din<br>"Politiko<br>di usini i Politiko<br>Di Danea.<br>Di Danea.                                                                                                    | In for 603<br>In 4/200 2114<br>In 4/200 2114<br>In 4/200 | Interior Silverson<br>Interior Silverson<br>Interi                                                                                                    | LOCATION<br>Frank 2<br>Pask 2<br>Pask 2 | LOAD           |
| 10         100         100         100         100         100         100         100         100         100         100         100         100         100         100         100         100         100         100         100         100         100         100         100         100         100         100         100         100         100         100         100         100         100         100         100         100         100         100         100         100         100         100         100         100         100         100         100         100         100         100         100         100         100         100         100         100         100         100         100         100         100         100         100         100         100         100         100         100         100         100         100         100         100         100         100         100         100         100         100         100         100         100         100         100         100         100         100         100         100         100         100         100         100         100         100         100                                                                                                    | 2.2.8<br># 20 Marcos<br># 20 Marcos                                                                                                    | SUUP 3 Shreet<br>SUUP 3 COGATION IN<br>Pagina service<br>Degree service<br>Degree service<br>Deg | Manife<br>Politiko<br>Validated on<br>Politiko<br>Validated on<br>Validated on<br>Validated on                                                                                                    | Littler 6003           Mill poly           Mill poly                                                                                                    | CGAR     SCAR     SCAR                                                                                                    | LOCATION  Fusial 2  Fusial 2  Fusial                                                                                                    |                |
| Image: Control of the second second                                                                                                    | 2 A R<br>2 C Carron<br>2 C Carron                                                                                                    | SUUP 3 Shreet<br>SUUP 3 COGATION IN<br>Pagina service<br>Degree service<br>Degree service<br>Deg | Manife<br>Proteitor<br>Valloated on<br>Proteitor<br>Industrie Poli-<br>Coant<br>Date of the Poli-<br>Coant<br>Date of the Poli-<br>Date of the Poli-<br>Date of the Poli                                                                                                    | It for 603           A 2000 21 14           Mill point           Mill point                                                                                                    | CGAR STORES                                                                                                    | LOCATION  Fusial 2  Fusial 2  Fusial                                                                                                    |                |
| 10         92         21           20         92         21         92           21         92         92         92         92           12         92         92         92         92         92           12         92         92         92         92         92         92         92         92         92         92         92         92         92         92         92         92         92         92         92         92         92         92         92         92         92         92         92         92         92         92         92         92         92         92         92         92         92         92         92         92         92         92         92         92         92         92         92         92         92         92         92         92         92         92         92         92         92         92         92         92         92         92         92         92         92         92         92         92         92         92         92         92         92         92         92         92         92         92         92                                                                                                    | 2.4 R                                                                                                    | SUUP 3 Shreet<br>SUUP 3 COGATION IN<br>Pagina service<br>Degree service<br>Degree service<br>Deg | Madness<br>Totals base<br>Totals base<br>and sense in Profession<br>(CAL)<br>(CAL)<br>(CAL                           | 14 TO F003           14 2 200 2 1 4           14 2 200 2 1 4           14 2 200 2 1 4           14 2 200 2 1 4           14 2 200 2 1 4           14 2 200 2 1 4           14 2 200 2 1 4           14 2 200 2 1 4           14 2 200 2 1 4           14 2 200 2 1 4           14 2 200 2 1 4           15 2 2 2 1 4           14 2 2 2 2 1 4           14 2 2 2 2 1 4           14 2 2 2 2 1 4           14 2 2 2 2 1 4           14 2 2 2 2 1 4           14 2 2 2 2 1 4           14 2 2 2 2 1 4           14 2 2 2 2 1 4           14 2 2 2 2 1 4           14 2 2 2 2 1 4           14 2 2 2 1 4 1 4 1 4 1 4 1 4 1 4 1 4 1 4                                                                                                    | Interior Silverson Silverson Services Services S                                                                                                    | LOCATION  Fusial 2  Fusial 2  Fusial                                                                                                    |                |
| Image: Control of the second second                                                                                                    | A R<br>a C Carron<br>C C Carron<br>C C C Carron<br>C C C Carron<br>C C Carron<br>C C Carron<br>C C Carron                                                                                                    | SUUP 3 Shreet<br>SUUP 3 COGATION IN<br>Pagina service<br>Degree service<br>Degree service<br>Deg |                                                                                                    | It for 603         NIII 303           2 / 200 2 1 1.8         NIII 302           MIL 1007         Second 2 100           MIL 1007         Second 2 100           <                                                                                                    | CGAR SI CARCON<br>ISS 2C Marcon<br>ISS 2C Marcon<br>I | LOCATION  Fusial 2  Fusial 2  Fusial                                                                                                    |                |
| 2         2         2         2         2         2         2         2         2         2         2         2         2         2         2         2         2         2         2         2         2         2         2         2         2         2         2         2         2         2         2         2         2         2         2         2         2         2         2         2         2         2         2         2         2         2         2         2         2         2         2         2         2         2         2         2         2         2         2         2         2         2         2         2         2         2         2         2         2         2         2         2         2         2         2         2         2         2         2         2         2         2         2         2         2         2         2         2         2         2         2         2         2         2         2         2         2         2         2         2         2         2         2         2         2         2         2                                                                                                            | 2 AR<br>2 C Server<br>2 C Server                                                                                                    | SUUP 3 Shreet<br>SUUP 3 COGATION IN<br>Pagina service<br>Degree service<br>Degree service<br>Deg | Madness Annual Control of the second second                                                                                                    | Inter 603         Inter 603           Inter 603         Inter 603           Inter 603         Inter 603           Inter 603         Inter 603           Inter 603         Inter 603           Inter 603         Inter 603           Inter 603         Inter 603           Inter 603         Inter 603           Inter 603         Inter 603           Inter 603         Inter 603           Inter 603         Inter 603           Inter 603         Inter 603           Inter 603         Inter 603           Inter 603         Inter 703           Inter 703         Inter 703           Inter 703         Inter 703           Inter 703         Inter 703           Inter 703         Inter 703           Inter 703         Inter 703           Inter 703         Inter 703           Inter 703         Inter 703           Inter 703         Inter 703           Inter 703         Inter 703           Inter 703         Inter 703           Inter 703         Inter 703           Inter 703         Inter 703           Inter 703         Inter 703                                                                                                    | Internet Section 2014                                                                                                    | LOCATION  Fusial 2  Fusial 2  Fusial                                                                                                    |                |
| 1         255         3           2         255         3         3           2         255         3         3           3         255         3         3           3         255         3         3           3         255         3         3           3         400         3         3           3         400         3         3           3         400         3         3           3         400         3         3           3         400         3         3           3         400         3         3           3         400         3         3           3         400         3         3           3         400         3         3           3         400         3         3           3         400         3         3         3           3         400         3         3         3           3         400         3         3         3           4         400         3         3         3           4         5                                                                                                    | 2 AR<br>2 C Arenel<br>C S C Arenel<br>C C Arenel<br>C C Arenel<br>C C Arenel<br>C C Arenel<br>C C Arenel<br>C C C Arenel<br>C C C C C C C C C C C C C C C C C C C                                                                                                     | SUUP 3 Shreet<br>SUUP 3 COGATION IN<br>Pagina service<br>Degree service<br>Degree service<br>Deg | Maderia Santa Sant                                                                                                    | 11 Or 1003           0.4 2000 21 1.4           0.4 2000 21 1.4           MILL BOY           MILL BOY                                                                                                    | International and a second and a second and a second and a second and a second and a second and a second and a second and a second and a second and a second and a second and a second and a second a second a sec                                                                                                    | LOCATION  Fusial 2  Fusial 2  Fusial                                                                                                    |                |
| 10         202         10           20         202         203         201           21         202         203         201         201           21         202         203         201         201         201           21         202         203         201         201         201         201         201         201         201         201         201         201         201         201         201         201         201         201         201         201         201         201         201         201         201         201         201         201         201         201         201         201         201         201         201         201         201         201         201         201         201         201         201         201         201         201         201         201         201         201         201         201         201         201         201         201         201         201         201         201         201         201         201         201         201         201         201         201         201         201         201         201         201         201                                                                                                    | 2 AR<br>2 C Arenel<br>C S C Arenel<br>C C Arenel<br>C C Arenel<br>C C Arenel<br>C C Arenel<br>C C Arenel<br>C C C Arenel<br>C C C C C C C C C C C C C C C C C C C                                                                                                     | SUUP 3 Shreet<br>SUUP 3 COGATION IN<br>Pagina service<br>Degree service<br>Degree service<br>Deg | Madnessen<br>Totals base<br>water<br>and a second second<br>and a second second second<br>and a second second second<br>and a second second second second<br>and a second second second second<br>and a second second second second second<br>and a second second second second second<br>and a second second second second second second<br>and a second second second second second second second<br>and a second second second second second second second<br>and a second second second second second second second<br>and a second second second second second second second second second<br>and a second second se                                                                                                    | It for 6003           A 20200 21-14           It for 6003           It for 6003           It for 6003           It for 6003           It for 6003           It for 6003           It for 6003           It for 6003           It for 6003           It for 6003           It for 6003           It for 6004           It for 6004           It fo                                                                                                    | International and a second and a second and a second and a second and a second and a second and a second and a second and a second and a second and a second and a second and a second and a second a second a sec                                                                                                    | LOCATION<br>Freese 2<br>Freese 2<br>Freese                                                                                                    |                |
|                                                                                                    | A R<br>A R<br>C A Record<br>C C Server<br>C C Server<br>C Server<br>C Server<br>C Server<br>C Server<br>C Server<br>C Server<br>C Server<br>C Server<br>C Server<br>C Server<br>C Server<br>C Server<br>C Server<br>C Server<br>C Server<br>C C Server<br>C C Server<br>C                                                                                                    | SUUP 3 Shreet<br>SUUP 3 COGATION IN<br>Pagina service<br>Degree service<br>Degree service<br>Deg | Madness Annual Control of the Control of the Contro                                                                                                    | Inter 6003           Autor 2002 - 1.4           Millipoli           Autor 2002 - 1.4           Millipoli           Millipoli      <                                                                                                    | International Control of Control of Control                                                                                                    | LOCATION Frank 2 Frank 2 Frank 2 Frank 2 Frank 2 Frank 5 Frank 5 Frank                                                                                                    | 104D           |
|                                                                                                    | A R<br>A R<br>C A Record<br>C C Server<br>C C Server<br>C Server<br>C Server<br>C Server<br>C Server<br>C Server<br>C Server<br>C Server<br>C Server<br>C Server<br>C Server<br>C Server<br>C Server<br>C Server<br>C Server<br>C Server<br>C C Server<br>C C Server<br>C                                                                                                    | Interest Page 2015                                                                                                    | Madness Annual Control of the Control of the Contro                                                                                                    | Inter 6003           Autor 2002 - 1.4           Millipoli           Autor 2002 - 1.4           Millipoli           Millipoli      <                                                                                                    | International Control of Control of Control                                                                                                    | LOCATION Frank 2 Frank 2 Frank 2 Frank 2 Frank 2 Frank 5 Frank 5 Frank                                                                                                    |                |
|                                                                                                    | A R<br>A R<br>C A Record<br>C C Server<br>C C Server<br>C Server<br>C Server<br>C Server<br>C Server<br>C Server<br>C Server<br>C Server<br>C Server<br>C Server<br>C Server<br>C Server<br>C Server<br>C Server<br>C Server<br>C Server<br>C C Server<br>C C Server<br>C                                                                                                    | Interest Page 2015                                                                                                    | Madness Annual Control of the Control of the Contro                                                                                                    | Inter 6003           Autor 2002 - 1.4           Millipoli           Autor 2002 - 1.4           Millipoli           Millipoli      <                                                                                                    | International Control of Control of Control                                                                                                    | LOCATION Frank 2 Frank 2 Frank 2 Frank 2 Frank 2 Frank 5 Frank 5 Frank                                                                                                    |                |

As shown, you can come up with some really As shown, you can come strange color up with some really combinations. In most strange color cases, the default values will suffice.

combinations. In most cases, the default values will suffice.

### APPENDIX C: OUTPUT PREFERENCES EXAMPLES (Return)

Using the same two CSV Files as in Appendix A, lets change one of the Output Options Preferences, namely Print Lines. Let's set the Print Lines to NO. The results appear below. First a look at the Preference Settings.

|                  | OUTPUT OPTIONS |                    |     |  |  |  |  |
|------------------|----------------|--------------------|-----|--|--|--|--|
| PICKUP BLOCKING  | YES            | PAGE BREAKS        | YES |  |  |  |  |
| PRINT COMMENTS   | YES            | INCLUDE TIMES      | YES |  |  |  |  |
| EXT. CAR DESC    | YES            | LINES PER PAGE     | 66  |  |  |  |  |
| EXT. TRK. DESC   | YES            | PRINT CAR COLOR    | YES |  |  |  |  |
| PAGE HEADINGS    | YES            | FIXED WIDTH FONT   | YES |  |  |  |  |
| PRINT LOADS      | YES            | BOLD CAR INFO      | YES |  |  |  |  |
| MULTI-LINE DELIM | 1-1            | 8 PT FONT          | YES |  |  |  |  |
| PRINT PREVIEW    | YES            | PRINT LINES        | YES |  |  |  |  |
| PRINT HARDCOPY   | NO             | SAVE MANIFEST FILE | NO  |  |  |  |  |
| PRINT CREW LINE  | NO             |                    |     |  |  |  |  |

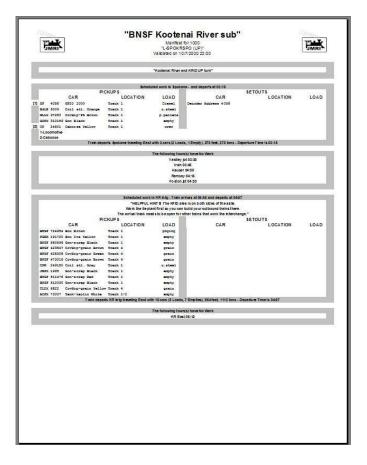

| Scheduled work in<br>KUP3<br>LOCATION LOA<br>Toptine service Dates<br>React Report empt<br>Off spot empt<br>empt<br>empt<br>empt<br>empt<br>empt<br>empt<br>empt                                                                                                    | al Decoder #10<br>al Decoder #10<br>sy M wc 21549<br>sy M sis 655319<br>sy                                                                                                    | CAR<br>Box HC Marson                                                                                                    | SETOUTS<br>LOCATION                                                                                                    | LOAD                                                                                                    |
|----------------------------------------------------------------------------------------------------|----------------------------------------------------------------------------------------------------|----------------------------------------------------------------------------------------------------|----------------------------------------------------------------------------------------------------|----------------------------------------------------------------------------------------------------|
| KUP S<br>LOCATION LOA<br>Engine service Disa<br>Engine service Class<br>Staff Paper service<br>Off spot service<br>service spot service<br>service spot service<br>service spot service<br>service spot service service<br>service spot service service serv | D<br>al Decoder #10<br>al Decoder #10<br>ay M wc 21549<br>ay M ws 655319<br>ay                                                                                                    | CAR<br>Box HC Marson                                                                                                    |                                                                                                    | LOAD                                                                                                    |
| Engine service Dias<br>Engine service Dias<br>Eraft Papar expt<br>Coff spot expt<br>expt<br>appt<br>appt<br>appt                                                                                                    | al Decoder #10<br>al Decoder #10<br>sy M wc 21549<br>sy M sis 655319<br>sy                                                                                                    | Box HC Harpon                                                                                                    | LOCATION                                                                                                    |                                                                                                    |
| Kraft Japar empt<br>Off spot empt<br>empt<br>empt<br>empt                                                                                                    | ay M wc 21549<br>ay M ws 655519<br>ay                                                                                                    | Box HC Marpon                                                                                                    |                                                                                                    |                                                                                                    |
| Off spot supt<br>supt<br>supt<br>supt<br>supt                                                                                                    | ay M 215 655519<br>ay                                                                                                    |                                                                                                    |                                                                                                    |                                                                                                    |
| angt<br>angt<br>angt                                                                                                    | 3                                                                                                    |                                                                                                    | Tinish 2<br>Tinish 2                                                                                                    | empty.                                                                                                    |
| wight                                                                                                    | 24                                                                                                    |                                                                                                    |                                                                                                    |                                                                                                    |
|                                                                                                    |                                                                                                    |                                                                                                    |                                                                                                    |                                                                                                    |
|                                                                                                    |                                                                                                    |                                                                                                    |                                                                                                    |                                                                                                    |
| pape                                                                                                    | ue in the second second second second second second second second second second second second second second se                                                                                                    |                                                                                                    |                                                                                                    |                                                                                                    |
| ampt                                                                                                    |                                                                                                    |                                                                                                    |                                                                                                    |                                                                                                    |
| empt                                                                                                    |                                                                                                    |                                                                                                    |                                                                                                    |                                                                                                    |
| wapt                                                                                                    | uy                                                                                                    |                                                                                                    |                                                                                                    |                                                                                                    |
|                                                                                                    |                                                                                                    |                                                                                                    |                                                                                                    |                                                                                                    |
|                                                                                                    |                                                                                                    |                                                                                                    |                                                                                                    |                                                                                                    |
|                                                                                                    |                                                                                                    |                                                                                                    |                                                                                                    |                                                                                                    |
|                                                                                                    |                                                                                                    |                                                                                                    |                                                                                                    |                                                                                                    |
|                                                                                                    |                                                                                                    |                                                                                                    |                                                                                                    |                                                                                                    |
|                                                                                                    |                                                                                                    |                                                                                                    |                                                                                                    |                                                                                                    |
|                                                                                                    |                                                                                                    |                                                                                                    |                                                                                                    |                                                                                                    |
| KUP S                                                                                                    | 1.5                                                                                                    |                                                                                                    |                                                                                                    |                                                                                                    |
|                                                                                                    |                                                                                                    |                                                                                                    |                                                                                                    | LOAD                                                                                                    |
|                                                                                                    |                                                                                                    |                                                                                                    | · some brane styres                                                                                                    |                                                                                                    |
|                                                                                                    | gs GN 174224                                                                                                    | Woodchip 21us                                                                                                    |                                                                                                    | empty                                                                                                    |
|                                                                                                    |                                                                                                    |                                                                                                    |                                                                                                    | empty                                                                                                    |
| w.chi                                                                                                    | ps HILM 276141                                                                                                    | Noodshap Brown                                                                                                    |                                                                                                    | empty:                                                                                                    |
| v.chi<br>v.chi<br>v.chi                                                                                                    | ps HILH 276141<br>ps HILF 713967                                                                                                    | Noodshap Brown                                                                                                    |                                                                                                    | empty                                                                                                    |
| v.chi<br>v.chi                                                                                                    | MILH 276141           ps         MILH 276141           ps         MISE 715967           ps         MISE 727124           s         TTLE 900266                                                                                                    | Noodchip Brown<br>Box Brown<br>Box BC Brown<br>Tank-prop Black                                                                                                    |                                                                                                    | ampty<br>paper<br>paper                                                                                                    |
| v.chi<br>v.chi<br>kft.ps                                                                                                    | ps         HILH 276141           ps         HILH 276141           ps         HILH 276141           ps         HILH 276141           ps         HILH 276141           ps         HILH 276141           ps         HILH 276141           ps         HILH 276141           ps         HILH 276141           ps         HILH 276141           ps         HILH 276141           ps         HILH 276141           ps         HILH 276141           ps         HILH 276141                                                                                                    | Noodchap Brown<br>Box Brown<br>Box BC Brown<br>Tank-prop Black<br>Covilop-ont Gray                                                                                                    |                                                                                                    | embria.<br>babes<br>ambria.<br>embria.                                                                                                    |
| v.chi<br>v.chi                                                                                                    | ps         MILH 216141           ps         MIST 713967           ps         MIST 713967           ps         GACX 3243           ps         GACX 3252                                                                                                    | Noodchip Brown<br>Box Brown<br>Box BC Brown<br>Tank-prop Black                                                                                                    |                                                                                                    | ampty<br>paper<br>paper                                                                                                    |
| v.chi<br>v.chi<br>kft.ps<br>kft.ps<br>kft.ps<br>kft.ps                                                                                                    | pp         STLM 276141           pp         SHSF 715967           pp         SHSF 717134           d         UTLX SHOPS           pp         SHSF 727134           d         UTLX SHOPS           pp         GACX 5243           pp=         CACX 5252           pp=         281 443716                                                                                                    | Noode hap Brown<br>Box Brown<br>Box BC Brown<br>Teck-prop Black<br>Covilop-ont Gray<br>Covilop-ont Gray<br>Covilop-ont Gray<br>Covilop-ont Gray                                                                                                    |                                                                                                    | and the second second s |
| v. dha<br>v. dha<br>kata pe<br>kata pe<br>kata pe<br>kata<br>kata<br>kata                                                                                                    | pp         STIM 276141           up         BUSF 71.3087           up         BUSF 71.3087           up         BUSF 71.3087           up         BUSF 71.3087           up         BUSF 71.3087           up         BUSF 71.3087           up         BUSF 71.3087           up         BUSF 71.3087           up         GACX 5243           up=         CACX 5272           up=         CACX 5205           up=         CACX 5205           up=         Selfar 41.3037                                                                                                    | Nodchap Brown<br>Box Brown<br>Box KC Brown<br>Tark-prop Black<br>Cowlog-cast Gray<br>Cowlog-cast Gray<br>Cowlog-cast Gray<br>Box Brown                                                                                                    |                                                                                                    |                                                                                                    |
| v.chi<br>v.chi<br>kft.ps<br>kft.ps<br>kft.ps<br>kft.ps                                                                                                    | pp         MILH 276141           ps         MSE 711067           ps         MSE 711067           ps         MSE 711067           ps         MSE 711067           ps         MSE 711067           ps         MSE 711067           ps         MSE 711067           ps         DSE 711067           ps         DSE 711067           ps         MSE 711067           ps         MSE 400465                                                                                                    | Nodzing Brown<br>Box Brown<br>Box KC Brown<br>Tank prop Black<br>Cowlog-cast Gray<br>Cowlog-cast Gray<br>Cowlog-cast Gray<br>Cowlog-cast Gray<br>Box Boxen<br>Box R Drown                                                                                                    |                                                                                                    | and the second second s |
| ۰ دهم<br>۱۹۹۵<br>۱۹۹۵<br>۱۹۹۵<br>۱۹۹۵<br>۱۹۹۵<br>۱۹۹۵<br>۱۹۹۵<br>۱۹۹                                                                                                    | pp         MILN 276141           ps         MIST 713954           ps         MIST 71394           d         VTL2 90076           dme         GACK 3243           pme         GACK 5252           pme         CACK 5252           pme         CACK 5252           pme         CACK 5252           pme         CACK 12005           pme         CACK 5252           pme         CACK 5252           pme         CACK 5252           pme         CACK 5252           pme         CACK 5252           pme         CACK 5252           pme         CACK 5252           pme         CACK 5252           pme         CACK 5252           pme         CACK 5252           pme         CACK 5252           pme         CACK 5252           pme         CACK 5252           pme         CACK 5454 | Noodshap Brown<br>Box Brown<br>Box HC Brown<br>Carllog-ant Gray<br>Corliog-ant Gray<br>Corliog-ant Gray<br>Corliog-ant Gray<br>Box Brown<br>Box RC Brown<br>Box RC Brown<br>Box RC Black                                                                                                    |                                                                                                    |                                                                                                    |
| v da<br>v da<br>ktop<br>ktop<br>ktop<br>ktop<br>ktop<br>pol<br>pol                                                                                                    | pp         MILN 276141           pp         MUST 713954           pn         MUST 71394           que         MUST 71324           que         MUST 721324           que         MUST 721324           que         MUST 721324           que         MUST 721324           que         MUST 721324           que         MUST 721324           que         MUST 721324           que         MUST 721324           que         MUST 713037           que         MUST 713039                                                                                                    | Noodshap Brown<br>Box Brown<br>Box HC Brown<br>Carllog-ant Gray<br>Corliog-ant Gray<br>Corliog-ant Gray<br>Corliog-ant Gray<br>Box Brown<br>Box RC Brown<br>Box RC Brown<br>Box RC Black                                                                                                    |                                                                                                    | and the second second s |
|                                                                                                    | Pedalah faneing Bat with 16 ant (J<br>Bate data was, In Tray Jal<br>Bate data was, In Tray Jal<br>Bate data was, In Tray Jal<br>Bate data was, In Tray Jal                                                                                                    | Probable forwards to the set of a local set of the set of a local set of the set of a local set of the set of a local set of the set of a local set of the set of a local set of the set of a local set of the set of a local set of the set of a local set of the set of a local set of a local se | Probability and the set of the set of the se | Hotelinh threating East with 14 carry all closed, 11 Employs, 872 free, 739 boss-Departure Time & OL 20      Hotelinh threating East with 14 carry all closed, 12 Employs, 872 free, 739 boss-Departure Time & OL 20      Hotelinh threating as as on the spatial relative set of the set departs of 04 deg      IDO AT 100 LOAD OAR LOAD OAR LOAD CARE                                                                                                    |

This Manifest is identical to that in Appendix A except that the Output Options Preference No Lines is changed from YES to NO. The difference is obvious. The major reason for this Preference is to reduce ink usage and print time.

This Manifest is identical to that in Appendix A except that the Output Options Preference No Lines is changed from YES to NO. The difference is obvious. The major reason for this Preference is to reduce ink usage and print time.

# APPENDIX D: LOGO SELECTION EXAMPLES (Return)

Using the same two CSV Files as in Appendix A, lets change the Logo File Setting. The results appear below. First a look at the Preference Settings.

| FILE TYPE                | FILE LOCATION/NAME                                          |
|--------------------------|-------------------------------------------------------------|
| CSV MANIFEST INPUT FILE: |                                                             |
| MANIFEST OUTPUT FILE:    |                                                             |
| MANIFEST LOGO FILE:      | C:\Users\Dan\JMRI\operations\csvManifests\Logos\BMWLogo.jpg |
| MANIFEST LOG FILE:       |                                                             |
| CSV FILE OF FILES FILE:  |                                                             |

1

| i     |                                                             |                                   | Manifes<br>'L-SPOK     | nai River sub"<br>stor 1000<br>RSPO (UP)"<br>10/7/2000 22:00 |                   | 2    |
|-------|-------------------------------------------------------------|-----------------------------------|------------------------|--------------------------------------------------------------|-------------------|------|
| C     |                                                             |                                   | Cootenal River         | and KRID UP turn"                                            |                   |      |
| _     |                                                             |                                   |                        |                                                              |                   |      |
| F     | PIC                                                         | Bohedule<br>KUP S                 | d work in Spol         | ane - and departs at 03:16<br>St                             | ETOUTS            | ī    |
| Ľ     | CAR                                                         | LOCATION                          | LOAD                   | CAR                                                          | LOCATION          | LOAD |
| - H   | P 4058 GP20 2000                                            | Track 1                           | Olesal                 | Decoder Address 4055                                         | -                 |      |
|       | MALE 6000 Coil stl. Grange<br>ELLX 97283 CovMop-PS Brown    | Track 1<br>Track 1                | c.steal<br>p.pellets   |                                                              | - C-              | 1    |
| 9     | CHIX 910159 Gon Black                                       | Track 1                           | ampty                  |                                                              | Q.                | ŝ.   |
|       | 77 24501 Caboo se Yellow                                    | Track 1                           | CZWM                   |                                                              |                   |      |
|       | -Looomotive<br>-Caboose                                     | a                                 |                        | ( 94<br>(1) (2) (2) (3)                                      |                   |      |
|       | Train depa                                                  | rts Spokane traveling East wi     | th Boars (2 Lo         | eds, 1 Empty), 278 feet, 878 tons - Departu                  | ire Time is 02:18 |      |
|       |                                                             |                                   | a Mallaudan An         | under bester bie Mitsels                                     |                   |      |
| Г     |                                                             | n                                 |                        | wn(s) have No Work<br>y jot 63:80                            |                   | 1    |
| E     |                                                             |                                   | Invi                   | n 08:46                                                      |                   |      |
| +     |                                                             |                                   |                        | ær 64:00<br>æy 64:15                                         |                   |      |
| F     |                                                             |                                   |                        | ay 04:36<br>h (bt 04:30                                      |                   |      |
| - 575 |                                                             |                                   |                        |                                                              |                   | 1    |
|       |                                                             | Enhancied work in i               | ante Train             | arrives at 04:45 and departs at 04:67                        |                   |      |
| E     |                                                             |                                   |                        | area is on both sides of the asile.                          |                   |      |
| E     |                                                             | Work the tie plant                | first so you as        | an build your outbound trains there.                         |                   |      |
| Ŀ     | PLC                                                         | The arrivel track needs<br>KUP \$ | to be open to          | r other trains that work the interchange."                   | ETOUTS            |      |
| E     | CAR                                                         | LOCATION                          | LOAD                   | CAR                                                          | LOCATION          | LOAD |
| 2     | MSF 724954 Box Brown                                        | Track 1                           | ploging                |                                                              |                   |      |
|       | GER 191720 Box Ins Yallow                                   | Track 1                           | angity'                |                                                              | -                 |      |
|       | NSF 550596 Gon-acrap Black<br>NSF 423547 CovNop-grain Brown | Track 1<br>Track 4                | grain                  |                                                              | °                 | 1    |
|       | MSF 428305 CovEprgrain Grean                                |                                   | grain                  |                                                              | d.                | ŝ.   |
|       | BISF 475016 CovRop-grain Brown                              |                                   | grain                  |                                                              |                   |      |
|       | SNW 242150 Coll stl. Gray<br>WEFX 1995 Gon-scrap Black      | Track 1<br>Track 1                | c.steal                |                                                              |                   |      |
|       | MSF 511476 Gon-scrap Red                                    | Track 1                           | empty                  |                                                              | 1                 |      |
|       | MSF 512030 Gon-scrap Black                                  | Track 1                           | angety'                |                                                              |                   |      |
|       | LDX 5522 CovRop-grain Yellow                                |                                   | grain                  |                                                              | 10                | 1    |
| 14    | CFX 75007 Tank-kablin White                                 |                                   | empty<br>Scars (Silos) | Is,7 Empties), 964feet, 1113 tons - Depart                   | ture Time is 6457 |      |
| -     |                                                             |                                   |                        |                                                              |                   |      |
| t.    |                                                             | n                                 |                        | wn(s) have No Work                                           |                   |      |
| L     |                                                             |                                   | KR E                   | ast 05:12                                                    |                   |      |
| _     |                                                             |                                   |                        |                                                              |                   |      |
|       |                                                             |                                   |                        |                                                              |                   |      |
|       |                                                             |                                   |                        |                                                              |                   |      |
|       |                                                             |                                   |                        |                                                              |                   |      |
|       |                                                             |                                   |                        |                                                              |                   |      |
|       |                                                             |                                   |                        |                                                              |                   |      |
|       |                                                             |                                   |                        |                                                              |                   |      |
|       |                                                             |                                   |                        |                                                              |                   |      |
|       |                                                             |                                   |                        |                                                              |                   |      |
|       |                                                             |                                   |                        |                                                              |                   |      |
|       |                                                             |                                   |                        |                                                              |                   |      |
|       |                                                             |                                   |                        |                                                              |                   |      |
|       |                                                             |                                   |                        |                                                              |                   |      |
|       |                                                             |                                   |                        |                                                              |                   |      |
|       |                                                             |                                   |                        |                                                              |                   |      |

Using the same CSV File seen as the first Manifest in Appendix A, lets change the Logo File Setting to a different Logo file. The results appear below. First a look at the Preference Settings.

| FILE TYPE                | FILE LOCATION/NAME                                           |
|--------------------------|--------------------------------------------------------------|
| CSV MANIFEST INPUT FILE: |                                                              |
| MANIFEST OUTPUT FILE:    |                                                              |
| MANIFEST LOGO FILE:      | C:\Users\Dan\JMRI\operations\csvManifests\Logos\M&SELogo.bmp |
| MANIFEST LOG FILE:       |                                                              |
| CSV FILE OF FILES FILE:  |                                                              |

| Scheduled work in Epokane. an     Scheduled work in Epokane. an     Scheduled work in Epokane. an     Scheduled work in Epokane. an     Scheduled work in Epokane. an     Scheduled work in Epokane. an     Scheduled work in Epokane. Track 1      Scheduled work in Epokane.     Scheduled work in Epokane.                                                                                                    | d departs at 00:16   SETOUTS  CAR LOCATION LOAD  Har Address 4 035  NUPL, 275 feet, 078 bors - Departure Time is 00:16  We No Work  0  0  d04.46 and departs at 0467  b of b des of the as is. b our outbound theirs there.                                                                                                    |
|----------------------------------------------------------------------------------------------------|----------------------------------------------------------------------------------------------------|
| PICKUP S           CAR         LOCATION         LOAD           10 27 4005 G20 2000         Track 1         Diseail           BALE 5002 Coll of Licking         Track 1         Diseail           GUX 51035 Gen Black         Track 1         Diseail           GUX 51035 Gen Black         Track 1         Diseail           GUX 51035 Gen Black         Track 1         draw           21 02 34501 Caboose Yallow         Track 1         draw           21 03 34501 Caboose Yallow         Track 1         draw           22 04 24501 Caboose         Track departs bookane traceing East with 3 cars (2 Loads, 1 Er           14.000mbW         Track departs bookane traceing East with 3 cars (2 Loads, 1 Er           Track departs bookane traceing East with 3 cars (2 Loads, 1 Er           Track departs bookane traceing East with 3 cars (2 Loads, 1 Er           Track departs bookane traceing East with 3 cars (2 Loads, 1 Er           Track departs bookane traceing East with 3 cars (3 Departs 10 dott)           Weight Provide Provide                                                                                                    | SETOUTS CAR LOCATION LOAD Sar Address 4006 LOCATION LOAD sar Address 4006 upply, 376 feel, 078 ions - Opparture Time is 05.16 we No Work 0 0 1 104 A6 and departs at 0467 b ob sizes of the sais fee. upply is a far far in there. sins that work the hierohampe." SETOUTS                                                                                                    |
| PICKUP S           0         CAR         LOCATION         LOAD           10         27 4055 G220 3000         Track 1         Discail           11         27 4055 G220 3000         Track 1         Discail           12         4055 G220 3000         Track 1         Discail           12         12         4055 G220 3000         Track 1         Discail           12         12         29         24501 Caboose Yallow         Track 1         draw           2         19         24501 Caboose Yallow         Track 1         draw           2         20         24501 Caboose Yallow         Track 1         draw           2         20         24501 Caboose Yallow         Track 1         draw           2         20         24501 Caboose Yallow         Track 1         draw           2         20         24501 Caboose Yallow         Track 1         draw           2         20         24501 Caboose Yallow         Track 1         draw           2         20         24501 Caboose Yallow         Track 1         draw           3         7         2000 A         7         draw         draw           3         2         7                                                                                                    | SETOUTS CAR LOCATION LOAD Sar Address 4006 LOCATION LOAD sar Address 4006 upply, 376 feel, 078 ions - Opparture Time is 05.16 we No Work 0 0 1 104 A6 and departs at 0467 b ob sizes of the sais fee. upply is a far far in there. sins that work the hierohampe." SETOUTS                                                                                                    |
| 1) 57 4035 G270 2000 Track 1 Diseal Diseal Carl Constraints Constraints Constr                                                                                                    | Vian Address 4038  Vian Address 4038  Vian Address 4038  Vian Address 4038  Vian Address 4048  Vian Address 4048  Vian Address |
| BALX 5009         Coxis pril. Grange         Track 1         p.p.11stip           BALX 5009         Coxis pril. Grange         Track 1         p.p.11stip           COXX 50105         Coxis pril. Grange         Track 1         p.p.11stip           COXX 50105         Coxis pril. Grange         Track 1         p.p.11stip           ZU         24501         Caboose Yallow         Track 1         europ           1.000mble         2-Caboose         Train departs Apokane traveling Easi with Joars(2 Loods, 1E)           Yallowing Joants         Train departs Apokane traveling Easi with Joars(2 Loods, 1E)           Yeatify pt 03.3         Train departs Apokane traveling Easi with Joars(2 Loods, 1E)           Yeatify pt 03.4         Train departs Apokane traveling Easi with Joars(2 Loods, 1E)           Yeatify pt 03.4         Train departs Apokane traveling Easi with Joars(2 Loods, 1E)           Yeatify pt 03.4         Train atrivel 76.4           Yeatify pt 03.4         Train atrivel 76.4           Yeatify Toylog Das Iso         When the Spinit first by put on Dulylog           Viet First 24.054 Bank Barowin Track 1         Easier 2000 For Other the PICKUPS           CAR         LOCATION         LOAD           BUST 42.054 Bank Barowin Track 4         grain           BUST 42.050 Coxiis ap Balak         Eask 1                                                                                                    |                                                                                                    |
| Status         Press         Pres         Press         Press <th< td=""><td>ve No Work 0 0 0 0 0 0 0 0 0 0 0 0 0 0 0 0 0 0 0</td></th<>                                                                                                    | ve No Work 0 0 0 0 0 0 0 0 0 0 0 0 0 0 0 0 0 0 0                                                                                                    |
| Constraint         Track 1         empty           10         72.850.5         Caboose Yellow         Track 1         crew           2.4.000m00/w         2.4.000m00/w         Track departs it welling East with 2 cars(2 Loads, 1 E           Track departs it welling East with 2 cars(2 Loads, 1 E           The following townish it           Yang townish it           Yang townish it <t< td=""><td>ve No Work 0 0 0 0 0 0 0 0 0 0 0 0 0 0 0 0 0 0 0</td></t<>                                                                                                    | ve No Work 0 0 0 0 0 0 0 0 0 0 0 0 0 0 0 0 0 0 0                                                                                                    |
| 14.000mobile<br>2.Caboose<br>Train departs itpokane traveling East with 2 cars (2 Loads, 1 EX<br>The following town(a) has<br>Yardley 100 33.<br>I'm 03.46<br>Hauser 04.00<br>Remsey 04.18<br>Following town 03.46<br>Hauser 04.00<br>Remsey 04.18<br>Following town 04.14<br>Remsey 04.18<br>Following town 04.14<br>Remsey 04.18<br>Remsey 04.18                                                                                                    | ve No Work 0 0 0 0 0 0 0 0 0 0 0 0 0 0 0 0 0 0 0                                                                                                    |
| Z-Caboose     Train departs Spokane traveling East with 3 cars (2 Loads, 1 Ei                                                                                                    | ve No Work 0 0 0 0 0 0 0 0 0 0 0 0 0 0 0 0 0 0 0                                                                                                    |
| The following lownish a Yatiley jol 033 Irvin 03.45 Irvin 03.45 Ir                                                                                                    | ve No Work 0 0 0 0 0 0 0 0 0 0 0 0 0 0 0 0 0 0 0                                                                                                    |
| Vaidly jet 03.<br>inno 63.6<br>Hauser 04.50<br>Remsey 04.11<br>Rodowied work in MR higher<br>Rodowied work in MR higher<br>Rodowied work in MR higher<br>Rodowied work in MR higher<br>Rodowied work in MR higher<br>Rodowied work in MR higher<br>No a he is plant first to you can build<br>The armsel irsok need s to be open for other to<br>Rodowied work in MR higher<br>CAR LOCATION LOAD<br>BUST 724054 Box Brown Treach 1 wenty<br>RUST 950056 Convigergent Brown Treach 4 great<br>RUST 42550 Convigergent Brown Treach 4 great<br>RUST 42550 Convigergent Brown Treach 4 great<br>RUST 42550 Convigergent Brown Treach 4 great<br>RUST 42550 Convigergent Brown Treach 4 great<br>RUST 42550 Convigergent Brown Treach 4 great<br>RUST 42550 Convigergent Brown Treach 4 great<br>RUST 42550 Convigergent Brown Treach 4 great<br>RUST 42550 Convigergent Brown Treach 4 great<br>RUST 42550 Convigergent Brown Treach 4 great<br>RUST 42550 Convigergent Brown Treach 4 great<br>RUST 42550 Convigergent Brown Treach 1 wenty<br>RUST 42550 Convigergent Brown Treach 1 wenty<br>RUST 42550 Convigergent Brown Treach                                                                                                    | 0  0  0  0  0  0  0  0  0  0  0  0  0                                                                                                    |
| In the 52-6<br>Hauser 45-50<br>Remark 44:1<br>For don pt 64-3<br>Remark 44:1<br>Reference 40:18<br>Reference 40:18<br>Refe                                                                                                    | 0 0 0 0 0 0 0 0 0 0 0 0 0 0 0 0 0 0 0                                                                                                    |
| Hourer 04-00<br>Remmary 04-18<br>For 6 on p1 04-1<br>For 6 on p1 04-1<br>Remmary 04-18<br>For 6 on p1 04-1<br>Remmary 04-18<br>Remmary 04-18<br>Remmary 04-18<br>Remmark 10-18<br>Remmark 10-18<br>Remmark | 0  th 04.46 and departs at 04.67  to do stars of the a site.  o urout bound trains there.  ains that work the interchange."  SETOUTS                                                                                                    |
| Remisey 04:18 Fo don pt 04:1 Fo don pt 04:1 Fo don pt 04:1 Fo don pt 04:1 Softeduied work in XR hig. Train arrives.  Softeduied work in XR hig. Train arrives.  Softeduied work in XR hig. Train arrives.  Softeduied work in XR hig. Train arrives.  CAR LOCATION LOAD BUIST 124094 Box Brown Trach 1 empty BUIST 124094 Box Brown Trach 1 empty BUIST 124094 Box Brown Trach 4 grain EDGT 410015 Could grate Brown Track 4 grain EDGT 410015 Could grate Brown Track 4 grain EDGT 410015 Could grate Brown Track 4 grain EDGT 410015 Could grate Brown Track 4 grain EDGT 410015 Could grate Brown Track 4 grain EDGT 410015 Could grate Brown Track 1 empty BUIST 51109 Bon Track 9 dTrack 1 empty                                                                                                    | 0  th 04.46 and departs at 04.67  to do stars of the a site.  o urout bound trains there.  ains that work the interchange."  SETOUTS                                                                                                    |
| Someduled work in XR htg - Train artives.<br>"HELFFUL HINT if The VFD ares too<br>We in the ide plant first op you can build<br>The artival track needs to be open for other th<br>PICKUP 3<br>CAR LOCATION LOAD<br>2015T 724595 Box Brown Track 1 empty<br>2015F 3000 Gon a care Black Track 1 empty<br>2015F 428395 Conviop-grain Brown Track 4 grain<br>2015F 30005 Cost etc. Server 1 e.steel<br>2015F 30005 Cost etc. Server 1 e.steel<br>2017 2015 Cost cordsp-grain Brown Track 4 grain<br>2017F 30005 Cost etc. Server 1 e.steel<br>2017F 12955 Cost etc. Server 1 e.steel<br>2017F 12955 Cost etc. Server 1 e.steel<br>2017F 12955 Cost etc. Server 1 e.steel<br>2017F 12955 Cost etc. Server 1 e.steel<br>2017F 12955 Cost etc. Server 1 e.steel<br>2017F 12955 Cost etc. Server 1 empty                                                                                                    | t 04:46 and departs at 04:67<br>both sides of the asile.<br>our outbound trains there.<br>ains that work the interchange."<br>SE TOU T S                                                                                                    |
| "HELFFUL HINT IT The VFD arms ito<br>Wo it he is plant first to you can build<br>The arrival first to you can build<br>The arrival first is be open for other is<br>PICKUPS           RECURPTION           CAR         LOCATION         LOAD           BIGT 124954 Box 2 rown         Trach 1         phging           FURKUPS           BIGT 124954 Box 2 rown         Trach 1         empty           BIGT 42050 Gone arce plant         Trach 1         empty           BIGT 42050 Gone arce plant         Track 4         grain           BIGT 42050 Could prograin Brown         Track 4         grain           DIGT 42050 Could prograin Brown         Track 4         grain           JETX 1995 Gon* arce plant         Track 1         empty           JETX 1995 Gon* arcep Black         Track 1         empty                                                                                                    | s both sides of the asile.<br>our out bound trains there,<br>eins that work the interchange."<br>SETOUTS                                                                                                    |
| "HELFFUL HINT IT The VFD arms ito<br>Wo it he is plant first to you can build<br>The arrival first to you can build<br>The arrival first is be open for other is<br>PICKUPS           RECURPTION           CAR         LOCATION         LOAD           BIGT 124954 Box 2 rown         Trach 1         phging           FURKUPS           BIGT 124954 Box 2 rown         Trach 1         empty           BIGT 42050 Gone arce plant         Trach 1         empty           BIGT 42050 Gone arce plant         Track 4         grain           BIGT 42050 Could prograin Brown         Track 4         grain           DIGT 42050 Could prograin Brown         Track 4         grain           JETX 1995 Gon* arce plant         Track 1         empty           JETX 1995 Gon* arcep Black         Track 1         empty                                                                                                    | s both sides of the asile.<br>our out bound trains there,<br>eins that work the interchange."<br>SETOUTS                                                                                                    |
| We in the Septemfirst so you can build<br>The artivel track needs to be open for other the<br>PICKUP S<br>CAR LOCATION LOAD<br>SIST 724924 Box Brown Track 1 Papting<br>FUER 131720 Box Ina Yallow Zrack 1 empty<br>BUIST 550396 Gorie crag Black Track 1 empty<br>BUIST 453547 Covidog-grasin Brown Track 4 grain<br>BUIST 453505 Covidog-grasin Brown Track 4 grain<br>BUIST 453505 Covidog-grasin Brown Track 4 grain<br>BUIST 453505 Covidog-grasin Brown Track 4 grain<br>BUIST 453505 Covidog-grasin Brown Track 4 grain<br>BUIST 453505 Covidog-grasin Brown Track 4 grain<br>DII 742550 Covidog-grasin Brown Track 1 grain<br>DII 742550 Covidog-grasin Brown Track 1 empty<br>BUIST 451515 Covidog-grasin Brown Track 1 empty                                                                                                    | our out bound trains there.<br>sins that work the interchange."<br>\$E TOUT\$                                                                                                    |
| The artival track needs to be open for other to<br>PICKUP 3<br>CAR LOCATION LOAD<br>2057 724924 Bax Recom Track 1 empty<br>FGER 101790 Bax Ins Yellow Track 1 empty<br>2057 550956 Gon*acceg Black Track 1 empty<br>2057 425347 Covidop-grain Room Track 4 grain<br>2057 4153505 Covidop-grain Room Track 4 grain<br>2057 4153505 Covidop-grain Room Track 4 grain<br>2057 4153505 Covidop-grain Room Track 4 grain<br>2057 4153505 Covidop-grain Room Track 4 grain<br>2057 415050 Covidop-grain Room Track 1 e.steel<br>JEXT 415151 Covidop-grain Room Track 1 e.steel<br>JEXT 415151 Covidop-grain Room Track 1 empty                                                                                                    | sins that work the Interchange."<br>SETOUTS                                                                                                    |
| CAR         LOCATION         LOAD           BUST 724954 Box Brown         Track 1         physing           SUST 724954 Box Brown         Track 1         sphyring           SUST 780096 Gonvacrep Black         Track 1         emptyr           SUST 780096 Gonvacrep Black         Track 1         emptyr           SUST 780096 Gonvacrep Black         Track 4         grain           SUST 745547 CovEgorgrain Brown         Track 4         grain           SUST 75016 CovEgorgrain Brown         Track 4         grain           SUST 75016 CovEgorgrain Brown         Track 4         grain           ZUST 75016 CovEgorgrain Brown         Track 1         c.steel           ZUST 71095 Gonvacrep Black         Track 1         emptyr           SUST 71141415 Gonvacrep Black         Track 1         emptyr                                                                                                    |                                                                                                    |
| BUST 724954 Box B rown         Track 1         physing           FUER 10170 Box Ina Yallow         Track 1         empty           BUST 95096 Gon's corp Black         Track 1         empty           BUST 413547 CovMoprorain Brown         Track 4         grain           BUST 413565 CovMoprorain Brown         Track 4         grain           BUST 413565 CovMoprorain Brown         Track 4         grain           BUST 413505 Could prime Brown         Track 4         grain           DIST 413505 Could prime Brown         Track 4         grain           DIST 413505 Could prime Brown         Track 1         empty           BUST 41105 Could prime Brown         Track 1         empty           BUST 41105 Could prime Brown         Track 1         empty                                                                                                    | CAR LOCATION LOAD                                                                                                    |
| NUEL         Number         Track 1         empty           RNIT 580306 Gonraczeg Black         Track 1         empty           RNIT 428302 Gonraczeg Black         Track 4         grain           RNIT 428302 Cowlog-grain Scown         Track 4         grain           RNIT 428302 Cowlog-grain Scown         Track 4         grain           RNIT 428302 Cowlog-grain Scown         Track 4         grain           RNIT 428302 Cowlog-grain Scown         Track 4         grain           RNIT 428302 Cowlog-grain Scown         Track 4         grain           RNIT 428302 Cowlog-grain Scown         Track 4         grain           RNIT 428302 Cowlog-grain Scown         Track 1         grain           RNIT 428302 Cowlog-grain Scown         Track 1         grain           RNIT 428302 Cowlog-grain Scown         Track 1         grain           RNIT 428302 Cowlog-grain Scown         Track 1         empty                                                                                                    |                                                                                                    |
| 20157 425847 CovKoprorain Room. Track 4         grain           20157 42508 CovKoprorain Room. Track 4         grain           20157 45505 CovKoprorain Room. Track 4         grain           CDM 20150 CovKoprorain Room. Track 4         grain           CDM 20150 CovKoprorain Room. Track 4         grain           CDM 20150 CovKoprorain Room. Track 4         grain           CDM 20150 CovKoprorain Room. Track 1         c.teml           ZETX 1995 Constrain Room. Track 1         empty           ZETX 1165 Conracrap Red         Track 1         empty                                                                                                    |                                                                                                    |
| BUGT 423505 Covidog-organia Green         Track 4         grain           BUGT 473505 Covidog-organia Green         Track 4         grain           CDW 24050 Covidog-organia Horom Track 4         grain         grain           CDW 24050 Covidog-organia Horom Track 4         grain         grain           CDW 24050 Covidog-organia         Track 1         grain           CDW 14050 Covidog-organia         Track 1         empty           BUGT 513167 Gora-orage Fact         Track 1         empty                                                                                                    |                                                                                                    |
| 20137 475016 Coviopromin Brown Track 4 grain<br>CDW 240150 Coll atl. Geny Track 1 c.steel<br>7877 1995 Gontacep Black Track 1 empty<br>20137 Slith Gontacep Black Track 1 empty                                                                                                    |                                                                                                    |
| CMW 249150 Coil stl. Gray Track 1 c.steel<br>JEFX 1995 Gonvecrep Black Track 1 empty<br>2015F 511476 Gonvecrep Red Track 1 empty                                                                                                    |                                                                                                    |
| 2015F 511475 Gon-acrap Red Track 1 empty                                                                                                    |                                                                                                    |
|                                                                                                    |                                                                                                    |
|                                                                                                    |                                                                                                    |
| TLOX 5522 CovWop-grain Yellow Track 4 grain                                                                                                    |                                                                                                    |
| ACEX 75007 Tank-keolin White Track 1-2 empty<br>T min departs HR into traveling East with 15 cars (8 Loads, 7 Emp                                                                                                    | Real Scillest 1915 mar. Denoting Timete SACT                                                                                                    |
| I tain depaits nit mig advering cast with to dets to coaus, r and                                                                                                    | ues, eekiest, The uns - Dependie Teners ekar                                                                                                    |
| The following town(s) he                                                                                                    |                                                                                                    |
| KR Essi 06:12                                                                                                    |                                                                                                    |
|                                                                                                    |                                                                                                    |

You may also set the Logo File Setting in JMRI and it becomes part of the CSV Manifest file. If MC sees a Logo record in the file, it will override all other logo settings and use the one specified in the CSV file. If that logo cannot be found, the default logo will be used.

NOTE: If you are using Excel 2007 in Windows, MC will not handle logos. This is due to some decision made in Redmond, Washington, where Bill Gates and his team reside. For some reason they decided to handle the massaging of graphic files in this version differently that in previous version and in newer versions. I think they might have found the error of their ways. If you do want to use your own logo on your manifests, you can do it. At this point it would be best to send me a note and I will work through it with you.

### **APPENDIX E: ADDITIONAL USER SUGGESTED MANIFEST**

FORMAT (Return)

Thanks to user, "*Steve Davis*", MC will soon come in a different flavor. The manifest below is a rendering of what this manifest will look like. The concept here is that the manifest can be folded in half, with Pickups and Setouts on the same side of each half. This manifest will then fit neatly in a shirt pocket or pants back pocket. This will free up another hand to use for running the railroad. This is currently under development. An announcement will me made when this new format is available. It is hoped that the same Preferences that come with the current MC will be available for this new format. There will be a few exceptions due to the half page concept as in certain situations, MC uses both sides of the form for the same car. Blocking and Car Moves are two examples.

|                                          | SWITCH C                                                                                                    | Manifest & Switch List, Pag<br>ARS CAREFULLY AND SAFELY<br>DID ROUGH HANDLING | e 1      | -   | KCS                                                                                                    | SWITCH                                  | Manifest & Switch List, Page<br>CARS CAREFULLY AND SAFELY<br>/OID ROUGH HANDLING | e 2  |
|------------------------------------------|----------------------------------------------------------------------------------------------------|-------------------------------------------------------------------------------|----------|-----|----------------------------------------------------------------------------------------------------|-----------------------------------------|----------------------------------------------------------------------------------|------|
|                                          | 1 A A                                                                                                    | and the second of the second of the                                           | ÷9       |     | -                                                                                                    | 107                                     |                                                                                  |      |
|                                          | 0796<br>eparts:                                                                                                | WVD "Westville Dodger'<br>Digin:                                              | <u>.</u> | ł   | 100000                                                                                                    | No.                                     | Track                                                                            | X    |
|                                          | 2010                                                                                                    | 10 C (1)                                                                      |          |     |                                                                                                    |                                         | 008 Canning                                                                      | 0.01 |
|                                          | 3:20                                                                                                    | Sallisaw                                                                      |          | ł   | and the second second                                                                                           | t Stilwe<br>ille Pic                    | 11 NB, 442', 6 cars                                                              | 30   |
|                                          |                                                                                                    | lisaw, set out Marble Ci<br>ge track outbound, turn                           |          |     | MP                                                                                                    | 11 CH 2 C 11 C 2                        | CO2 Cargill                                                                      | 222  |
| Westville, MC pickups from storage track |                                                                                                    |                                                                               |          |     |                                                                                                    | ille Set                                |                                                                                  | -    |
|                                          | turn.                                                                                                    | 50 60 K                                                                       |          |     | The second second second second second second second second second second second second second second second se |                                         | 002 Cargill                                                                      |      |
| RM                                       | No.                                                                                                    | Track (Destination for blocking)                                              | x        | t   | FLIX                                                                                                    |                                         | 003 Hampton Feed                                                                 | 100  |
| _                                        |                                                                                                    | ring Sallisaw                                                                 | -        |     | KCS                                                                                                    |                                         | 003 Hampton Feed                                                                 | 200  |
| DRGW                                     | 1                                                                                                    | (Marble City)                                                                 |          | 1   | GACX                                                                                                    |                                         | 003 Hampton Feed                                                                 |      |
| KCS                                      |                                                                                                    | (Marble City)                                                                 |          | 1   |                                                                                                    |                                         | 101 Hudson Farms                                                                 |      |
| ACEX                                     |                                                                                                    | (Marble City)                                                                 | 8-1      |     | 10000 C                                                                                                    | 1 I CALF & CARDON S                     | 11e NB, 222', 2 cars                                                             | 622  |
| ATSF                                     |                                                                                                    | (Marble City)                                                                 | 8 -      | ١.  |                                                                                                    | ell Pick                                |                                                                                  | 1281 |
| CHTT                                     |                                                                                                    | (Marble City)                                                                 |          | 1   | KCS                                                                                                    | 753412                                  | 007 Warehouse                                                                    |      |
| SP                                       |                                                                                                    | (Marble City)                                                                 |          | t   | WP                                                                                                    |                                         | 006 Feedmill                                                                     |      |
| SP                                       |                                                                                                    | (Marble City)                                                                 |          |     | GATX                                                                                                    | 91381                                   | 006 Feedmill                                                                     |      |
| EN                                       | 430144                                                                                                    | (Marble City)                                                                 |          | 1 i | Depar                                                                                                    | t Stilwe                                | 11 SB, 368', 5 cars                                                              |      |
| FEIX                                     | 103                                                                                                    | (Stilwell)                                                                    |          | đ   | Marbl                                                                                                    | e City P                                | lickups:                                                                         |      |
| KCS                                      | 113526                                                                                                    | (Stilwell)                                                                    |          | -   | PLCX                                                                                                    | 991                                     | Lime Loader                                                                      |      |
| SPFE                                     | 459693                                                                                                    | (Stilwell)                                                                    | 1        | 1   | GN                                                                                                    | 73976                                   | Lime Loader                                                                      | 111  |
| GATX                                     | 73127                                                                                                    | (Westville)                                                                   | 1        |     | SLSF                                                                                                    | 78465                                   | Lime Loader                                                                      | 101  |
| FLIX                                     | 2635                                                                                                    | (Westville)                                                                   |          |     | BN                                                                                                    | 441716                                  | Lime Loader                                                                      |      |
| KCS                                      | 5323                                                                                                    | (Westville)                                                                   | 2        |     | KCS                                                                                                    | 5134                                    | Lime Loader                                                                      |      |
| GACX                                     |                                                                                                    | (Westville)                                                                   | 8 1      | 1   | SLSF                                                                                                    |                                         | Lime Loader                                                                      | - 38 |
| ONW                                      | 15.4 A 204 3                                                                                                   | (Westville)                                                                   | -        |     | SP                                                                                                    | 100000000000000000000000000000000000000 | Lime Loader                                                                      | -    |
| KCS                                      |                                                                                                    | (Sallisaw)                                                                    |          | 1   | SP                                                                                                    | 490199                                  | Lime Loader                                                                      |      |
|                                          |                                                                                                    | aw NB, 968', 17 cars                                                          |          | 1   |                                                                                                    |                                         | City SB, 694', 13 cara                                                           | 1    |
|                                          |                                                                                                    | Setouts:                                                                      |          | 1   | Off D                                                                                                    | uty at:                                 | Sallisaw                                                                         |      |
| DRGW                                     |                                                                                                    | Lime Loader                                                                   |          | 1   |                                                                                                    |                                         |                                                                                  |      |
| KCS                                      |                                                                                                    | Lime Loader                                                                   |          | +   | -                                                                                                    |                                         |                                                                                  |      |
| ACFX                                     |                                                                                                    | Lime Loader                                                                   |          | +   | -                                                                                                    |                                         |                                                                                  |      |
| ATSF                                     |                                                                                                    | Lime Loader                                                                   |          | 1   |                                                                                                    |                                         |                                                                                  |      |
| CHTT                                     | and a second second second second second second second second second second second second second second second | Lime Loader                                                                   |          | +   |                                                                                                    |                                         | 1<br>V.                                                                          | 0.01 |
| SP                                       |                                                                                                    | Lime Loader                                                                   | 8        | +   | <u> </u>                                                                                                    |                                         | KC                                                                               | 186  |
| SP                                       |                                                                                                    | Lime Loader                                                                   |          | +   | <u>4 0</u>                                                                                                    |                                         |                                                                                  | 390  |
| BN                                       | 1.1.1.1.1.1.1.1.1.1.1.1.1.1.1.1.1.1.1.1.                                                                       | Lime Loader                                                                   | 2        |     | <u> </u>                                                                                                    |                                         |                                                                                  | 22   |
|                                          |                                                                                                    | e City NB, 614', 9 cars                                                       | -        | +   | -                                                                                                    |                                         | 4                                                                                | -    |
| SE11W<br>FEIX                            | ell Sett                                                                                                    | 006 Feedmill                                                                  | -        | +   |                                                                                                    |                                         | 4<br>7                                                                           | -    |
| RCS                                      |                                                                                                    | 006 Feedmill<br>008 Canning                                                   | -        | ł   | -                                                                                                    |                                         | 1.<br>7                                                                          | -    |
|                                          | 112250                                                                                                    | ere Fauntuð                                                                   |          | 1   | L                                                                                                    |                                         |                                                                                  | 1    |

User Suggested Form from "Steve Davis"

This page intentionally left blank